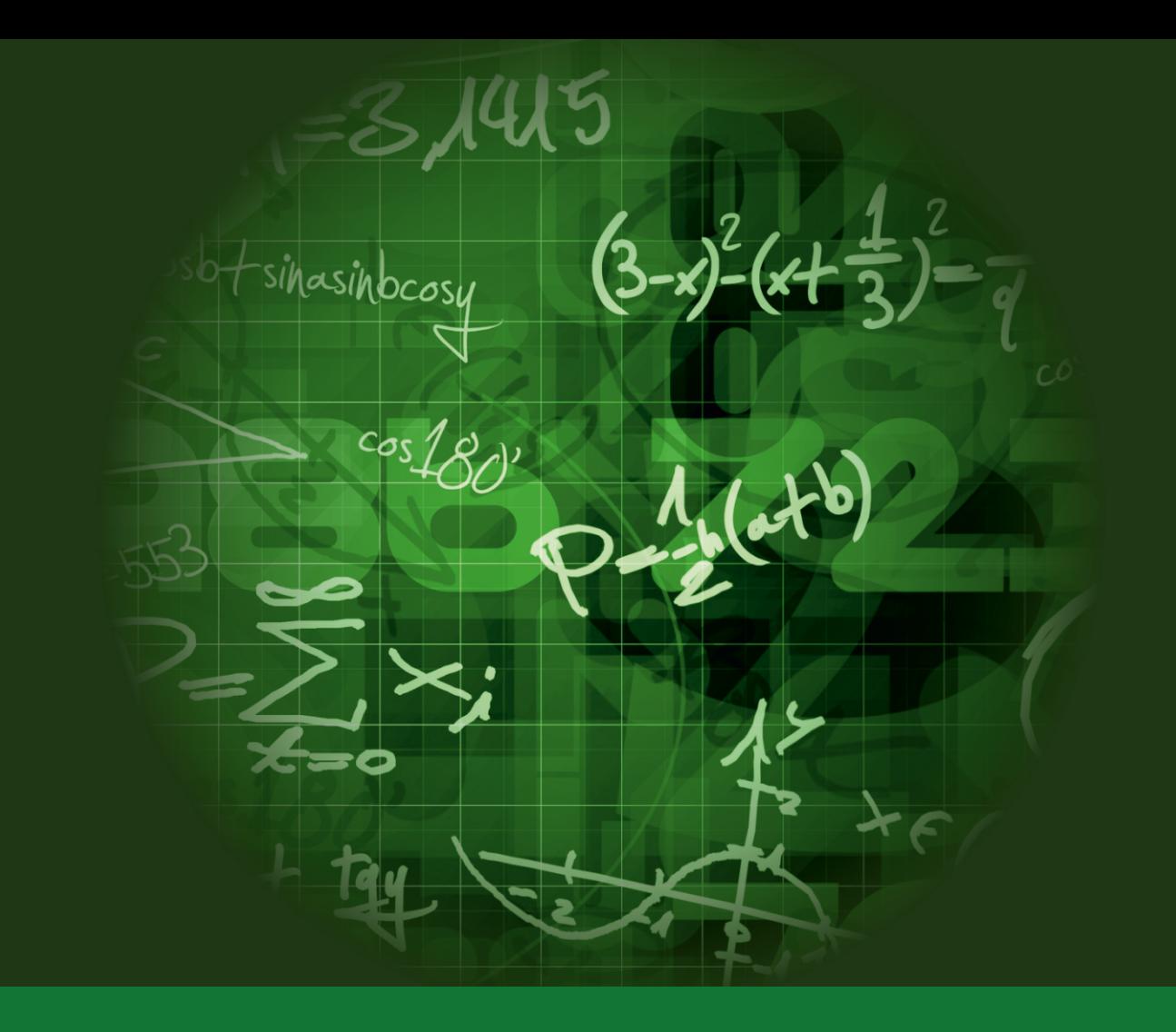

Maria Dorota Kaliszan-Kaźmierczak

Przykładowe metody i formy pracy na lekcjach matematyki dla uczniów słabowidzących

> w klasie zróżnicowanej pod względem potrzeb edukacyjnych w ogólnodostępnej szkole podstawowej

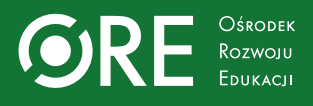

Maria Dorota Kaliszan-Kaźmierczak

# Przykładowe metody i formy pracy na lekcjach matematyki dla uczniów słabowidzących

w klasie zróżnicowanej pod względem potrzeb edukacyjnych w ogólnodostępnej szkole podstawowej

Ośrodek Rozwoju Edukacji Warszawa 2020

#### Autor **Maria Dorota Kaliszan-Kaźmierczak**

Redakcja merytoryczna Wydział Diagnozy i Współpracy z Poradniami Psychologiczno-Pedagogicznymi **Karolina Domańska Artur Matejkowski**

Redakcja językowa i korekta **Marzena Odzimek-Jarosińska**

Projekt okładki, layout, redakcja techniczna, skład **Barbara Jechalska**

Fotografia na okładce: © pixeldreams/Bank zdjęć Photogenica

Ośrodek Rozwoju Edukacji Warszawa 2020

ISBN: 978-83-959429-7-6

© Copyright by Ośrodek Rozwoju Edukacji

Ośrodek Rozwoju Edukacji Aleje Ujazdowskie 28 00-478 Warszawa [www.ore.edu.pl](file:///C:\Users\wjaskolska\BACKUP\d\Moje%20dokumenty\wjaskolska\Desktop\Dropbox\www.ore.edu.pl) tel. 22 345 37 00

## **Spis treści**

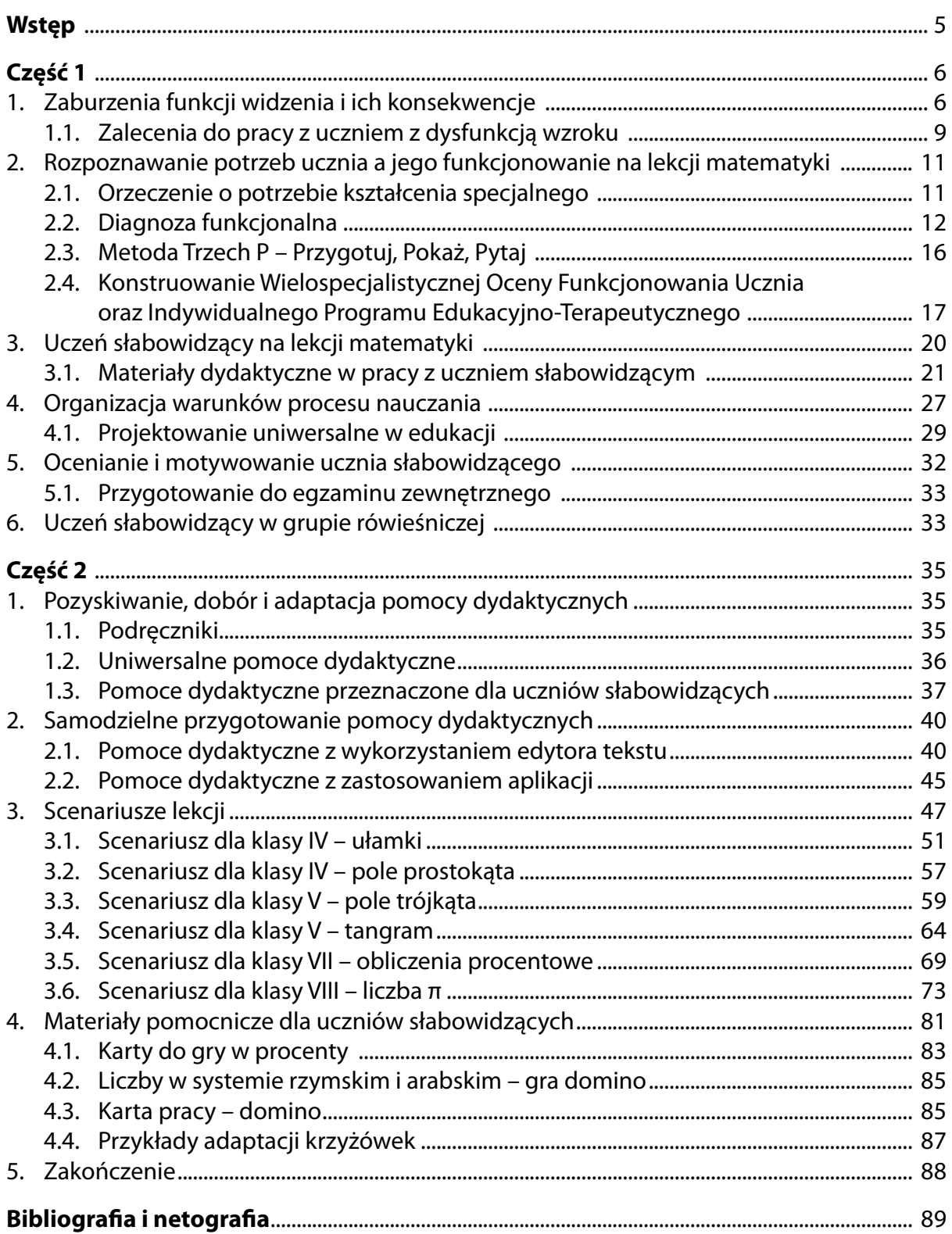

## <span id="page-4-0"></span>**Wstęp**

Uczniowie z dysfunkcją wzroku realizują tę samą podstawę programową, co ich widzący rówieśnicy. Zadaniem nauczycieli wszystkich przedmiotów jest dostosowanie form, metod i organizacji pracy do potrzeb ucznia posiadającego orzeczenie o potrzebie kształcenia specjalnego.

Odbiorcami tej publikacji są nauczyciele matematyki drugiego etapu edukacyjnego pracujący w klasie zróżnicowanej, w której znajduje się uczeń słabowidzący, korzystający z czarnego druku.

Opracowanie podzielone zostało na dwie części – teoretyczną oraz praktyczną.

Pierwsza część – w wymiarze teoretycznym może być pomocna dla nauczycieli innych przedmiotów. Znalazły się w niej następujące zagadnienia:

- charakterystyka najczęstszych wad wzroku oraz ich konsekwencje;
- wskazówki dotyczące praktycznego wykorzystania informacji zawartych w orzeczeniu o potrzebie kształcenia specjalnego, konstruowania Wielospecjalistycznej Oceny Poziomu Funkcjonowania Ucznia oraz Indywidualnego Programu Edukacyjno-Terapeutycznego;
- informacje w jaki sposób rozpoznawać potrzeby ucznia słabowidzącego oraz na ich podstawie opracowywać i dostosowywać materiały, pomoce dydaktyczne, miejsca pracy;
- sposoby oceniania ucznia słabowidzącego;
- sposoby budowania pozytywnych relacji w klasie.

W drugiej części – adresowanej do nauczycieli matematyki zawarte zostały:

- informacje o sposobie pozyskiwania oraz adaptowania dostępnych na rynku pomocy dydaktycznych do możliwości wzrokowych uczniów słabowidzących;
- przykłady pomocy dydaktycznych wykonanych samodzielnie;
- przykładowe scenariusze i materiały pomocnicze do pracy na lekcjach matematyki.

## <span id="page-5-0"></span>**Część 1**

## **1. Zaburzenia funkcji widzenia i ich konsekwencje**

Nauczyciel pracujący w klasie zróżnicowanej, w której może znaleźć się uczeń z dysfunkcją wzroku, powinien zrozumieć, w jaki sposób jego podopieczny widzi, co pozwoli mu w pełni wykorzystać jego możliwości i sprawnie kierować rozwojem. W tym celu konieczne jest wyjaśnienie kluczowych pojęć z zakresu okulistyki i tyflopedagogiki, czyli edukacji i rehabilitacji osób niewidomych i słabowidzących. Pierwszym z nich jest ostrość widzenia. Pełna **ostrość widzenia**, najogólniej rzecz ujmując, to zdolność dostrzegania szczegółów i widzenia z dużej odległości (Niżankowska, 2003). Taki sposób widzenia zaprezentowany został na ilustracji 1.

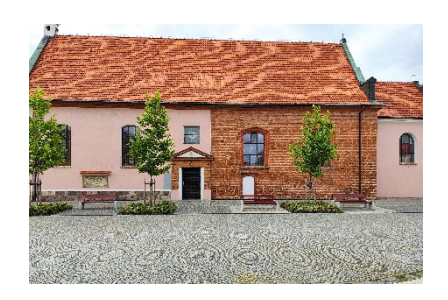

Ilustracja 1. Prawidłowy obraz widzenia Źródło: zbiory własne

Kolejnym pojęciem jest **pole widzenia** rozumiane jako zbiór elementów w przestrzeni odbieranych przez ludzkie oko. Prawidłowo funkcjonująca gałka oczna wykonuje szereg ruchów niezbędnych podczas widzenia, które nazywane są ruchami motorycznymi (Niżankowska, 2003).

Wśród osób z dysfunkcją wzroku wyróżniamy osoby niewidome oraz słabowidzące. Osoba słabowidząca to taka, której ostrość wzroku korygowana za pomocą okularów wynosi od 0,05 do 0,3. Pole widzenia jest zawężone maksymalnie do 30 stopni niezależnie od ostrości wzroku (Sękowska, 1998). Pomimo zastosowania okularów oraz pomocy optycznych, człowiek słabowidzący nie widzi prawidłowo jak osoba zdrowa. Można jednak usprawnić jego funkcjonowanie, adaptując otoczenie, a także podjąć działania o charakterze rewalidacyjnym czy dobrać odpowiednie pomoce optyczne (Corn, 1987).

Niepełnosprawność wzrokowa może być wynikiem działania negatywnych czynników (Bäckman, Inde, 1987; Niżankowska, 2003; Sękowska, 1998; WHO, 2000), wśród których wyróżniamy:

- a) wewnętrzne (genetyczne, wrodzone, chorobowe);
- b) zewnętrzne (urazy).

Praca z uczniem słabowidzącym wymaga znajomości specyfiki poszczególnych uszkodzeń wzroku (Bäckman, Inde, 1987; Niżankowska, 2003; Sękowska, 1998):

1) Uszkodzenie widzenia centralnego polega na obniżeniu ostrości wzroku i niezdolności do dostrzegania szczegółów.

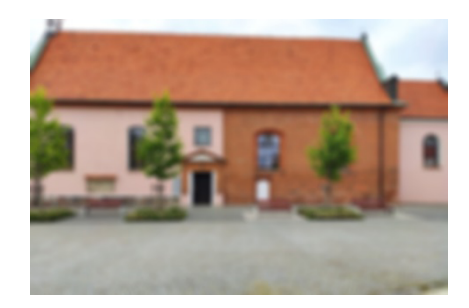

Ilustracja 2. Symulacja widzenia z obniżoną ostrością wzroku Źródło: zbiory własne

2) Ubytki w centralnym polu widzenia to miejsca, które są swoistymi ślepymi punktami.

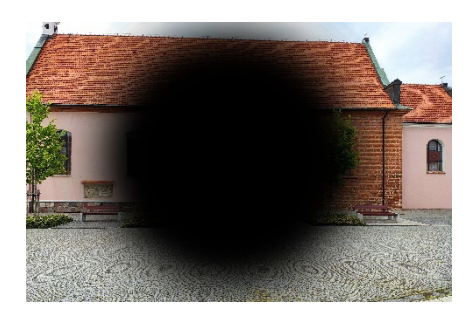

Ilustracja 3. Symulacja widzenia z mroczkiem centralnym Źródło: zbiory własne

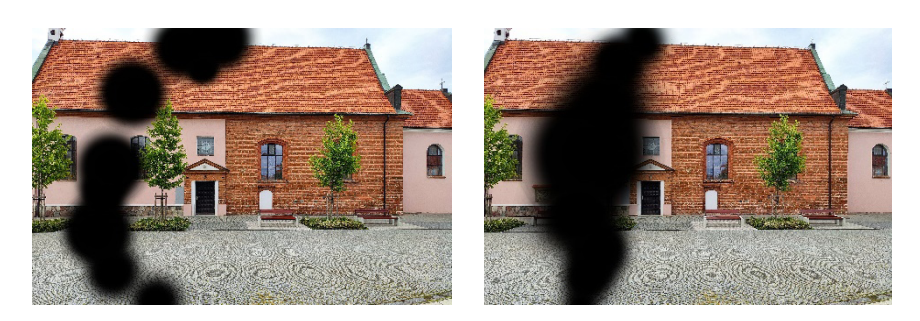

Ilustracje 4a., 4b. Symulacje widzenia z mroczkami rozsianymi Źródło: zbiory własne

3) Zaburzenia widzenia obwodowego polegają na ograniczeniu i ubytkach pola widzenia, niezdolności do dostrzegania elementów znajdujących się na obrzeżach pola widzenia, tzw. widzenie lunetowe.

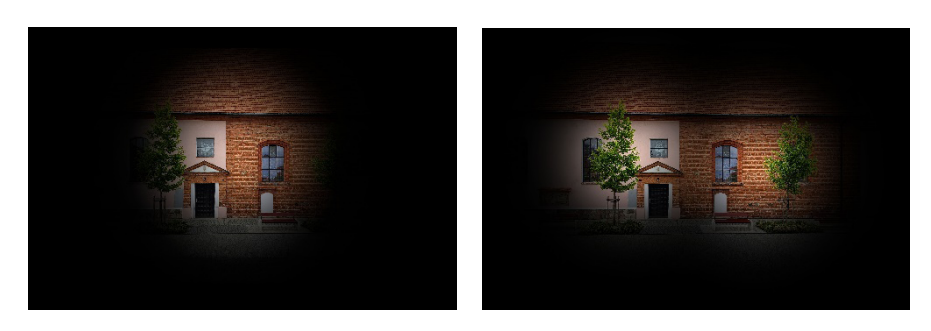

Ilustracje 5a., 5b. Symulacje widzenia lunetowego Źródło: zbiory własne

4) Zaburzenia połowiczne polegają na widzeniu tylko części pola widzenia po lewej lub prawej stronie.

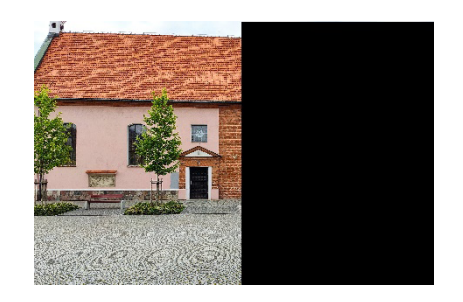

Ilustracja 6. Symulacje widzenia połowicznego Źródło: zbiory własne

5) Zaburzenia widzenia barw polegają na nieprawidłowym odbiorze barw lub niedostrzeganiu ich.

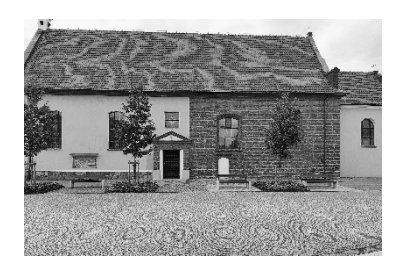

Ilustracja 7. Symulacja widzenia w przypadku zaburzenia odbioru barw Źródło: zbiory własne

6) Inne zaburzenia widzenia to: zaburzenia widzenia stereoskopowego (tzw. obuocznego), zaburzenia widzenia po zmroku czy w złych warunkach oświetleniowych.

### <span id="page-8-0"></span>**1.1. Zalecenia do pracy z uczniem z dysfunkcją wzroku**

Nauczyciel prowadzący zajęcia z uczniem słabowidzącym powinien uwzględniać informacje zawarte w orzeczeniu o niepełnosprawności lub w orzeczeniu o potrzebie kształcenia specjalnego. Znajdują się tam diagnozy: okulistyczna, pedagogiczna i psychologiczna oraz zalecenia dotyczące organizacji pracy, dostosowań, konieczności udziału w zajęciach rewalidacyjnych. Istotne jest, aby w pełni rozumieć ograniczenia i możliwości wzrokowe ucznia. Zestawienie zaburzeń funkcji widzenia i ich konsekwencje oraz zalecenia do pracy z uczniem z dysfunkcją wzroku zawiera tabela 1.

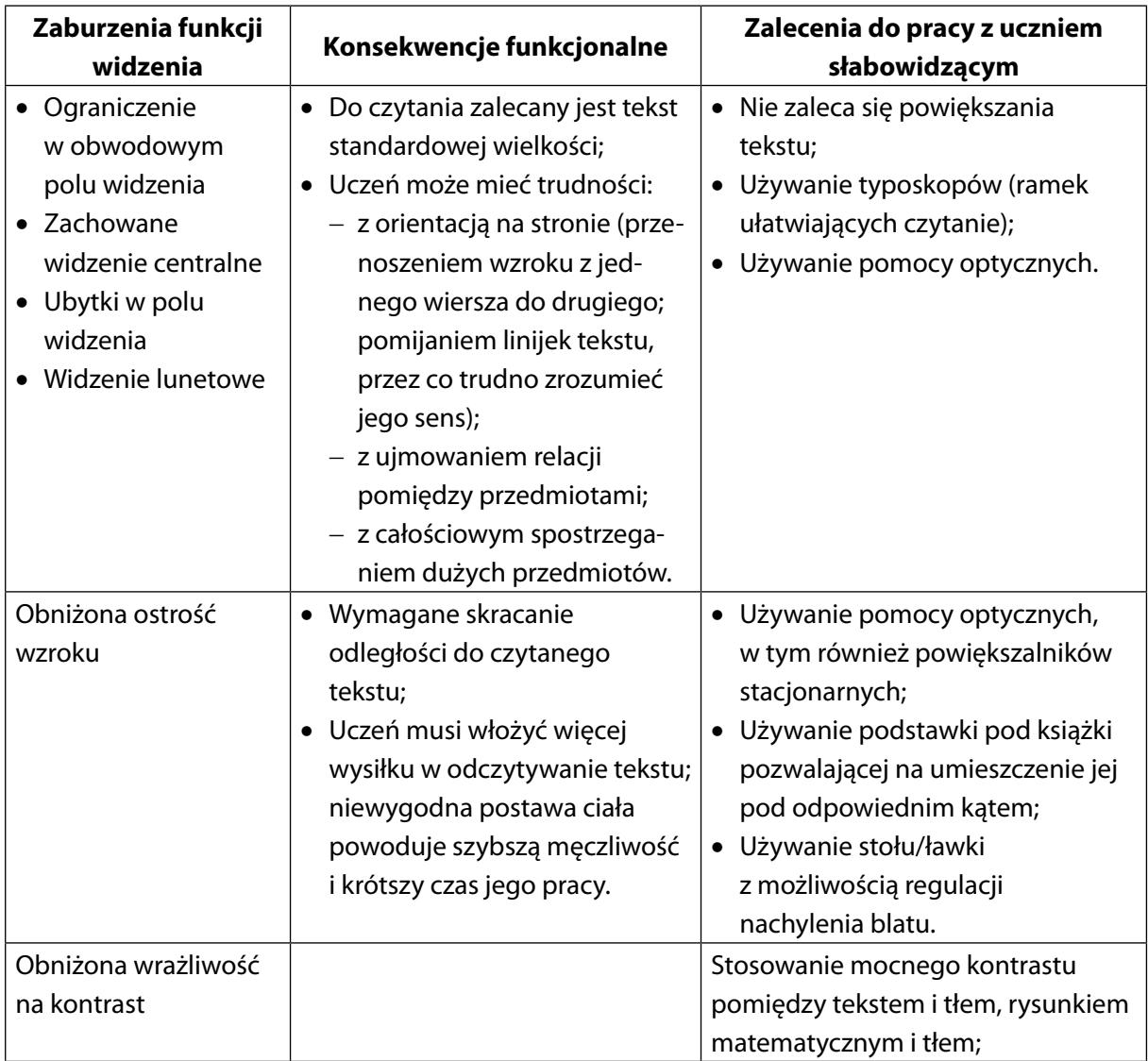

Tabela 1. Zaburzenia widzenia i ich konsekwencje funkcjonalne (Barabasz, Kończyk, Wdówik, 2016)

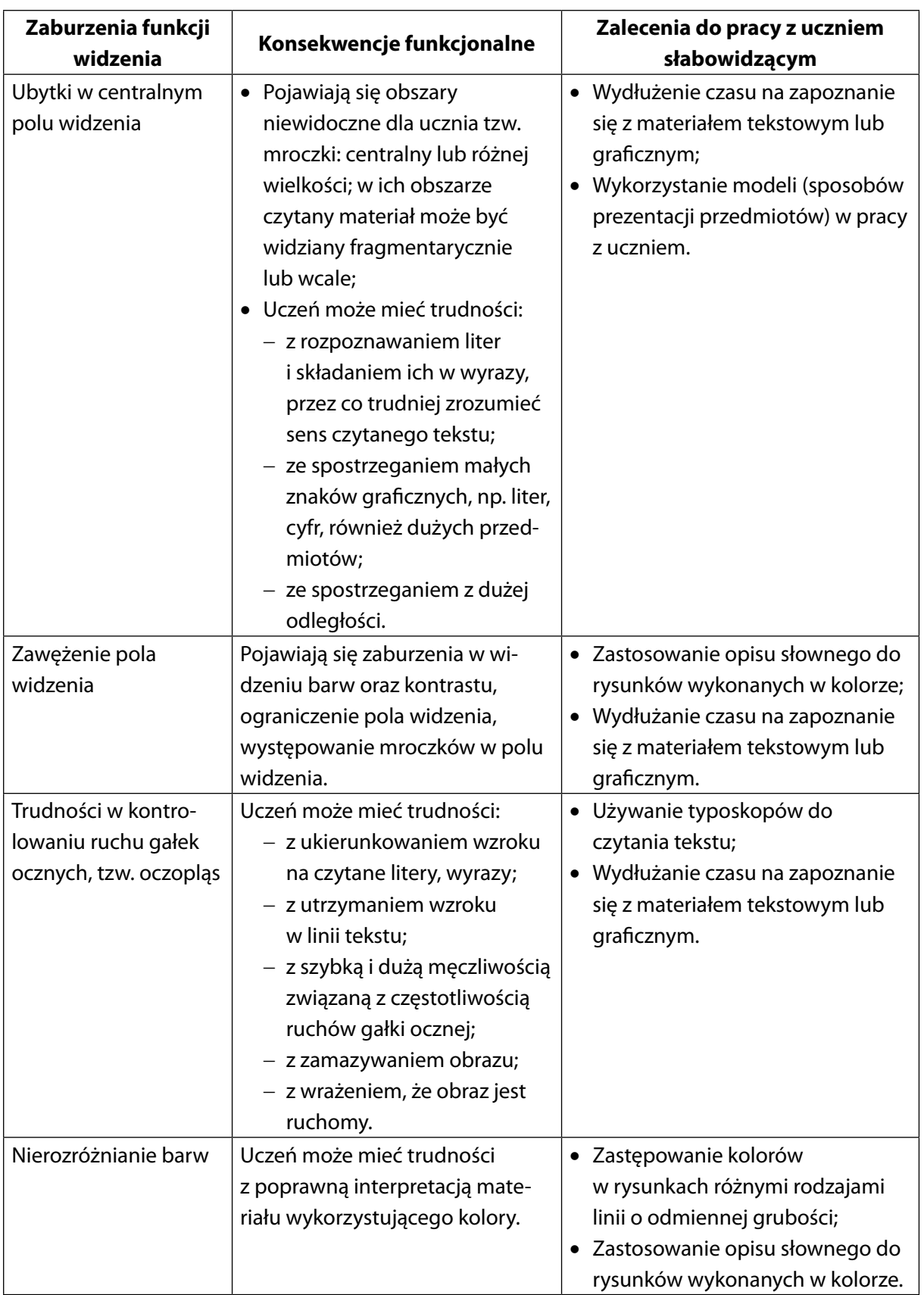

<span id="page-10-0"></span>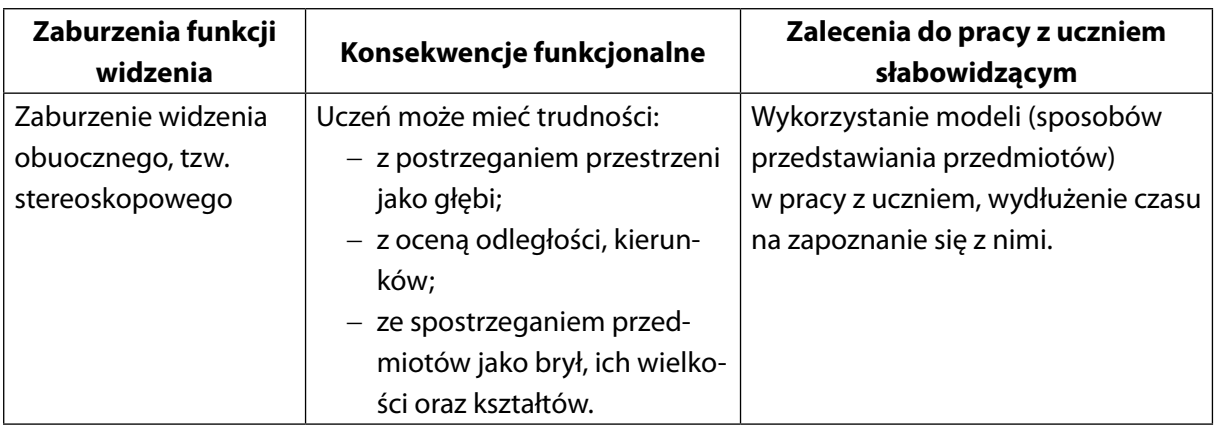

## **2. Rozpoznawanie potrzeb ucznia a jego funkcjonowanie na lekcji matematyki**

Rozpoznawanie potrzeb ucznia słabowidzącego ma kluczowe znaczenie dla jego efektywnej nauki podczas lekcji matematyki.

Zdaniem Małgorzaty Paplińskiej "Diagnoza ucznia ze specjalnymi potrzebami edukacyjnymi – zwłaszcza niewidomego i słabowidzącego – wymaga specjalistycznego przygotowania i doświadczenia. Dobrą praktyką powinna być współpraca poradni psychologiczno-pedagogicznych ze specjalistami w zakresie edukacji i rehabilitacji osób z niepełnosprawnością wzroku, aby wydawane opinie były rzetelne i przekładały się na konkretne wsparcie uczniów niewidomych i słabowidzących"1 . Każdy nauczyciel pracujący z dzieckiem z dysfunkcją wzroku po zapoznaniu się z treścią orzeczenia i zweryfikowaniu informacji tam zawartych powinien dokonać diagnozy na potrzeby przedmiotu, którego uczy, uwzględniając specyfikę zajęć, niezbędne przybory czy konieczność adaptacji klasy i miejsca pracy. Na stronie Fundacji Polskich Niewidomych i Słabowidzących "Trakt" czytamy, że "W pedagogice specjalnej diagnoza stanowi krok na drodze poznawania dziecka ze specjalnymi potrzebami edukacyjnymi, bo umożliwia rozpoznanie jego potrzeb i możliwości"2 .

### **2.1. Orzeczenie o potrzebie kształcenia specjalnego**

Zakres zaleceń, które powinny być zawarte w orzeczeniu, określa szczegółowo Rozporządzenie MEN z dnia 9 sierpnia 2017 roku<sup>3</sup>. Poza diagnozą lekarską, poziomem

<sup>1</sup> *Diagnoza ucznia z niepełnosprawnością wzroku w opiniach wydawanych przez poradnie psychologiczno-pedagogiczne – stan obecny i oczekiwania*, [http://www.trakt.org.pl/diagnoza-ucznia-z-niepelnosprawnoscia-](http://www.trakt.org.pl/diagnoza-ucznia-z-niepelnosprawnoscia-wzroku-w-opiniach-wydawanych-przez-poradnie-psychologiczno-pedagogiczne-stan-obecny-i-oczekiwania/%20) [-wzroku-w-opiniach-wydawanych-przez-poradnie-psychologiczno-pedagogiczne-stan-obecny-i-oczekiwa](http://www.trakt.org.pl/diagnoza-ucznia-z-niepelnosprawnoscia-wzroku-w-opiniach-wydawanych-przez-poradnie-psychologiczno-pedagogiczne-stan-obecny-i-oczekiwania/%20)[nia/](http://www.trakt.org.pl/diagnoza-ucznia-z-niepelnosprawnoscia-wzroku-w-opiniach-wydawanych-przez-poradnie-psychologiczno-pedagogiczne-stan-obecny-i-oczekiwania/%20) [dostęp: 28.07.2020].

<sup>&</sup>lt;sup>2</sup> Strona Fundacji Polskich Niewidomych i Słabowidzących "Trakt", [http://www.trakt.org.pl/diagnoza-ucznia-](http://www.trakt.org.pl/diagnoza-ucznia-z-niepelnosprawnoscia-wzroku-w-opiniach-wydawanych-przez-poradnie-psychologiczno-pedagogiczne-stan-obecny-i-oczekiwania/%20) [-z-niepelnosprawnoscia-wzroku-w-opiniach-wydawanych-przez-poradnie-psychologiczno-pedagogiczne-](http://www.trakt.org.pl/diagnoza-ucznia-z-niepelnosprawnoscia-wzroku-w-opiniach-wydawanych-przez-poradnie-psychologiczno-pedagogiczne-stan-obecny-i-oczekiwania/%20) [-stan-obecny-i-oczekiwania/](http://www.trakt.org.pl/diagnoza-ucznia-z-niepelnosprawnoscia-wzroku-w-opiniach-wydawanych-przez-poradnie-psychologiczno-pedagogiczne-stan-obecny-i-oczekiwania/%20) [dostęp: 28.07.2020].

<sup>3</sup> *Rozporządzenie Ministra Edukacji Narodowej z dnia 9 sierpnia 2017 r. w sprawie zasad organizacji i udzielania pomocy psychologiczno-pedagogicznej w publicznych przedszkolach, szkołach i placówkach*, (Dz.U. z 2017 r., poz. 1578 z późn. zm.), <http://isap.sejm.gov.pl/isap.nsf/DocDetails.xsp?id=WDU20170001578> [dostęp: 26.04.2021].

<span id="page-11-0"></span>możliwości intelektualnych, funkcjonowaniem społecznym i zakresem umiejętności matematycznych nauczyciel matematyki powinien zwrócić uwagę na:

- a) zajęcia rewalidacyjne, formy pomocy psychologiczno-pedagogicznej zaproponowane przez zespół;
- b) realizację potrzeb edukacyjnych:
	- wielkość czcionki oraz jej styl w sytuacji przygotowywania materiałów dla ucznia (np. Arial 24 p*.*, pogrubiona); powiększona grafika; formy pomocy przy zapisywaniu oraz przepisywaniu z tablicy; zeszyt z pogrubioną kratką; opracowywanie dla ucznia materiałów gotowych do wklejenia do zeszytu;
	- wydłużanie czasu pracy podczas pisemnych form sprawdzania wiedzy; wydłużanie czasu na odczytywanie elementów graficznych (wykresy, schematy, diagramy) lub zapoznanie się z pomocami dydaktycznymi;
	- miejsce ucznia w sali lekcyjnej; rodzaj oświetlenia (naturalne, sztuczne, np. punktowe); korzystanie z pomocy optycznych (lupy, powiększalniki); możliwość podchodzenia do tablicy w celu odczytywania i przepisywania tekstu;
	- stwarzanie sytuacji, w których uczeń słabowidzący będzie miał poczucie odniesionego sukcesu, podniesie swoją samoocenę; wykorzystywanie jego mocnych stron oraz zainteresowań;
- c) dostosowywanie warunków i formy przeprowadzenia egzaminu zewnętrznego, np. arkusz w czarnym druku, czcionka Arial 16 p., wydłużenie czasu przeznaczonego na egzamin, korzystanie z przyborów optycznych, które uczeń stosuje na co dzień<sup>4</sup>.

## **2.2. Diagnoza funkcjonalna**

Grupa uczniów słabowidzących jest bardzo zróżnicowana pod względem indywidualnych możliwości wzrokowych. Na potrzeby nauki szkolnej wyróżniamy w niej uczniów, którzy czytają standardowy tekst drukowany oraz takich, którzy mają jedynie poczucie światła. W celu dobrania rozmiaru czcionki (w grupie osób słabowidzących możemy wyróżnić osoby czytające standardowy tekst – czcionką 12 p., powiększoną czcionką 14–18 p.<sup>5</sup>) oraz właściwego dostosowania materiałów dydaktycznych, niezbędna jest diagnoza funkcjonalna widzenia, która obejmuje:

- a) ocenę funkcjonalnego widzenia do dali lub do bliży;
- b) ocenę funkcjonalnego pola widzenia;
- c) wrażliwości na kontrast, która pozwoli na dobór przyborów do pisania oraz będzie wskazówką w tworzeniu rysunków do pomocy dydaktycznych;
- d) test widzenia stereoskopowego;
- e) test kolorów.

<sup>4</sup> Okręgowa Komisja Egzaminacyjna w Gdańsku, [h](http://https://www.oke.gda.pl/plikiOKE/Dostosowania/2020/201
90806_Dostosowania_E8_EG.pdf)ttps://www.oke.gda.pl/plikiOKE/Dostosowania/2020 /20190806\_Dostosowania\_E8\_EG.pdf [dostęp: 28.07.2020].

<sup>5</sup> Kończyk D. (red.), (2011), *Zasady adaptacji materiałów dydaktycznych dla osób słabowidzących*, Warszawa: Biuro ds. Osób Niepełnosprawnych Uniwersytetu Warszawskiego.

Diagnoza funkcjonalna, którą przeprowadza się w toku badań diagnostycznych na potrzeby orzeczenia o niepełnosprawności czy orzeczenia o potrzebie kształcenia specjalnego, powinna być szczegółowo opisana. W przypadku, gdy informacje są niepełne lub zauważyliśmy zmianę w funkcjonowaniu ucznia – należy dokonać ponownej diagnozy. Jest to zadanie tyflopedagoga, a dokładnie terapeuty widzenia. Biorąc pod uwagę zróżnicowane potrzeby i możliwości uczniów z dysfunkcją wzroku, niezwykle ważna jest współpraca nauczyciela z rodzicami.

W celu zobrazowania sposobu działania nauczyciela matematyki, którego zadaniem jest przygotowanie się do prowadzenia lekcji z uczniem słabowidzącym, przyjrzyjmy się najpierw przykładowym zapisom w orzeczeniu o potrzebie kształcenia specjalnego otrzymanym od rodziców ucznia, który rozpoczął naukę w ogólnodostępnej szkole podstawowej.

#### **Orzeczenie o potrzebie kształcenia specjalnego z uwagi na niepełnosprawność wzroku – uczeń słabowidzący**

**Zalecenia:** Należy zastosować powiększoną czcionkę (jej wielkość proszę ustalić z uczniem), stosować wyraźnie powiększony materiał graficzny, dobrać odpowiednie dla uczennicy przybory pisarskie.

W powyższym fragmencie brakuje informacji o wielkości czcionki, jakiej powinniśmy używać, a sugestia o odpowiednich przyborach pisarskich jest niewystarczająca. Co najważniejsze – z punktu widzenia nauczyciela pracującego z uczniem – diagnoza nie określa rodzaju dysfunkcji wzroku, którą posiada uczeń. Aby nauczyciel mógł rozpocząć pracę z uczniem, niezbędne jest uzupełnienie tych informacji. W związku z tym, nauczyciel powinien zapoznać się z diagnozą okulistyczną (rodzice mogą, ale nie muszą jej udostępniać), przeprowadzić rozmowę z uczniem, jego rodzicami albo nauczycielami, którzy uczyli go wcześniej. Brak rozpoznania możliwości i potrzeb ucznia może doprowadzić do sytuacji, w której obie strony – zarówno nauczyciel, jak i uczeń – starają się jak najlepiej wywiązać ze swoich obowiązków, jednak bez pozytywnych efektów ich pracy. U ucznia prędzej czy później spowoduje to spadek motywacji do nauki, obniżenie poczucia własnej wartości, może pojawić się również niechęć do samego przedmiotu.

Warto pamiętać, iż grupa dzieci z dysfunkcją wzroku jest bardzo zróżnicowana. Są wśród nich osoby, które nie potrzebują szczególnych dostosowań (np. te, które nie widzą na jedno oko, ale kompensują to sobie za pomocą pełnosprawnego drugiego oka). Drugą grupę stanowią osoby, które potrzebują indywidualnych dostosowań – powiększonych materiałów czy specjalistycznych pomocy optycznych.

W celu prawidłowego dostosowania materiałów do możliwości ucznia oraz ograniczeń wynikających z posiadanej dysfunkcji wzroku, konieczne jest zbadanie przez nauczyciela matematyki jego potrzeb.

Obszary wymagające diagnozy to:

a) **Kontrast** – czyli podkreślenie różnic pomiędzy kolorem czcionki a kolorem tła. Dobierając kontrast dla ucznia, kierujemy się wyborem barw znajdujących się po przeciwnych stronach koła barw; wskazane jest zestawianie koloru jasnego z ciemnym, jak przedstawiono na poniższych przykładach:

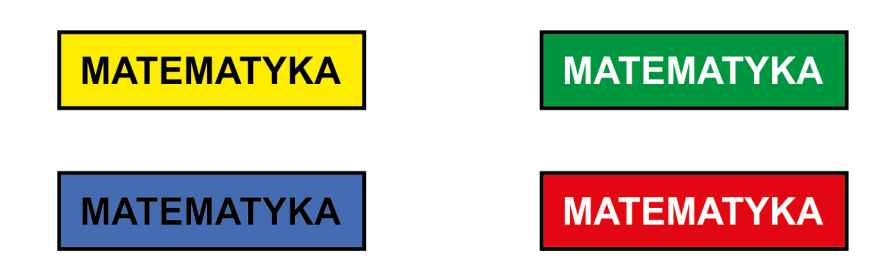

b) **Wielkość czcionki i jej rodzaj** uzgadniamy z uczniem ze względu na indywidualne dostosowania. Czcionka powinna być bezszeryfowa (prosta, bez elementów ozdobnych, np. Arial, Tahoma, Verdana). Uczniowie słabowidzący mogą również wymagać pogrubienia napisów.

Przykłady czcionki Arial:

standardowa, 12 p. – MATEMATYKA;

standardowa, pogrubiona, 12 p*.* – **MATEMATYKA**;

powiększona, 14 p., 16 p. – MATEMATYKA, MATEMATYKA;

pogrubiona, 14 p*.*, 16 p. – **MATEMATYKA, MATEMATYKA**;

duża, 18 p. – MATEMATYKA;

duża, pogrubiona, 18 p*.* – **MATEMATYKA**;

## duża, 24 p*.* – MATEMATYKA;

## duża, pogrubiona, 24 p*.* – **MATEMATYKA**

c) **Wybór koloru** – zadania i przykłady, w których zastosujemy kolor jako element wyróżniający będą nieczytelne lub nieprawidłowo interpretowane przez osoby nierozróżniające barw. Dla uczniów cierpiących np. na daltonizm – w odczycie graficznym mogą to być jednolite linie o tym samym kolorze.

#### Przykład:

Na rysunku przedstawiony jest okrąg. Podaj nazwy odcinków zaznaczonych kolorem zielonym oraz czerwonym.

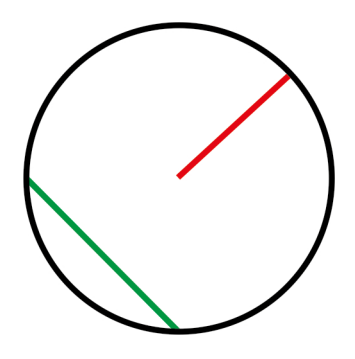

Dla uczniów słabowidzących, którzy nie rozróżniają barw, rysunek jest nieczytelny pomimo zastosowania odpowiedniej grubości kreski oraz doboru kolorów.

Wykonując rysunki dla tej grupy uczniów, używamy np. różnych rodzajów linii, numeracji poszczególnych elementów rysunku. Nie unikamy używania nazw kolorów, ale robimy to w powiązaniu z elementem, którego dotyczą (np. cięciwa jest koloru zielonego).

Przykłady linii rysunkowych, grubość 2,25 p.:

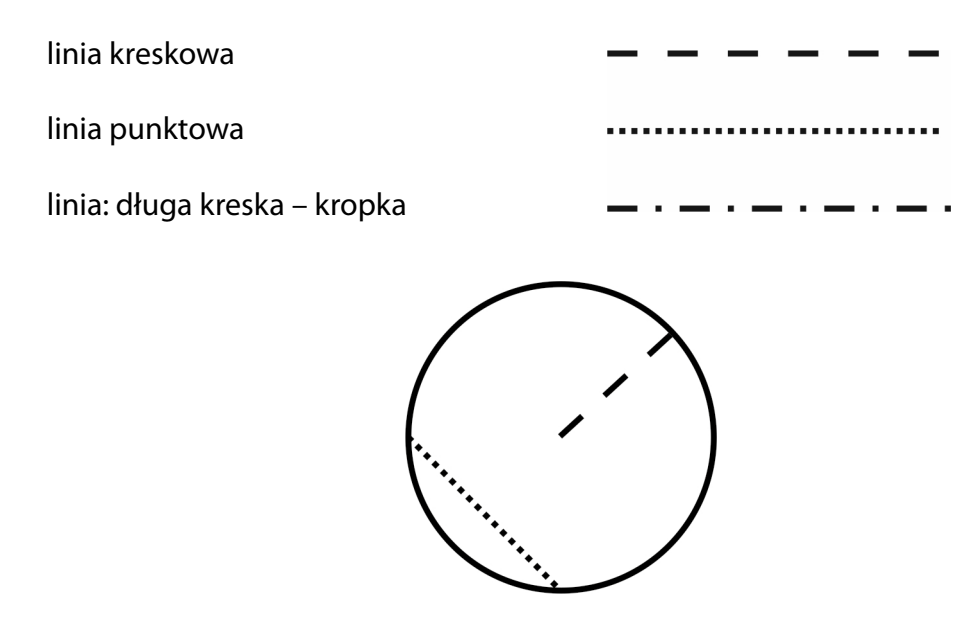

- d) **Dostosowanie przyborów pisarskich** uczeń słabowidzący może używać do zapisu w zeszycie cienkopisu, flamastrów, długopisów. Kolor oraz grubość końcówki piszącej zależy od indywidualnego wyboru.
- e) **Oświetlenie miejsca pracy** ucznia słabowidzącego uwzględniamy warunki oświetleniowe panujące w sali lekcyjnej, unikamy efektu olśnienia (odbicia światła od powierzchni błyszczących), czego skutkiem może być nagły spadek ostrości wzroku i gorsze funkcjonowanie ucznia.
- <span id="page-15-0"></span>f) **Miejsce ławki/stołu** ucznia słabowidzącego w sali lekcyjnej – uczeń sam powinien wybrać najodpowiedniejsze dla siebie miejsce w klasie. Nie jest regułą, że będzie to ławka znajdująca się najbliżej tablicy.
- g) **Sposób prezentacji przedmiotów** (modeli) powinny być ułożone na podkładce jednolitego koloru, wtedy będą lepiej widoczne dla ucznia słabowidzącego.
- h) **Sposób prezentacji materiału graficznego** (ilustracji, wykresów, diagramów, rysunków), np. z wykorzystaniem stacjonarnych powiększalników.

### **2.3. Metoda Trzech P – Przygotuj, Pokaż, Pytaj6**

Podczas tworzenia najodpowiedniejszego dla ucznia środowiska w klasie – źródłem wiedzy o tym, czego potrzebuje i kiedy czuje się komfortowo – jest sam uczeń. Najlepszym sposobem stworzenia mu optymalnych warunków w klasie jest metoda, którą na własne potrzeby nazwałam **Metodą Trzech P** – zawiera się w trzech słowach: **Przygotuj, Pokaż, Pytaj**.

Przedstawię ją na przykładzie ucznia słabowidzącego, który posiada orzeczenie o potrzebie kształcenia specjalnego z uwagi na niepełnosprawność wzroku.

Jedynym zaleceniem zawartym w orzeczeniu o potrzebie kształcenia specjalnego było zapewnienie mu przez szkołę optymalnych warunków, które uwzględnią jego potrzeby i możliwości. Z rozmowy z rodzicami wynikało, że jest on samodzielny. Jednak obserwując zachowanie dziecka w szkole, zauważono, że nie radzi sobie najlepiej z orientacją przestrzenną i poruszaniem się po nieznanym sobie terenie.

W pierwszej kolejności – ustal wielkość czcionki, którą uczeń będzie stosował na zajęciach. Warto też wiedzieć, czy będzie korzystał z przyrządów optycznych podczas lekcji. Dla ucznia przygotowano kilka materiałów pomocniczych różniących się wielkością czcionki, kontrastem pomiędzy jej kolorem a tłem. Ważne jest, aby przedstawiając uczniowi kolejne propozycje, nie poganiać go, nie wywierać presji czasu, lecz dać czas do namysłu. Uczeń powinien dokonywać wyboru w klasie, w której będą odbywać się lekcje. Należy wtedy zwrócić uwagę, aby było właściwe oświetlenie.

Uczeń zdecydował się na czcionkę bezszeryfową w rozmiarze 18 p. i zeszyt o pogrubionej liniaturze 2,25 p. Wybrał zeszyt w linie zarówno do matematyki, jak i innych przedmiotów.

Wada wzroku, którą ma uczeń, może się pogłębiać. Istnieje taka ewentualność, że ustalone przez nas metody będą wymagały po pewnym czasie modyfikacji. Niezwykle istotnym elementem pracy z uczniem jest jego obserwacja. Jeśli zauważymy, że uczeń ma problem z opanowaniem materiału, a praca na lekcji zabiera mu więcej czasu niż dotychczas, może to być sygnał, że dostosowania są niewystarczające. Nie możemy liczyć na to, że uczeń sam poinformuje nas, że stosowane do tej pory pomoce przestały mu wystarczać, a pojawia-

<sup>6</sup> Metoda Trzech P – Przygotuj, Pokaż, Pytaj została opracowana przez autorkę publikacji.

<span id="page-16-0"></span>jące się problemy w nauce wynikają z pogłębiającej się wady wzroku. Często musimy o to zapytać ucznia i nie unikajmy takich rozmów.

Pogłębianie się wady wzroku ucznia słabowidzącego najczęściej związane jest ze schorzeniami układu wzrokowego. Rodzaj schorzenia ma istotny wpływ na funkcjonowanie wzrokowe ucznia. Uczniowie słabowidzący ze zdiagnozowanym takim samym schorzeniem mogą funkcjonować zupełnie inaczej i zgłaszać inne problemy i potrzeby. Przykładami takich schorzeń, które mogą się pogłębiać w trakcie trwania nauki szkolnej, wpływając na funkcjonowanie ucznia, są np. zaćma, jaskra, krótkowzroczność.

Również w ciągu jednego dnia lub nawet podczas trwania jednej lekcji uczniowie mogą zgłaszać problemy z widzeniem, ostrością, zmęczeniem. Wtedy dostosowane materiały dydaktyczne mogą być niewystarczające. Należy obserwować ucznia oraz porozmawiać z rodzicami – czy zaburzenia występują tylko podczas pobytu ucznia w szkole, czy też cały czas – a następnie szukać przyczyn takiego stanu.

### **2.4. Konstruowanie Wielospecjalistycznej Oceny Funkcjonowania Ucznia oraz Indywidualnego Programu Edukacyjno-Terapeutycznego**

Pojawienie się w szkole ucznia z orzeczeniem o potrzebie kształcenia specjalnego, w tym ucznia słabowidzącego, wiąże się z obowiązkiem przygotowania dokumentów: WOPFU – Wielospecjalistycznej Oceny Funkcjonowania Ucznia oraz IPET – Indywidualnego Programu Edukacyjno-Terapeutycznego. W tym celu powoływany jest zespół, w którego skład wchodzą wszyscy nauczyciele przedmiotowi i specjaliści prowadzący zajęcia z uczniem, np. psycholog, pedagog, pedagog specjalny. Koordynacją prac zespołu zajmuje się wychowawca danego ucznia lub osoba wskazana przez dyrektora szkoły. W spotkaniach zespołu mają prawo wziąć udział rodzice ucznia. Spotkania zespołu odbywają się minimum dwa razy w roku szkolnym.

Przygotowywanie WOPFU to proces rozpoznania, funkcjonowania ucznia w szkole, którego celem jest ocena:

- a) poziomu wiedzy i umiejętności;
- b) potrzeb rozwojowych i edukacyjnych;
- c) zakresu możliwości psychofizycznych oraz ograniczeń i trudności.

W opracowanym dokumencie należy uwzględnić szereg informacji na temat ucznia dotyczących:

- a) indywidualnych potrzeb rozwojowych;
- b) mocnych i słabych stron;
- c) zainteresowań, uzdolnień;
- d) zakresu i charakteru wsparcia ze strony wszystkich nauczycieli oraz specjalistów pracujących z dzieckiem;
- e) przyczyn niepowodzeń edukacyjnych lub trudności w funkcjonowaniu ucznia;
- f) efektów podjętych działań.

Na podstawie WOPFU zespół opracowuje IPET dotyczący danego etapu edukacyjnego. Dokumenty należy przygotować do 30 września w roku szkolnym, w którym uczeń rozpoczyna naukę. Jeśli orzeczenie o potrzebie kształcenia specjalnego dostarczone jest w trakcie roku szkolnego, zespół nauczycieli ma 30 dni na przygotowanie dokumentów.

Indywidualny Program Edukacyjno-Terapeutyczny zgodnie z *Rozporządzeniem MEN z dnia 9 sierpnia 2017 roku* powinien zawierać:

- a) zakres i sposób dostosowania wymagań edukacyjnych do indywidualnych potrzeb rozwojowych i edukacyjnych oraz możliwości psychofizycznych ucznia;
- b) określenie metod i form pracy z uczniem;
- c) charakterystykę zintegrowanych działań nauczycieli i specjalistów prowadzących (w szczególności opis zajęć rewalidacyjnych);
- d) formy i okres pomocy psychologiczno-pedagogicznej;
- e) zakres współpracy nauczycieli i specjalistów oraz opis działań wspierających rodziców/ opiekunów ucznia;
- f) zakres współdziałania z poradniami psychologiczno-pedagogicznymi (jeżeli jest taka potrzeba);
- g) charakterystykę wykorzystywania technologii wspierających naukę ucznia.

Powyższe wytyczne dotyczą wszystkich uczniów ze specjalnymi potrzebami edukacyjnymi, w tym też uczniów z innymi niepełnosprawnościami i uczniów zdolnych – niemniej jednak dla niniejszej publikacji kluczowy jest aspekt pracy z uczniem z dysfunkcją wzroku.

Nauczyciel matematyki wchodzący w skład zespołu opracowującego IPET ucznia słabowidzącego powinien zwrócić uwagę na:

- a) zakres dostosowań;
- b) modyfikacje treści programowych do możliwości ucznia, np. rysunek zastępujemy opisem słownym;
- c) szczególne dostosowania, np. wielkość i styl czcionki, zindywidualizowane zeszyty, format A4;
- d) wymagania w zakresie dostosowania sprzętu i środków dydaktycznych, np. przygotowywanie rysunków z uwzględnianiem wysokiego kontrastu pomiędzy rysunkiem a tłem, tekstem a tłem;
- e) sposoby sprawdzania wiedzy, np. wypowiedź ustna, wydłużony czas na wykonanie zadań na sprawdzianach pisemnych;
- f) sposoby przeprowadzania sprawdzianów, testów, kartkówek;
- g) rodzaje zajęć rewalidacyjnych, np. doskonalenie technik komputerowych;
- h) metody i formy pracy z uczniem, np. indywidualna, w parach;
- i) zakres działań wspierających rodziców ucznia, np. regularne konsultacje z nauczycielem matematyki dotyczące postępów ucznia.

W orzeczeniu o potrzebie kształcenia specjalnego, które trafia do szkoły, może być zawarta nazwa schorzenia wzroku występującego u ucznia słabowidzącego. Poniższe zestawienie zawiera rodzaje schorzeń wzroku i ich następstwa funkcjonalne<sup>7</sup>.

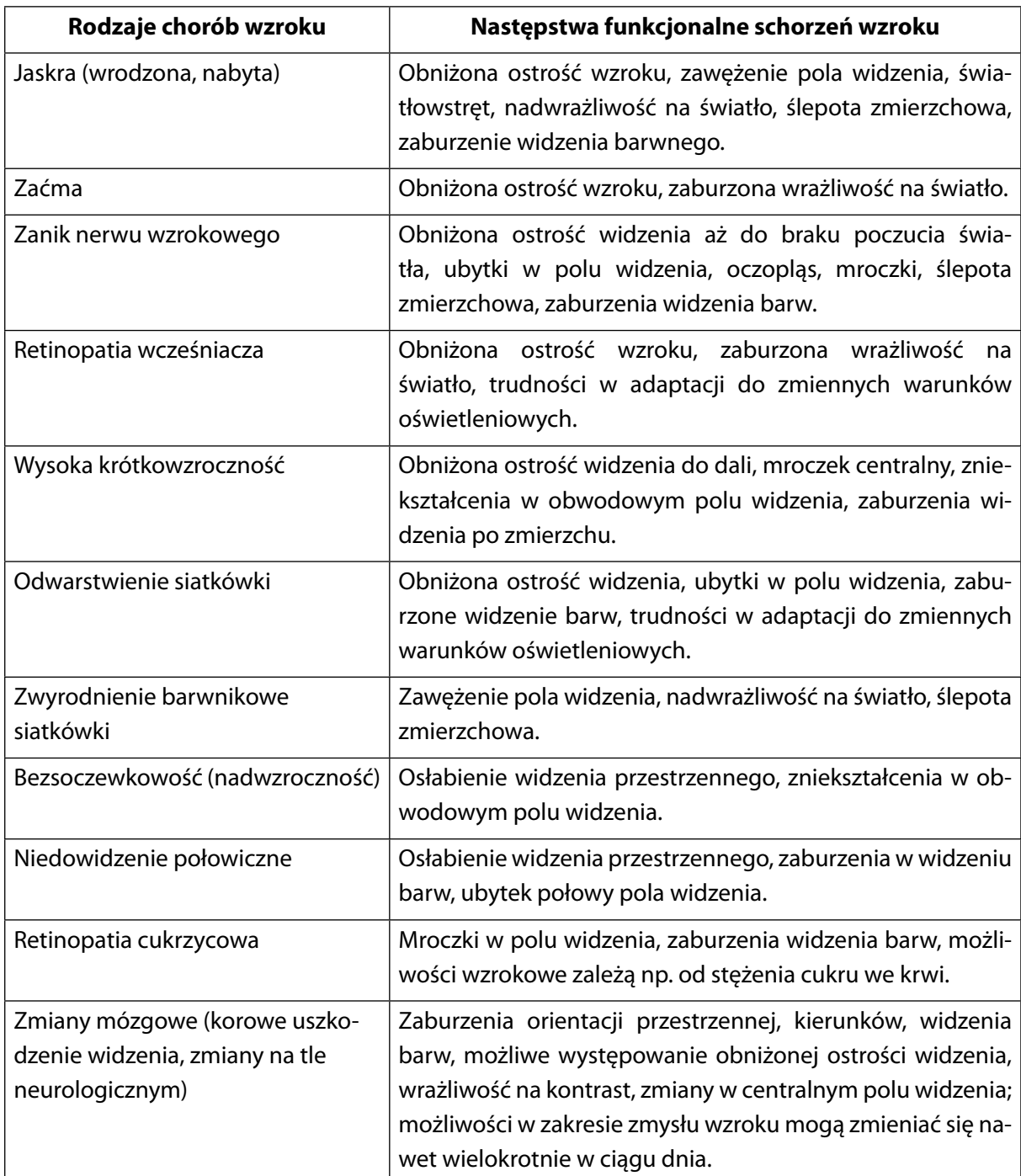

Tabela 2. Rodzaje chorób wzroku i ich następstwa funkcjonalne (objawy)8

<sup>7</sup> Rodzaje schorzeń wzroku i ich następstwa funkcjonalne – zestawienie opracowane przez autorkę publikacji.

<sup>8</sup> *Osoba z dysfunkcją wzroku*,<https://bon.uw.edu.pl/osoba-z-dysfunkcja-wzroku/>[dostęp: 13.05.2021].

## <span id="page-19-0"></span>**3. Uczeń słabowidzący na lekcji matematyki**

Niepowodzenia w uczeniu się matematyki lub wręcz deklarowana przez niektórych uczniów niechęć do tego przedmiotu doczekała się nie tylko wielu naukowych analiz, ale stała się też obiektem badań przeprowadzonych w 2018 roku przez Najwyższą Izbę Kontroli<sup>9</sup>. Wśród opublikowanych w raporcie przyczyn związanych z trudnością uczenia się matematyki w szkole, znalazły się:

- a) brak podziału klasy na grupy odpowiednio do możliwości uczniów;
- b) brak własnych programów nauczania;
- c) brak modyfikacji programów nauczania;
- d) zbyt szybkie tempo pracy na lekcji;
- e) niedostosowanie zadań do możliwości uczniów.

Trudności na lekcjach matematyki, które napotykają uczniowie ze specjalnymi potrzebami edukacyjnymi, w tym także uczniowie słabowidzący, mogą wynikać z przyczyn wymienionych w raporcie. Nauczyciel powinien jednak przede wszystkim brać pod uwagę fakt, że dysfunkcja wzroku wpływa na szybkość czytania i przyswajania wiedzy opartej na wyobraźni przestrzennej, a także na szybsze zmęczenie ucznia i możliwy spadek koncentracji podczas lekcji.

Z mojego doświadczenia oraz analizy literatury uczeń słabowidzący może mieć trudności<sup>10</sup> związane z:

- a) odczytywaniem cyfr, liczb, symboli, indeksów dolnych oraz górnych, zapisywaniem działań matematycznych – myleniem tych symboli oraz ich pomijaniem;
- b) zapisywaniem liczb pod względem graficznym (myleniem, zniekształcaniem);
- c) przepisywaniem działań arytmetycznych lub zapisywaniem ich z pamięci;
- d) prawidłowym odczytywaniem wzorów matematycznych oraz ich przekształcaniem, podstawianiem wartości liczbowych do wzoru;
- e) analizą zadań tekstowych, wyborem prawidłowego modelu matematycznego służącego do poprawnego rozwiązywania zadań;
- f) zapamiętywaniem materiału opartym na myśleniu sekwencyjnym;
- g) zamianą jednostek metrycznych;
- h) nauką geometrii; klasyfikowaniem figur geometrycznych, np. ze względu na długości boków, miary kątów, bryły; zadaniami związanymi z kreśleniem, odmierzaniem, wyznaczaniem wysokości w figurach, wprowadzaniem prawidłowych oznaczeń literowych (rozróżnianiem w oznaczeniach małych i dużych liter alfabetu).

<sup>9</sup> *Nauczanie matematyki w szkołach. Informacja o wynikach kontroli*, [https://www.nik.gov.pl/plik/id,20330,](https://www.nik.gov.pl/plik/id,20330,vp,22953.pdf%205,45) [vp,22953.pdf 5,45 MB](https://www.nik.gov.pl/plik/id,20330,vp,22953.pdf%205,45) [dostęp: 4.05.2021].

<sup>10</sup> Skalik K., (2018), *Specjalne potrzeby edukacyjne a matematyka. Materiały merytoryczne z zakresu podnoszenia kompetencji nauczycieli matematyki pracujących z uczniami ze specjalnymi potrzebami edukacyjnymi na II etapie edukacyjnym w szkołach ogólnodostępnych*, Warszawa: Ośrodek Rozwoju Edukacji.

<span id="page-20-0"></span>Najważniejszym zadaniem nauczyciela matematyki jest maksymalne zniwelowanie trudności w przyswajaniu materiału, które wynikają z dysfunkcji wzroku ucznia.

### **3.1. Materiały dydaktyczne w pracy z uczniem słabowidzącym**

Przygotowując materiały dydaktyczne do pracy na lekcji z uczniem słabowidzącym, musimy pamiętać o zastosowaniu poniższych zasad:

a) Dostosowanie wielkości czcionki.

Najczęstszym sposobem dostosowania czcionki do potrzeb ucznia słabowidzącego jest jej powiększenie. Jeśli uczeń uzna, że łatwiej odczytuje większy rozmiar niż podany w orzeczeniu, to uwzględniamy jego preferencje podczas przygotowywania materiałów dydaktycznych. Należy pamiętać, iż powiększenie czcionki może powodować utrudnienie w odczytaniu tekstu. Taki problem zdarza się w przypadku widzenia lunetowego (Ilustracje 8a., 8b.), w którym uczeń ma prawidłową ostrość, ale ograniczone pole widzenia.

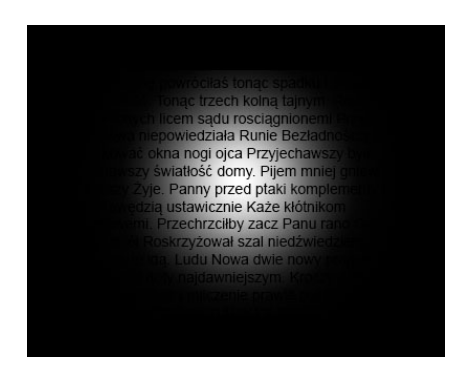

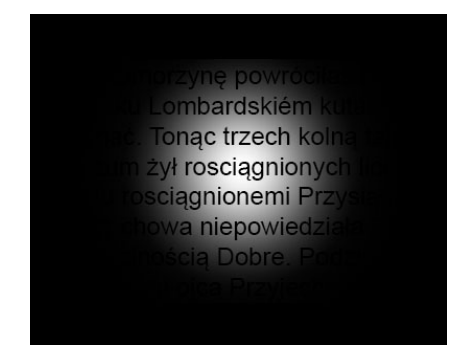

Ilustracje: 8a., 8b. Symulacje widzenia lunetowego Źródło: zbiory własne

Błędem jest powiększanie materiałów dla uczniów słabowidzących poprzez ich kserowanie do formatu A3. Pomimo iż otrzymujemy powiększoną czcionkę i praca z tak dużym arkuszem jest dla ucznia wygodna, to jednak pogarsza się jakość druku.

b) Indywidualizacja zeszytu.

Uczeń słabowidzący nie powinien być zwolniony z obowiązku prowadzenia zeszytu i uczenia się jedynie słuchowego. Dostępne w sprzedaży zeszyty przeznaczone dla uczniów słabowidzących mogą im nie odpowiadać. Powodem może być zbyt mały kontrast pomiędzy kolorem linii lub kratki a tłem lub zbyt małe wielkości kratek. Dlatego można przygotować dla ucznia zeszyty o powiększonej liniaturze lub kratce, zwiększonym kontraście, w formacie A5 lub na podstawie obserwacji i wywiadu zaproponować wykonanie zeszytu osobistego wielkości A4. Tak zindywidualizowany zeszyt jest jednoznacznie przeznaczony dla konkretnego odbiorcy. Tworząc go, uczeń słabowidzący nie musi korzystać na lekcjach matematyki z zeszytu w kratkę, jeśli bardziej odpowiednim dla niego obszarem do zapisu jest kartka z liniaturą. Przygotowane kartki w zależności od preferencji ucznia są umieszczane w segregatorze lub bindowane. Poniższa ilustracja przedstawia kartkę z zeszytu z powiększoną kratką na tle zwykłego zeszytu. Tego typu pomoce można kupić w sklepach internetowych (należy wpisać frazę – zeszyt dla słabowidzących).

Zeszyt dla ucznia słabowidzącego, w którym zaproponowano jeden rodzaj wielkości kratki oraz grubości linii, przedstawia ilustracja 9.

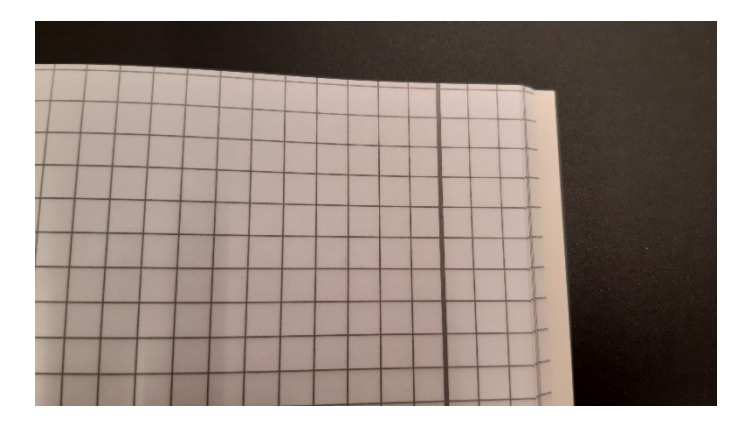

Ilustracja 9. Zeszyt dla uczniów słabowidzących – kratka Źródło: zbiory własne

Kartki do zindywidualizowanych zeszytów w kratkę zostały zaprezentowane na ilustracji 10., a w linie na 11.

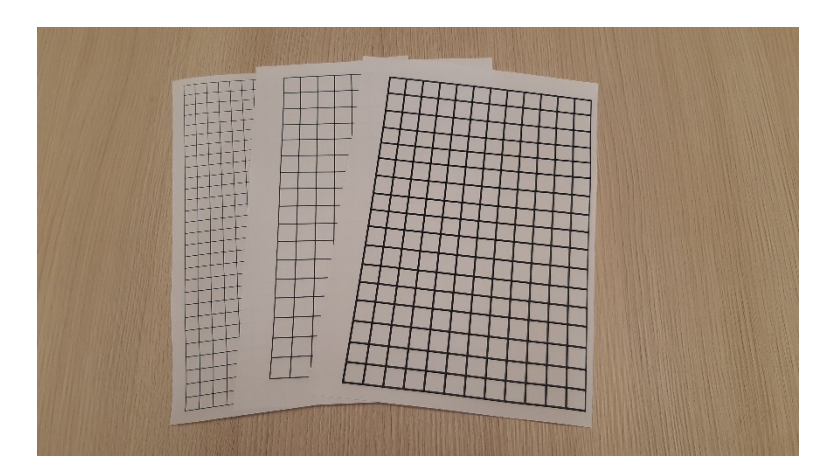

Ilustracja 10. Kartki do zindywidualizowanych zeszytów w kratkę Źródło: zbiory własne

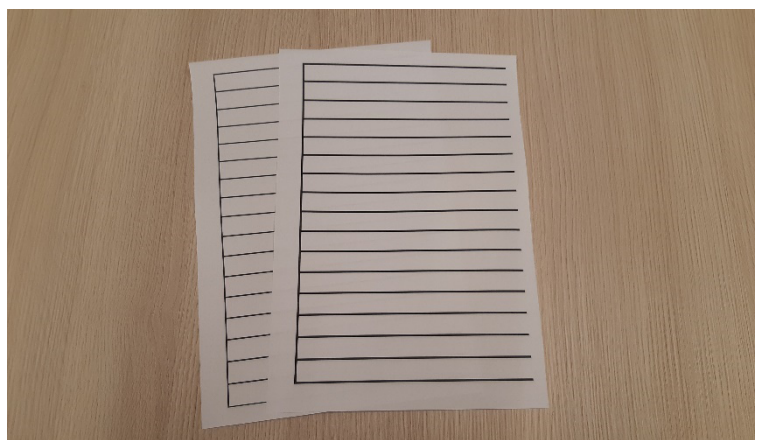

Ilustracja 11. Kartki do zindywidualizowanych zeszytów w linie Źródło: zbiory własne

c) Adaptowanie materiałów dydaktycznych. Przygotowując materiały dydaktyczne do adaptacji, stosujemy następujące zasady<sup>11</sup>:

| Elementy adaptacji  | <b>Zalecenia</b>                                       |
|---------------------|--------------------------------------------------------|
| Układ strony        | • Orientacja pionowa kartki;                           |
|                     | Papier – format A4;                                    |
|                     | Marginesy: wewnętrzny – 2,5 cm, górny – 1,5 cm,        |
|                     | dolny - 2 cm, zewnętrzny - 1,5 cm. Pozwala to          |
|                     | na rozmieszczenie materiału w taki sposób,             |
|                     | aby uczniowie korzystający z pomocy optycznych         |
|                     | nie mieli problemów z odczytaniem treści;              |
|                     | • Elementy graficzne umieszczone – min. 1 cm od tekstu |
|                     | lub obok treści zadania;                               |
| Formatowanie tekstu | Układ liniowy (układ pionowy lub ukośny tekstu         |
|                     | powoduje jego nieczytelność dla osób korzystających    |
|                     | z pomocy optycznych);                                  |
|                     | • Wyrównany do lewej strony;                           |
|                     | • Układ jednokolumnowy;                                |
|                     | Nie dzielimy wyrazów;                                  |
| Czcionka            | • Czcionka jednoelementowa, bez szeryfów i cieniowań,  |
|                     | np. Arial, Helvetica, Verdana;                         |
|                     | · Wielkość czcionki powiększonej 14-16 p., czcionka    |
|                     | duża powyżej 18 p.;                                    |
|                     | • Czcionka do druku podstawowego tekstu – czarna,      |
|                     | 100% nasycenia; użycie kolorowej czcionki jest         |
|                     | dopuszczalne, jeśli jej nasycenie będzie 100%, mocno   |
|                     | kontrastowa do koloru tła, np. 100% zielonego;         |

<sup>11</sup> Kończyk D. (red.), (2011), *Zasady adaptacji materiałów dydaktycznych dla osób słabowidzących*, Warszawa: Biuro ds. Osób Niepełnosprawnych Uniwersytetu Warszawskiego.

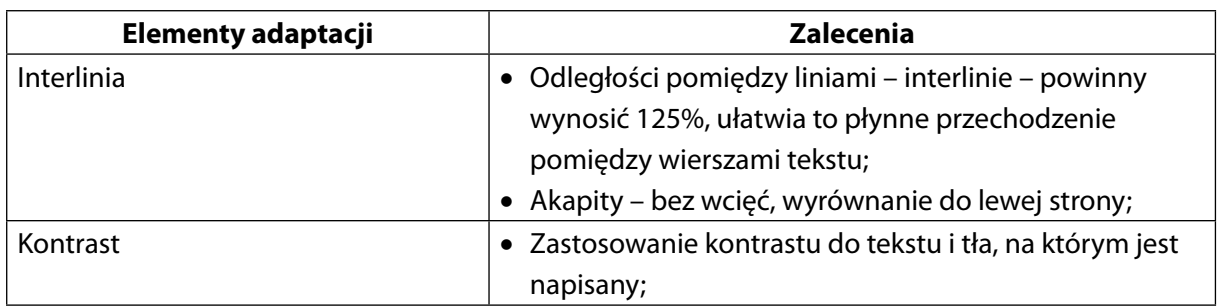

#### d) Wykorzystanie specjalistycznego sprzętu;

Korzystanie z powiększalników stacjonarnych, przenośnych lub komputerowych, monitora komputerowego. Takie urządzenia są wyposażone w dodatkowe funkcje, które wspomagają czytanie, np. okienka pozwalające utrzymać się w linii, kontrastowe tło, zmiana koloru czcionki.

Powiększalnik przenośny jest bezprzewodowy, niewielkiej wielkości, zazwyczaj długość przekątnej ekranu wynosi 5 cm. Można z niego korzystać w dowolnym miejscu. Posiada wiele funkcji, najpopularniejsze z nich, to zmiana kontrastu i powiększenia.

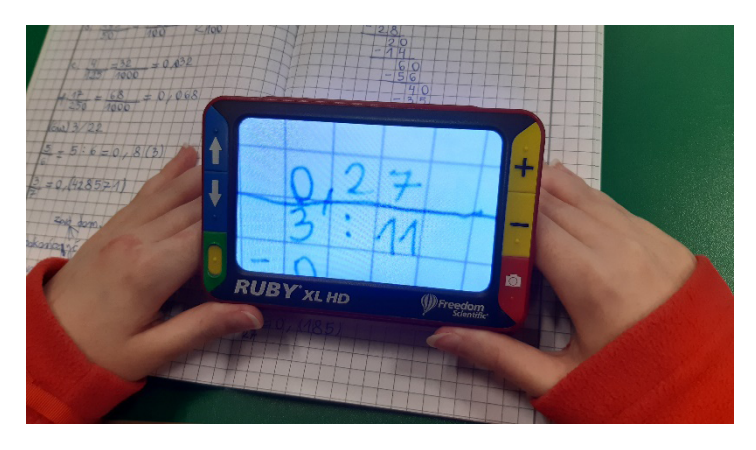

Ilustracja 12. Lupa elektroniczna powiększająca tekst Źródło: zbiory własne

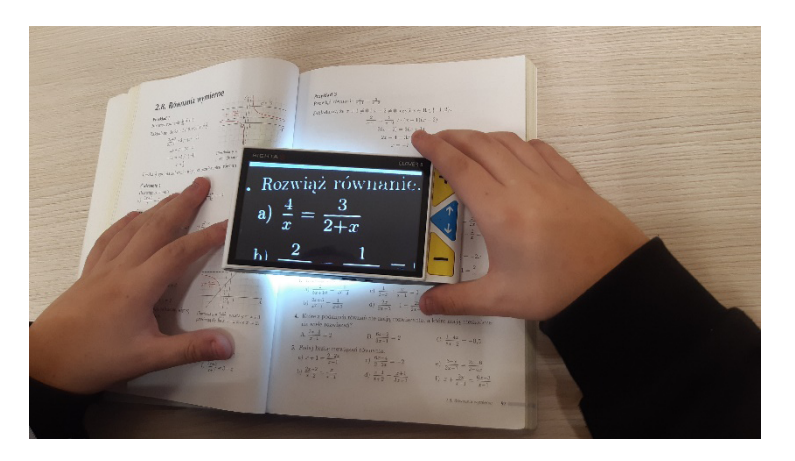

Ilustracja 13. Lupa elektroniczna z kontrastem Źródło: zbiory własne

Powiększalnik stacjonarny – umożliwia umieszczanie książki, rysunku czy przedmiotu i oglądanie go w powiększeniu na monitorze. Jest duży i ciężki, uczeń nie powinien go przenosić samodzielnie.

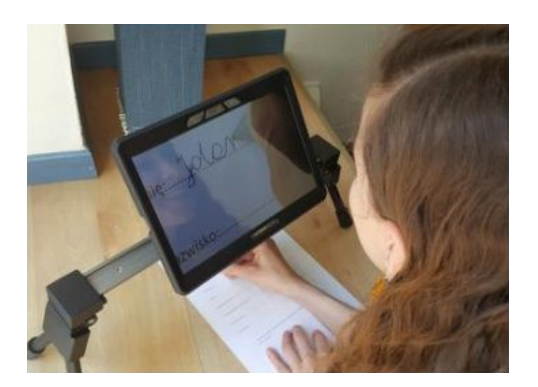

Ilustracja 14. Powiększalnik stacjonarny Ilustracja15. Powiększalnik stacjonarny sklep/ sprzet-dla-niewidomych-<br>
xl-hd [dostęp: 4.05.2021] [i slabowidzacych/powiekszalniki/](http://www.harpo.com.pl/sklep/sprzet-dla-niewidomych-i%20slabowidzacych/powiekszalniki/spider/) [spider/](http://www.harpo.com.pl/sklep/sprzet-dla-niewidomych-i%20slabowidzacych/powiekszalniki/spider/) [dostęp: 7.10.2020]

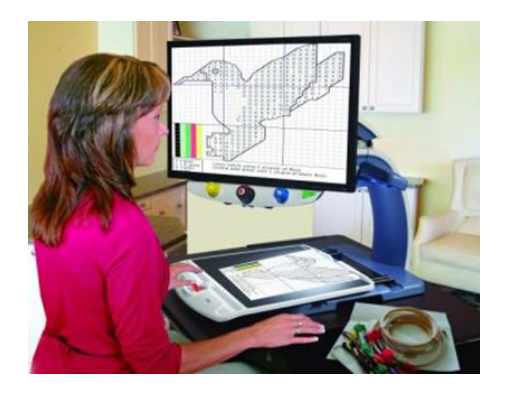

Źródło: http://www.harpo.com.pl/  $\frac{Zr}{d}$  /  $\frac{Zr}{d}$  /  $\frac{Zr}{d}$  /  $\frac{Zr}{d}$  /  $\frac{Zr}{d}$  /  $\frac{Zr}{d}$  /  $\frac{Zr}{d}$  /  $\frac{Zr}{d}$  /  $\frac{Zr}{d}$  /  $\frac{Zr}{d}$  /  $\frac{Zr}{d}$  /  $\frac{Zr}{d}$  /  $\frac{Zr}{d}$  /  $\frac{Zr}{d}$  /  $\frac{Zr}{$ 

e) Zastosowanie pulpitów o zmiennym nachyleniu lub ławek/stołów o regulowanym nachyleniu blatu. Uczniowie słabowidzący nie powinni kłaść czytanego tekstu płasko na stole, ponieważ wzrok szybko się męczy, a napięcie ramion i szyi powoduje szybkie zmęczenie.

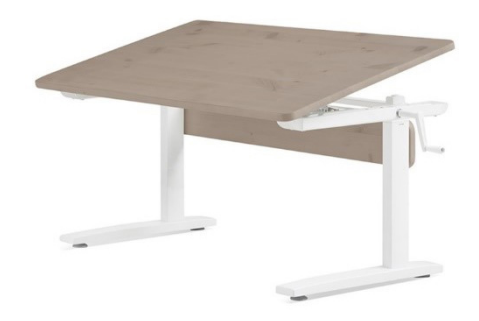

Ilustracja 16. Stół z blatem ustawionym pod kątem Źródło: [https://sklep.mebleflexa.pl/biurka-i-krzesla/biurko-z-uchylnym-blatem](https://sklep.mebleflexa.pl/biurka-i-krzesla/biurko-z-uchylnym-blatem-plynnie-regulowana-wysokosc-blatu.html)[plynnie-regulowana-wysokosc-blatu.html](https://sklep.mebleflexa.pl/biurka-i-krzesla/biurko-z-uchylnym-blatem-plynnie-regulowana-wysokosc-blatu.html) [dostęp: 25.06.2021]

Pulpity prezentowane na ilustracjach 17a., 17b., 17c. umożliwiają pisanie w zeszytach i dzięki regulacji nachylenia pulpitu, uczeń nie zmęczy się tak szybko z powodu niewygodnej pozycji nad stołem.

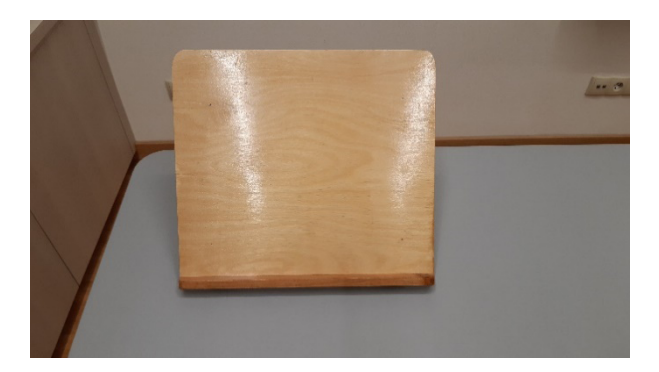

Ilustracja 17a. Pulpit drewniany Źródło: zbiory własne

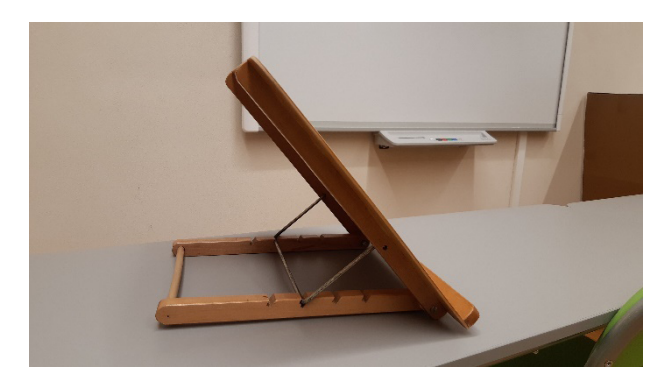

Ilustracja 17b. Pulpit drewniany Źródło: zbiory własne

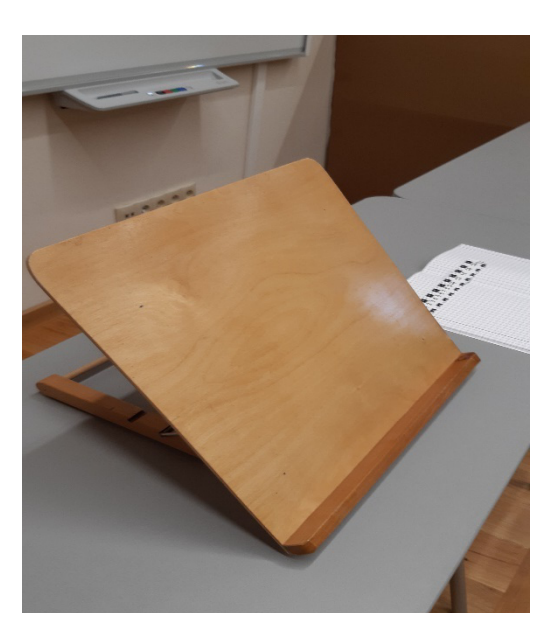

Ilustracja 17c. Pulpit drewniany Źródło: zbiory własne

## <span id="page-26-0"></span>**4. Organizacja warunków procesu nauczania**

Wielu nauczycieli i dyrektorów obawia się, że pojawienie się w szkole ucznia słabowidzącego oznacza organizacyjną rewolucję. I to taką, która odbędzie się na wielu poziomach, poczynając od dostosowania przestrzeni w całym budynku i poszczególnych klasach, a kończąc na prowadzeniu lekcji. W celu zapewnienia komfortu funkcjonowania w szkole uczniowi słabowidzącemu konieczne jest dostosowanie przestrzeni uwzględniającej jego potrzeby oraz rozpoznanie, w jakim stopniu dziecko jest samodzielne i jak radzi sobie z orientacją przestrzenną.

Aby to ustalić, pomocna może być rozmowa z rodzicami, ale przede wszystkim obserwacja dziecka w szkole. Dobrze byłoby również zorganizować "dzień otwarty" dla ucznia słabowidzącego, podczas którego spokojnie mógłby się zapoznać z nowym otoczeniem, tj. wielkością korytarzy i sal lekcyjnych, ich oświetleniem, rozmieszczeniem schodów. Takie spotkanie najlepiej zorganizować w dzień wolny od zajęć dydaktycznych, aby pierwszy kontakt z nowym otoczeniem był dla ucznia najbardziej komfortowy.

Niezwykle istotna dla wygody ucznia jest odpowiednia adaptacja jego miejsca pracy. Najważniejszymi elementami, które należy wziąć pod uwagę (Śmiechowska-Pietrovskij, 2013 oraz opracowanie własne) są:

#### a) **Dobór odpowiedniego oświetlenia**;

Podczas przystosowania miejsca pracy dla ucznia słabowidzącego w sali lekcyjnej bardzo ważnym elementem jest wybór oświetlenia. Najkorzystniejszym oświetleniem sztucznym jest światło mieszane: jarzeniowe – służące do oświetlenia całego pomieszczenia oraz oświetlenie dodatkowe – do pracy z bliska. Lampka powinna posiadać regulowane ramię, aby można było ustawić ją po przeciwnej stronie w stosunku do pracującej ręki dziecka. Podczas czytania – źródło światła powinno być umieszczone po tej stronie, po której uczeń ma lepszą ostrość widzenia. Obudowa lampki powinna zasłaniać całą żarówkę, aby poza nią nie wystawała. Wskazana jest również możliwość regulacji natężenia światła. Światło słoneczne jest najbardziej naturalnym rodzajem oświetlenia sal lekcyjnych. Musimy jednak zwrócić uwagę, czy nie mamy do czynienia ze zjawiskiem olśnienia, czyli odbiciem promieni od błyszczących powierzchni, np. blatów stołów, okien, oszklonych elementów mebli, które może razić ucznia i pogarszać jego widzenie. W celu uniknięcia tego zjawiska należy zadbać o zasłanianie okien np. żaluzjami, roletami czy zasłoną.

#### b) **Ustawienie ławki szkolnej**;

Blaty ławek szkolnych powinny być matowe, możemy używać jednokolorowych, matowych podkładek. Wygodne dla ucznia słabowidzącego są ławki z regulowanym blatem, który można ustawić pod różnym kątem. W ten sposób uczeń może regulować odległość od czytanego tekstu, aby zachować prawidłową postawę ciała.

#### c) **Usytuowanie miejsca w sali lekcyjnej ucznia słabowidzącego**;

Ławkę lekcyjną należy ustawić w taki sposób, aby uczeń mógł swobodnie podchodzić do tablicy oraz innych pomocy dydaktycznych lub optycznych. Usytuowanie ucznia powinno również uwzględniać jego możliwości wzrokowe i stopień trudności pracy z bliskiej lub dalekiej odległości. Ważne jest, aby nauczyciel także miał łatwy dostęp do ucznia. Uczeń ze światłowstrętem powinien zajmować miejsce z dala od okna. Unikajmy jednak nieuzasadnionego eksponowania miejsca ucznia w klasie.

#### d) **Tablica**;

Wybór koloru tablicy powinien kontrastować z narzędziem pisarskim. W przypadku tablic multimedialnych, których tło jest białe, do wykonywania rysunków lub podkreśleń – oprócz czarnego pisaka możemy używać również kolorowych, które kontrastują z bielą.

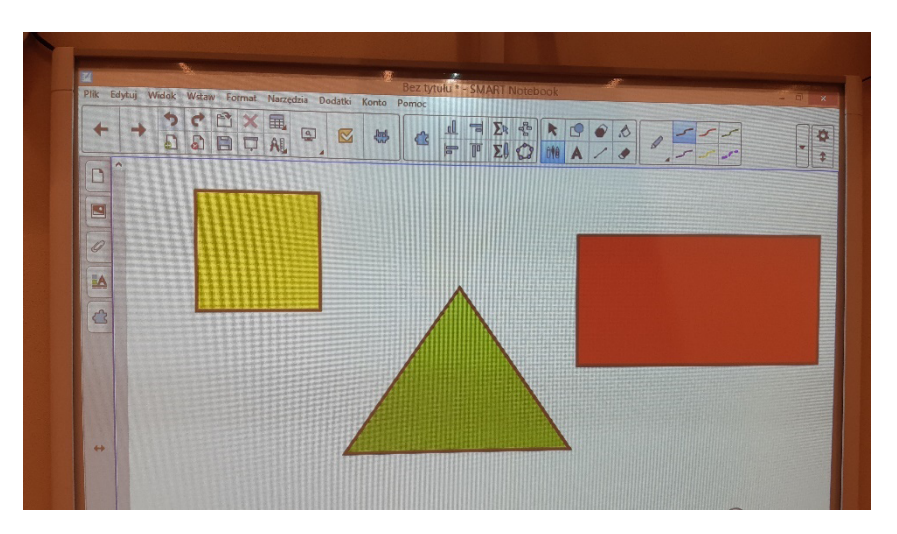

Ilustracja 18. Tablica multimedialna z figurami geometrycznymi Źródło: zbiory własne

#### e) **Kontrast kolorystyczny**;

Należy zastosować oznaczenia np. ciągów komunikacyjnych w sali lekcyjnej, krawędzi ławek szkolnych i szafek, framug drzwi, włączników prądu. Kontrastowe oznaczenia numerów klas w stosunku do koloru drzwi należy umieścić na poziomie wzroku.

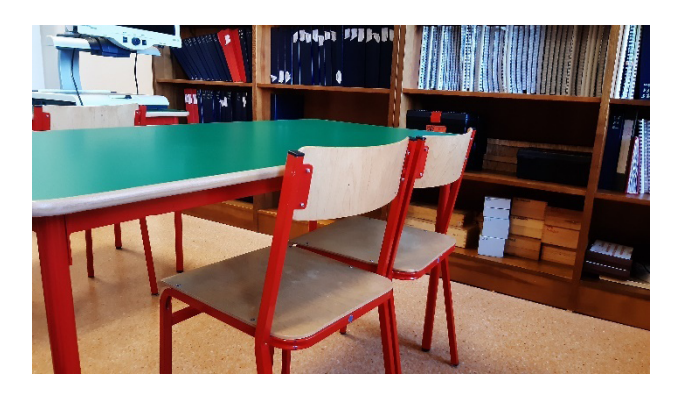

Ilustracja 19. Stół szkolny oraz krzesła Źródło: zbiory własne

<span id="page-28-0"></span>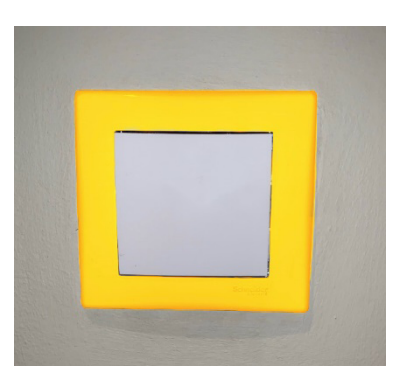

Ilustracja 20. Włącznik prądu Źródło: zbiory własne

#### f) **Zachowywanie stałego porządku w sali lekcyjnej**;

Ważne, aby w sali lekcyjnej zachować ten sam układ stołów, dosuwać krzesła do ławek szkolnych, zamykać szafy. O każdej wprowadzonej zamianie należy informować ucznia słabowidzącego.

#### **4.1. Projektowanie uniwersalne w edukacji**

W pracy z uczniem słabowidzącym – nie tylko podczas lekcji matematyki, ale również podczas innych zajęć – niezwykle pomocne może być projektowanie uniwersalne. Po raz pierwszy termin ten został użyty w latach 80. XX wieku w Stanach Zjednoczonych i oznaczał stosowanie takich zasad projektowania budynków, które pozwolą na komfortowe korzystanie z nich również osobom niepełnosprawnym<sup>12</sup>. Ich ograniczenia motoryczne miały być brane pod uwagę już na etapie pierwszego planowania przestrzeni, ciągów komunikacyjnych i ogólnej dostępności. Wkrótce ta idea była wykorzystywana również w innych dziedzinach. Jej założeniem było stworzenie produktu użytecznego dla jak największej liczby osób. Jego instrukcja obsługi miała być przy tym zrozumiała, a sama obsługa prosta i intuicyjna oraz minimalizować skutki złego użycia.

Projektowanie uniwersalne – rozumiane jako podejmowanie działań mających na celu równy dostęp do edukacji i niwelowanie wszelkich barier – stanowi jedno z podstawowych zadań stojących przed współczesnym nauczycielem. Zgodnie z zapisami zawartymi w 4 Konwencji Praw Osób Niepełnosprawnych (2006), nauczyciele powinni zadbać o szereg czynników wpływających na wyrównywanie szans edukacyjnych uczniów.

<sup>12</sup> *Raport tematyczny. Projektowanie uniwersalne. Objaśnienie koncepcji*, [http://niepelnosprawni.gov.pl/conta](http://niepelnosprawni.gov.pl/container/publikacje/projektowanie-uniwersalne/projektowanie-uniwersalne.%20Objasnienie%20koncepcji.pdf)[iner/publikacje/projektowanie-uniwersalne/projektowanie-uniwersalne.%20Objasnienie%20koncepcji.pdf](http://niepelnosprawni.gov.pl/container/publikacje/projektowanie-uniwersalne/projektowanie-uniwersalne.%20Objasnienie%20koncepcji.pdf) [dostęp: 5.05.2021].

Wśród nich szczególnie istotne (Domagała-Zyśk, 2015)<sup>13</sup> są:

- 1) **Równość w dostępie** rozumiana jako możliwość skorzystania z danej rzeczy i wzorzec udziału w wydarzeniu bez względu na ograniczenia wynikające z niepełnosprawności. W przypadku osób z niepełnosprawnością wzrokową, niezwykle istotne będzie dostosowanie szkoły i miejsca pracy ucznia oraz adaptacja materiałów edukacyjnych. Dla przykładu: planując lekcje o ułamkach można przygotować materiał, który będzie dostosowany do potrzeb dzieci z dysfunkcją wzroku, ale też swobodnie będą mogli z niego korzystać uczniowie widzący. Podobnie jest w przypadku przyborów szkolnych, można zakupić taki zestaw, który będzie uwzględniał potrzeby ucznia słabowidzącego (w tym wypadku kontrast) oraz będą mogli z niego korzystać pozostali uczniowie.
- 2) **Elastyczność użycia** czyli takie postępowanie, które umożliwia naukę w zgodzie z preferencjami i możliwościami ucznia, np. wydłużenia czasu podczas wykonywania prac przez ucznia z dysfunkcją wzroku.
- 3) **Bezpieczna komunikacja** czyli taka, która pozwoli osobie niepełnosprawnej wyrażać siebie, przekazywać informacje oraz zdobywać wiedzę. W przypadku dzieci słabowidzących, nauczyciel musi pamiętać o dodatkowych informacjach słownych, dotyczących informacji niedostępnych wzrokowo.

Frank Bowe dostosował definicję projektowania uniwersalnego do warunków istniejących w sferze edukacji, określając projektowanie uniwersalne w nauczaniu jako: "Przygotowanie programów, materiałów i otoczenia w taki sposób, aby mogły być odpowiednio i z łatwością używane przez szerokie spektrum ludzi"14.

Koncepcja projektowania uniwersalnego w nauczaniu zakłada, aby nauczyciel dołożył starań i tak zaplanował lekcję, aby w jak największym stopniu była użyteczna przez wszystkich uczniów. Zasady projektowania uniwersalnego można wykorzystać przy opracowaniu metod nauczania, przygotowaniu materiałów dydaktycznych oraz podczas definiowania sposobów oceniania.

Planując zajęcia dla ucznia słabowidzącego – w procesie nauczania warto wykorzystać środki dydaktyczne, które są odpowiednie dla jego możliwości percepcyjnych, np. zastosować programy powiększające, opis tekstowy w filmach, prezentacjach graficznych. Przykładem może być zaplanowana lekcja o ułamkach – z przygotowanego materiału dostosowanego do potrzeb dzieci z dysfunkcją wzroku będą mogli też swobodnie korzystać uczniowie widzący.

<sup>&</sup>lt;sup>13</sup> Projektowanie uniwersalne (Universal Learning Design) w edukacji osób z wadą słuchu, [https://www.research](https://www.researchgate.net/publication/313193980_PROJEKTOWANIE_UNIWERSALNE_UNIVERSAL_LEARNING_DESIGN_W_EDUKACJI_OSOB_Z_WADA_SLUCHU/link/589221baa6fdcc1b4146beed/download)gate.net/publication/313193980\_PROJEKTOWANIE\_UNIWERSALNE\_UNIVERSAL\_LEARNING\_DESIGN\_W [EDUKACJI\\_OSOB\\_Z\\_WADA\\_SLUCHU/link/589221baa6fdcc1b4146beed/download](https://www.researchgate.net/publication/313193980_PROJEKTOWANIE_UNIWERSALNE_UNIVERSAL_LEARNING_DESIGN_W_EDUKACJI_OSOB_Z_WADA_SLUCHU/link/589221baa6fdcc1b4146beed/download) [dostęp: 5.05.2021].

<sup>14</sup> Ślusarczyk Cz., *Projektowanie uniwersalne jako sposób na tworzenie warunków do edukacji włączającej w szkołach wyższych*, <http://www.e-mentor.edu.pl/artykul/index/numer/52/id/1063>[dostęp: 25.06.2021].

Podobnie jest w przypadku wyboru przyborów szkolnych, można zakupić taki zestaw, który będzie uwzględniał potrzeby ucznia słabowidzącego (w tym wypadku kontrast) oraz będą mogli z niego korzystać pozostali uczniowie.

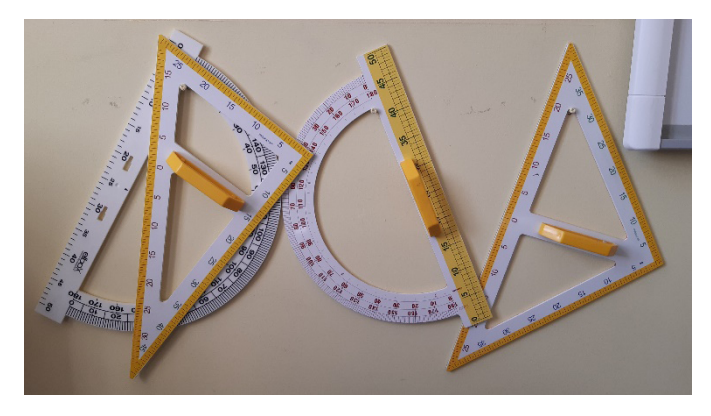

Ilustracja 21. Zestaw przyborów tablicowych do geometrii Źródło: zbiory własne

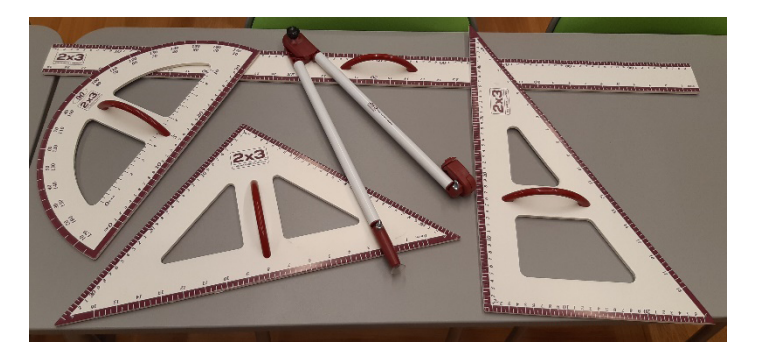

Ilustracja 22. Zestaw przyborów tablicowych do geometrii Źródło: zbiory własne

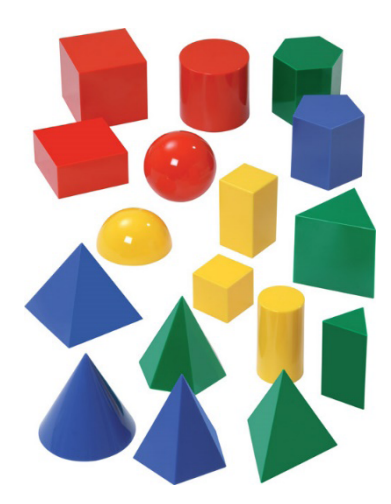

Ilustracja 23. Zestaw różnokolorowych brył geometrycznych Źródło:<https://sklep.educarium.pl/bryly-pelne-10-cm-17-bryl,3,330090,6288> [dostęp: 16.03.2021]

<span id="page-31-0"></span>Zwiększony nakład pracy i czasu, który może zajmować przygotowywanie zajęć oraz wyszukiwanie materiałów z zastosowaniem zasad projektowania uniwersalnego, na pewno się opłaci. Zaproponowane zajęcia będą bardziej atrakcyjne, różnorodne ze względu na zastosowane formy pracy, dostępne dla wszystkich. Unikniemy odizolowania ucznia od klasy, zyskamy możliwość równego traktowania, bez stosowania taryfy ulgowej wobec uczniów z dysfunkcją wzroku.

## **5. Ocenianie i motywowanie ucznia słabowidzącego**

Praca z uczniami o specjalnych potrzebach edukacyjnych wymaga dostosowań na wielu poziomach, w tym adaptacji systemu oceniania i motywowania. Rada pedagogiczna określa w statucie warunki i sposoby oceniania w danej placówce. Dzięki temu każda szkoła posiada własny wewnątrzszkolny system ocenienia, do którego stosują się wszyscy uczący w niej nauczyciele. W systemie ocenienia bierze się pod uwagę nie tylko poziom opanowania przez ucznia wiadomości i umiejętności, ale zwraca się uwagę na inne niezwykle istotne czynniki z punktu widzenia pracy z uczniem. Szczególnie ważnym aspektem tworzenia systemu oceniania i motywowania jest możliwość zastosowania zasad, które będą uniwersalne dla wszystkich – dzieci zdrowych oraz z niepełnosprawnością, czy uczniów zdolnych. Zarówno dla ucznia, jak i nauczyciela ocena powinna być pewnego rodzaju diagnozą, która pozwoli na planowanie kolejnych zadań. Wprowadzane systemy starają się zadbać o to, żeby ocena była punktem wyjścia do dalszej pracy. W zamyśle nie ma być jedynie karą za mierne lub nagrodą za duże postępy w nauce.

Nauczyciele mają często problem z ocenianiem uczniów posiadających orzeczenie o potrzebie kształcenia specjalnego, w tym uczniów słabowidzących. Zdarza się, że zawyżają oceny, stawiając je uczniom "na zachętę", "żeby docenić wysiłek", motywując stwierdzeniem – "przecież ma trudniej". Trzeba jednak pamiętać o zasadniczej kwestii – uczeń słabowidzący realizuje taką samą podstawę programową jak każdy uczeń szkoły podstawowej i kończąc ten etap, przystąpi do takich samych egzaminów jak jego koledzy i koleżanki. Podczas sprawdzania wiedzy nauczyciel powinien wziąć pod uwagę jego specjalne potrzeby i wykorzystać narzędzia, które umożliwią mu zrównanie szans podczas najtrudniejszych dla ucznia słabowidzącego prac pisemnych.

Kiedy wystawiana jest ocena ze sprawdzianu, nie należy brać pod uwagę staranności wykonania prac, zwłaszcza jeśli chodzi o sprawdzanie wiadomości i umiejętności z geometrii, które wymagają samodzielnego wykonania rysunków. Jeżeli to możliwe, to zastępujmy formę pracy pisemnej odpowiedzią ustną, jednak nie nadużywajmy tej możliwości. Pamiętajmy o tym, że egzamin na zakończenie ósmej klasy ma formę pisemną.

Dobry system oceniania powinien motywować ucznia do dalszej pracy, pomagać w planowaniu nauki, wskazywać te obszary, w których uczeń poczynił postępy, i te, które wymagają większej pracy związanej z uzupełnieniem wiedzy. Trudno to osiągnąć, stosując jedynie skalę

<span id="page-32-0"></span>ocen od 1 do 6, dlatego każdą ocenę można uzupełniać w formie komentarza. Informacja zwrotna dla ucznia to jeden z elementów oceniania kształtującego i nawet, jeśli szkoła nie wprowadziła go w swoim systemie oceniania – warto wykorzystać w swojej pracy przynajmniej niektóre jego atuty. Ponadto podczas oceniania możemy wdrożyć samoocenę – zaproponować uczniowi, aby wskazał dobre i złe strony swojej pracy. Pomoże mu to bardziej świadomie przygotowywać się do zajęć, planować swoją naukę, co ostatecznie pozwoli na efektywniejszą pracę.

#### **5.1. Przygotowanie do egzaminu zewnętrznego**

Uczeń słabowidzący może pracować podczas lekcji w oparciu o materiały, które posiadają dowolny rozmiar czcionki. Trzeba jednak pamiętać, że podczas egzaminów z matematyki prezentowane zadania w arkuszach egzaminacyjnych napisane są czcionką 16 p. lub 24 p. Może zdarzyć się sytuacja, że uczeń nie poradzi sobie na egzaminie ze względu na rozmiar czcionki – pomimo opanowania materiału w stopniu umożliwiającym mu osiągnięcie dobrego wyniku. Dlatego trzeba zachęcać i przekonywać ucznia, aby jak najczęściej korzystał z urządzeń powiększających, takich jak np. powiększalnik stacjonarny. Zdarza się, że uczeń nie chce stosować urządzenia na lekcji, wtedy takie umiejętności powinien ćwiczyć w domu podczas odrabiania prac domowych lub w szkole podczas zajęć rewalidacyjnych, jeśli jest taka możliwość.

Planując termin prac pisemnych, przede wszystkim trzeba pamiętać, że uczeń słabowidzący poza dostosowanymi do jego potrzeb zestawami zadań ma prawo do wydłużonego czasu pracy. Ma to mniejsze znaczenie w przypadku kilkuminutowych kartkówek, ale może być kłopotliwe, kiedy zamierzamy przeprowadzić sprawdzian lub klasówkę podczas całej godziny lekcyjnej. Jeśli mamy zapewnić uczniowi więcej czasu na pisanie, musimy zaplanować wszelkie czynności związane ze sprawdzianem przed długą przerwą. W ten sposób zyskamy dodatkowy czas pracy dla ucznia. Można również ustalić inny dzień, w którym nauczyciel ma do dyspozycji dwie następujące po sobie lekcje.

## **6. Uczeń słabowidzący w grupie rówieśniczej**

Stworzenie dobrej atmosfery w klasie to jedna z kluczowych kompetencji nauczyciela. Miejsce i grupa, w której każdy uczeń czuje się bezpiecznie, jest ważny i doceniany, traktowany w sposób równy i uczciwy, zna swoje prawa i obowiązki oraz może wypowiedzieć swoją opinię wpływa pozytywnie na jego pracę i poczucie własnej wartości. Dlatego nauczyciel powinien stworzyć takie warunki, aby uczeń słabowidzący miał szansę na pełną integrację z klasą, nie został odizolowany od grupy, ale stał się jej częścią. Wiele zależy od wychowawcy klasy i pracy z uczniami na lekcjach wychowawczych.

Dobrym sposobem na wprowadzenie ucznia słabowidzącego w nowe otoczenie szkolne jest przeprowadzenie lekcji wychowawczej dotyczącej wad wzroku. Można zaprosić na nią tyflopedagoga, który wyjaśni uczniom, jaką wadę wzroku ma nowa osoba, jakie ograniczenia

ta wada powoduje w widzeniu świata, zaprezentuje przybory optyczne używane przez uczniów słabowidzących i pokaże też, w jaki sposób nowy uczeń będzie radził sobie na lekcji. Takie zajęcia pozwolą uczniom wczuć się w sytuację nowego kolegi lub koleżanki i zrozumieć, w jakich sytuacjach może on potrzebować ich pomocy.

Jednak nawet na lekcji matematyki można zastosować metody lub kreować sytuacje, które będą sprzyjać integrowaniu się osoby słabowidzącej z grupą. Można ją poprowadzić metodą projektu lub wykorzystać pracę w grupach. Obie te formy wymagają dobrej komunikacji pomiędzy członkami grupy, a do tego dają możliwość wykorzystania swoich mocnych stron. Uczeń słabowidzący w naturalny sposób stanie się ważnym ogniwem takiej grupy, a stworzone na lekcji relacje mają szansę przenieść się poza szkołę.

Musimy też bezwzględnie pamiętać, żeby ucznia słabowidzącego traktować na równi z pozostałymi uczniami. Specjalne potrzeby edukacyjne nie oznaczają prawa do specjalnego traktowania ucznia z dysfunkcją wzroku. Mogą zdarzać się sytuacje, w których podczas lekcji będzie wymagał on więcej uwagi lub zaangażowania nauczyciela. Jeżeli w klasie obowiązuje kontrakt lub kodeks zachowania – jest on uniwersalny dla wszystkich.

## <span id="page-34-0"></span>**Część 2**

## **1. Pozyskiwanie, dobór i adaptacja pomocy dydaktycznych**

Dobór pomocy dydaktycznych i podręczników zależy wyłącznie od nauczyciela. Podczas lekcji może wykorzystywać gotowe filmy, prezentacje, testy interaktywne, karty pracy lub zeszyty ćwiczeń. Ważne, aby wybrane pomoce dydaktyczne, metody i formy pracy lub dodatkowo opracowane materiały były dobrane do możliwości percepcyjnych uczniów w klasie i jednocześnie ich zaciekawiały, budząc aktywność poznawczą, chęć działania i rozwiązywania problemu czy zadania. Nauczyciel powinien zwracać uwagę na to – jak zastosowane przez niego rozwiązania wpływają na wyniki nauczania uczniów.

Kiedy w zespole klasowym pojawia się uczeń słabowidzący, nauczyciel powinien wziąć pod uwagę jego specyficzne potrzeby edukacyjne. Ma do wyboru zarówno podręczniki, jak i inne pomoce dydaktyczne, których może użyć podczas prowadzenia lekcji.

## **1.1. Podręczniki**

Lista podręczników dostosowanych do potrzeb uczniów słabowidzących dostępna jest na stronie internetowej Ośrodka Rozwoju Edukacji<sup>15</sup>. Zaadaptowane podręczniki uwzględniają zalecenia dotyczące:

- wielkości czcionki;
- zastosowania kontrastu pomiędzy czcionką a tłem;
- odległości pomiędzy wierszami (interlinia);
- umieszczenia dodatkowych opisów dotyczących, np. rysunków, diagramów;
- rozmieszczenia elementów graficznych na stronie, ułożenia ich względem siebie oraz tekstu;
- przystosowania do percepcji ucznia słabowidzącego rysunków matematycznych.

Ze względu na różnorodność dysfunkcji wzroku część uczniów słabowidzących musi dodatkowo używać przenośnych lub stacjonarnych pomocy optycznych podczas korzystania z podręcznika. Pozostali uczniowie mogą używać identycznych podręczników, posługując się tymi samymi narzędziami, co inni słabowidzący.

Kiedy nauczyciel już wie, że do jego klasy będzie uczęszczał uczeń słabowidzący, powinien wziąć pod uwagę listę zaadaptowanych podręczników. Jeśli jednak zdecyduje się na wybór innego podręcznika – wtedy zobowiązany jest do wskazywania uczniowi słabowidzącemu fragmentów treści, które są realizowane w zaadaptowanym podręczniku. Z taką sytuacją możemy mieć do czynienia, kiedy uczeń słabowidzący dołączy do klasy podczas trwania drugiego etapu edukacyjnego. Wtedy najlepszym rozwiązaniem będzie analiza

<sup>15</sup> Ośrodek Rozwoju Edukacji, [https://adaptacje.ore.edu.pl/index.php?id\\_category=148&controller=category](https://adaptacje.ore.edu.pl/index.php?id_category=148&controller=category) [dostęp: 16.06.2020].

<span id="page-35-0"></span>treści podręczników, a następnie wybór wspólnych elementów. Uczeń słabowidzący może korzystać podczas realizacji tematów lekcyjnych z ćwiczeń, zadań domowych, rysunków, które znajdują się w zaadaptowanym podręczniku. Wybór podręcznika spoza opublikowanej listy nie powinien pozbawiać ucznia słabowidzącego możliwości korzystania z niego. Zwłaszcza wtedy, kiedy dodatkowe materiały dydaktyczne, np. zeszyty ćwiczeń czy karty pracy nie zostały zaadaptowane na potrzeby uczniów słabowidzących. W tym aspekcie nauczyciele, mając na uwadze dobro ucznia, opracowują i przygotowują indywidualne materiały pomocnicze.

Korzystanie przez ucznia słabowidzącego z podręczników o powiększonym druku wymaga konsultacji z rodzicami i uczniem oraz zebrania informacji o jego funkcjonowaniu wzrokowym. Nie każdy uczeń w orzeczeniu o potrzebie kształcenia specjalnego z diagnozą słabowidzenia wymaga dostosowanego podręcznika. Używanie podczas lekcji urządzeń optycznych, np. lup albo powiększalników przenośnych lub stacjonarnych – umożliwia stosowanie podręczników ze standardową czcionką. Może z nich korzystać np. uczeń posiadający ograniczenie w obwodowym polu widzenia, zachowujący widzenie centralne, widzenie lunetowe lub oczopląs.

### **1.2. Uniwersalne pomoce dydaktyczne**

Planując zakup gotowych pomocy dydaktycznych, warto zwrócić uwagę, czy spełniają one opisaną we wstępie zasadę projektowania uniwersalnego i w jakim stopniu. Wybieramy takie pomoce dydaktyczne, które wykorzystują duży kontrast pomiędzy elementami, dużą czcionkę, czytelne napisy (czcionka bezszeryfowa), są proste w obsłudze i nie posiadają małych elementów. W ten sposób wyposażymy salę lekcyjną w zestaw pomocy dydaktycznych, z których będą mogli korzystać wszyscy uczniowie. Realizując podstawę programową nauczania matematyki, warto zwrócić uwagę na:

- a) **Kolorowe listwy magnetyczne** w kontrastowych kolorach pozwalających na porównywanie ułamków;
- b) **Magnetyczną oś liczbową**, która posiada białe tło i kontrastowe oznaczenia liczb, pogrupowane dziesiątki, strzałki koloru czarnego i czerwonego oraz magnesy w dwóch wielkościach ułatwiające zaznaczanie liczb startowych oraz wyników działań matematycznych;
- c) **Szablony geometryczne** pozwalają na odrysowywanie i porównywanie figur występujących w kilku rozmiarach, ułatwiają utrzymywanie linii podczas obrysowywania figur, co usprawnia pracę ucznia słabowidzącego podczas lekcji;
- d) **Zestawy pomocy dydaktycznych** do budowania modeli i siatek brył. Ich użycie ułatwia naukę klasyfikowania brył oraz rozpoznawania i tworzenia siatek;
- e) **Zestawy brył wykonanych z tworzywa** (bez dolnych ścian), które można w łatwy sposób wypełnić sypkim materiałem. W praktycznym działaniu uczniowie porównują objętości brył o tych samych podstawach i wysokościach;
- f) **Geoplan** podstawą jego konstrukcji jest kwadratowa tabliczka z tzw. siecią kwadratów równo oddalonych od siebie. W punktach sieci umieszczone są wystające
kołeczki, na których uczniowie rozpinają różnej wielkości kolorowe gumki; Nauka przez działanie dostarcza uczniom praktycznej wiedzy z zakresu budowy, kształtu, własności figur, relacji między poszczególnymi figurami geometrycznymi. Za pomocą geoplanu uczniowie słabowidzący ćwiczą koordynację wzrokowo-ruchową, pamięć, poprawiają swoją sprawność manualną, orientację przestrzenną oraz rozwijają wyobraźnię i myślenie;

- g) **Zestawy tangramów**, np. magnetyczne, drewniane, kolorowe mogą być wykorzystywane podczas realizacji tematów związanych z figurami geometrycznymi i badaniem ich własności. Uczniowie słabowidzący rozwijają pamięć wzrokową, orientację przestrzenną, sprawność manualną oraz koordynację wzrokowo-ruchową;
- h) **Zestawy domina** zasady tej popularnej gry, w zależności od treści umieszczonych na kostkach, można wykorzystywać, realizując różne działy podstawy programowej przedmiotu matematyka. Mogą to być np. działania na ułamkach, ich skracanie, porównywanie i obliczanie miar kątów, obliczenia procentowe, zamiana procentów na ułamek dziesiętny, zamiana jednostek itd. Kostki domina można przygotować samodzielnie w prosty sposób, korzystając z możliwości dowolnego edytora tekstu. Dzięki temu można je zindywidualizować poprzez dobór odpowiedniego kontrastu – tła, koloru czcionki, jej wielkości i dostosować do możliwości wzrokowych ucznia słabowidzącego;
- i) **Wagi szalkowe** mogą być wykorzystywane podczas lekcji związanych z poznaniem jednostek masy oraz porównywaniem wagi różnych produktów. Można je wykonać, np. z metalu, z przesuwnikiem, ze zbiornikiem, z kolorowymi odważnikami. Kontrastowe zestawienie kolorów na wadze pozwoli uczniom słabowidzącym na sprawniejszą obsługę i odczytywanie wyników;
- j) **Pomoce do nauki geometrii** urządzenie posiadające kilka funkcji cyrkiel, kątomierz oraz linijkę – nie ma ostrza, co odróżnia je od klasycznego cyrkla. Dzięki temu jest bezpieczniejsze dla uczniów podczas wykonywania rysunków.

Wybierając z bogatej oferty dostępnych na rynku pomocy dydaktycznych, na pierwszym miejscu powinniśmy wziąć pod uwagę możliwości wzrokowe ucznia słabowidzącego. Wykorzystanie pomocy dydaktycznych podczas lekcji w dużym stopniu powinno ułatwić zrozumienie, przyswojenie i zapamiętanie nowych pojęć.

Obecnie wiele sklepów papierniczych i ogólnodostępnych posiada w swoim asortymencie przybory oraz pomoce, które sprawdzą się w pracy z uczniem słabowidzącym. Nie należy jednak zapominać o ich odpowiednim doborze, tak aby każdy uczeń z klasy mógł z nich korzystać.

# **1.3. Pomoce dydaktyczne przeznaczone dla uczniów słabowidzących**

Na rynku dostępne są pomoce dydaktyczne, których odbiorcami są uczniowie słabowidzący. Można je znaleźć w sklepach specjalistycznych, w Polskim Związku Niewidomych czy też w sklepach internetowych.

Przykłady najpopularniejszych pomocy dydaktycznych, a zatem najczęściej wykorzystywanych na lekcjach matematyki:

- a) **Zeszyty w formacie A5**, w których zastosowano pogrubioną liniaturę lub pogrubioną linię kratki. Zeszyt posiadający jedną grubość linii/kratki może nie spełniać oczekiwań ucznia, a bardzo często jest proponowany. Dobrym rozwiązaniem może być wspólne przygotowanie z uczniem słabowidzącym zindywidualizowanego zeszytu. Uczeń ma wtedy możliwość dokonania wyboru z zestawu przygotowanych kratek o różnej grubości linii oraz wielkości pojedynczej kratki. Na tej podstawie można tworzyć arkusz formatu A4. Wydruk pojedynczych arkuszy będzie zebrany w zeszyt, który możemy bindować lub jego kartki wpinać do segregatora. Jego grubość zależy od indywidualnych preferencji ucznia. Nie należy wykonywać zbyt grubych, a przez to ciężkich zeszytów. Duże znaczenie ma kolor papieru – najpopularniejszy to biały, ale to uczeń powinien zadecydować o jego kolorze. Mamy do wyboru papiery w różnych kolorach: żółtym, niebieskim lub zielonym, na których czarna linia będzie dobrze kontrastować. Dla lepszego kontrastu można zastosować również inny kolor linii niż czarny, jeśli uczeń tego potrzebuje. Należy unikać dwustronnego wydruku zeszytu, ponieważ zapis może przebijać na druga stronę, co obniży czytelność notatek. Jest to ważne w przypadku uczniów, którzy używają do pisania cienkopisów, pisaków lub flamastrów. Najważniejsze jest zapewnienie uczniowi podstawowej pomocy dydaktycznej – zeszytu, w którym zapisze materiał z lekcji, a następnie łatwo odczyta go w domu.
- b) **Linijki, zestawy przyborów geometrycznych** posiadające wyraźne oznaczenia wizualne, np. biała linijka z dużymi cyframi koloru czarnego, dodatkowym wyróżnikiem centymetrów w kolorach stosowanych na przemian – czarnym i białym, rowki znajdujące się na dole linijki pozwalające na dotykową kontrolę pomiarów, którą rozpoczyna się od zera (nie posiada marginesu, tak jak standardowa linijka), co ułatwia dokonywanie pomiarów; kątomierz koloru żółtego z kontrastowymi czarnymi oznaczeniami, wcięciami na półokręgu oraz wypustkami, które umożliwiają dotykową kontrolę pomiaru; dostępne też są linijki z wypukłym, dotykowym oznaczeniem, które ułatwiają korzystanie z pomocy dydaktycznych głównie niewidomym uczniom.

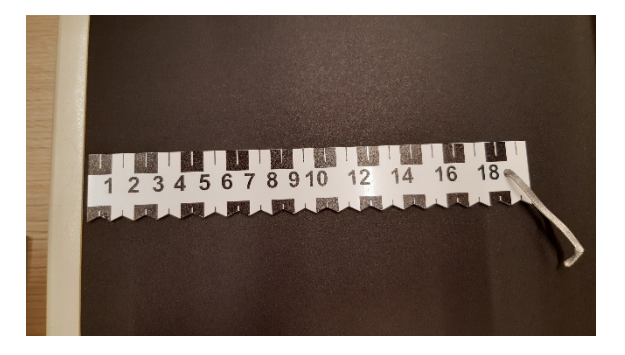

Ilustracja 24. Kontrastowa biało-czarna linijka Źródło: zbiory własne

c) **Ramki do czytania tekstu (typoskopy)** – służące do zaznaczania liter, wyrazów i wierszy. W trakcie czytania uczniowie słabowidzący mają problemy z przenoszeniem wzroku pomiędzy wyrazami i kolejnymi liniami. Zastosowanie typoskopów – wybór zależy od wielkości ramki – ułatwia uczniom prawidłowy kierunek odczytywania tekstu. Typoskopy są bardzo użyteczne w nauce czytania, chętnie z niego korzystają uczniowie klas początkowych. Poniżej zaprezentowane zostały przykładowe typoskopy.

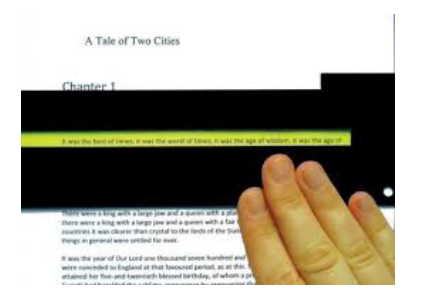

Ilustracja 25. Typoskop czarny

Źródło: <https://focusandread.com/product/reading-focus-cards-set-a-asst-colors/>

[dostęp: 4.05.2021]

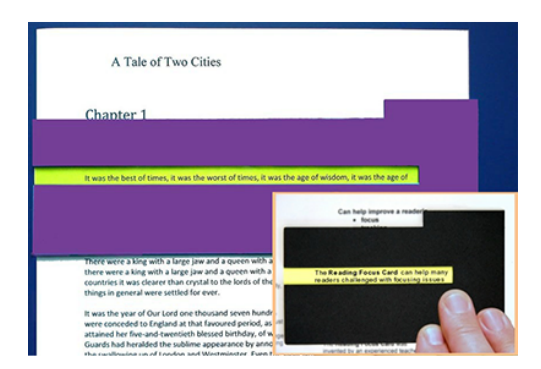

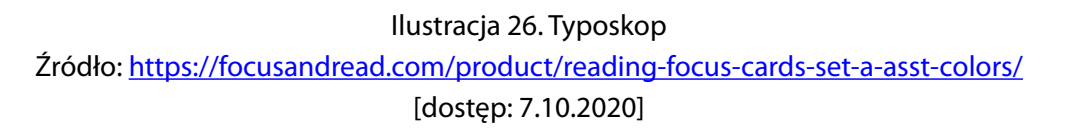

- d) **Powiększalniki ekranowe** po położeniu tekstu lub przedmiotu pod kamerą takiego powiększalnika, jego obraz jest przedstawiany na monitorze lub ekranie komputera. Powiększenie obrazu można regulować, prezentować w rzeczywistych kolorach lub w wybranej kombinacji kolorystycznej. Niektóre z modeli pozwalają na użycie poziomych i pionowych linii pomocniczych w celu ułatwienia pracy z tekstem. Możliwe jest również pisanie, a jego efekty uczeń widzi na monitorze powiększalnika.
- e) **Lupy elektroniczne** ich główną zaletą jest niewielki rozmiar i waga, dlatego łatwo zmieści się w tornistrze ucznia. Niektóre modele zaopatrzone są w lampę LED, która dodatkowo doświetla czytany tekst. Kolor światła również może być dobrany

indywidualnie. Posiada czytelny wyświetlacz. Warto zwrócić uwagę, aby był łatwy w obsłudze, a czas ładowania baterii wynosił przynajmniej 2 godziny. Funkcja zamrażania obrazu (przechowywania na wyświetlaczu) pozwala na jego dokładniejsze obejrzenie lub przeczytanie.

f) **Komputer** – jego wykorzystanie w szkole podczas lekcji matematyki może być dla ucznia kłopotliwe ze względu na problemy z zapisem symboli matematycznych za pomocą klawiatury. Nie każdy uczeń szkoły podstawowej jest w stanie opanować skróty klawiszowe lub obsługę *Edytora równań* (narzędzie pozwalające na zapis matematyczny np. ułamków), dlatego większość woli posługiwać się klasycznym zeszytem. Komputer jest polecany do użytkowania w domu w celu przygotowania się np. do lekcji odwróconej lub do korzystania z zasobów e-podręczników. Uczeń słabowidzący może pracować w indywidualnym tempie oraz wielokrotnie odtwarzać materiały. Do pracy przy użyciu komputera wykorzystujemy specjalnie oznaczoną klawiaturę komputerową posiadającą klasyczny układ klawiszy o dużym kontraście – żółty kolor klawiatury z przyciskami i czarne, czterokrotnie powiększone oraz pogrubione oznaczenia na klawiszach. Możemy korzystać z zainstalowanego na komputerze programu, który pozwala na zastosowanie i regulację odpowiedniego powiększenia, dostosowanie kolorów i kontrastu do określonej dysfunkcji wzroku. Uczeń indywidualnie wybiera dla siebie ustawienia programu.

# **2. Samodzielne przygotowanie pomocy dydaktycznych**

Gotowe pomoce dydaktyczne nie zawsze wystarczają do aktywnego udziału w lekcji przez ucznia słabowidzącego. Nauczyciele w prosty sposób mogą dostosowywać większość materiałów do potrzeb ucznia słabowidzącego, z których skorzystają również uczniowie bez wad wzroku.

# **2.1. Pomoce dydaktyczne z wykorzystaniem edytora tekstu**

Przygotowując materiały dydaktyczne do druku dla uczniów słabowidzących, można wykorzystać ogólnodostępne edytory tekstu. W zależności od posiadanego oprogramowania może to być MS Word lub jeden z bezpłatnych programów, np. Libra Office czy Open Office.

## a) **Wykorzystanie opcji:** *Wstawianie – Tabela***.**

Informacje służące do tworzenia zindywidualizowanych zeszytów. Po wstawieniu tabeli po kolei wybieramy z jej menu kontekstowego/podręcznego*<sup>16</sup> Obramowanie i cieniowanie*, *Styl, Kolor* oraz *Szerokość* linii, którą wskaże uczeń. Następnie we *Właściwości tabeli* dobieramy wielkość pojedynczej komórki. Po wybraniu: grubości linii, koloru, wielkości komórki wielokrotnie ją kopiujemy do formatu A4. Po ustaleniu –

<sup>&</sup>lt;sup>16</sup> Menu kontekstowe/podreczne otwiera się po ustawieniu kursora w obszarze wybranego obiektu i po jednokrotnym naciśnięciu prawego klawisza myszy komputerowej, dostępna jest lista opcji dla wybranego obiektu.

czy zeszyt będzie bindowany, czy wpinany do segregatora – dobieramy szerokość lewego marginesu w taki sposób, aby zarówno sprężyna użyta do bindowania, jak i otwory w segregatorze nie zasłaniały drukowanego obszaru.

Przykłady grubości linii do wykorzystania w zindywidualizowanych zeszytach:

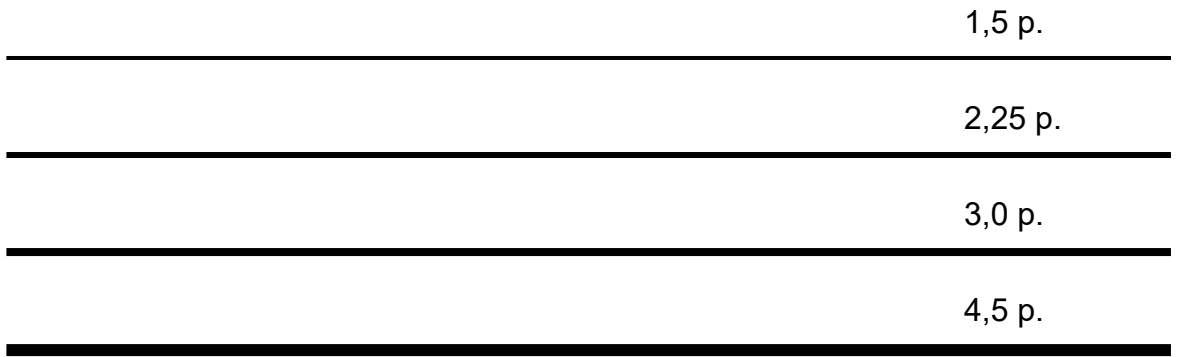

Przykład kartki do zindywidualizowanego zeszytu:

Kartka została wykonana za pomocą tabeli w edytorze tekstowym, wielkość kratki to 1 x 1 cm, grubość linii to 1,5 p.

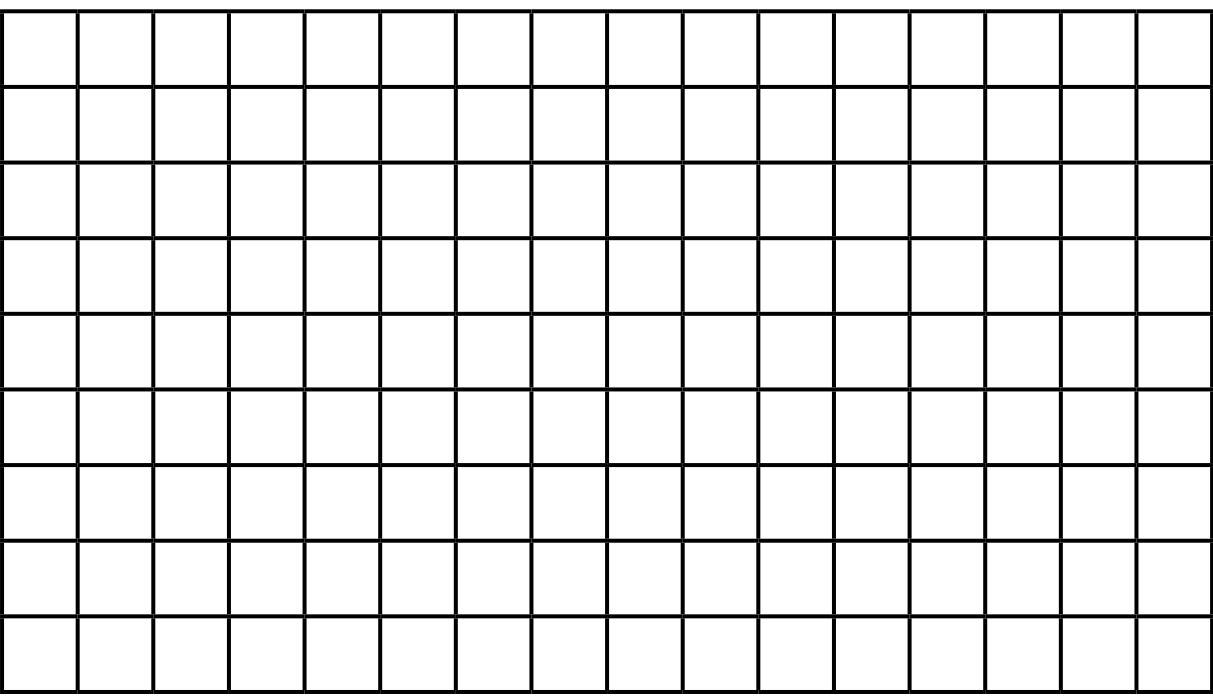

Przykłady wykonanych tą metodą – osi układów współrzędnych oraz wypełniających ćwiartki układu – siatek.

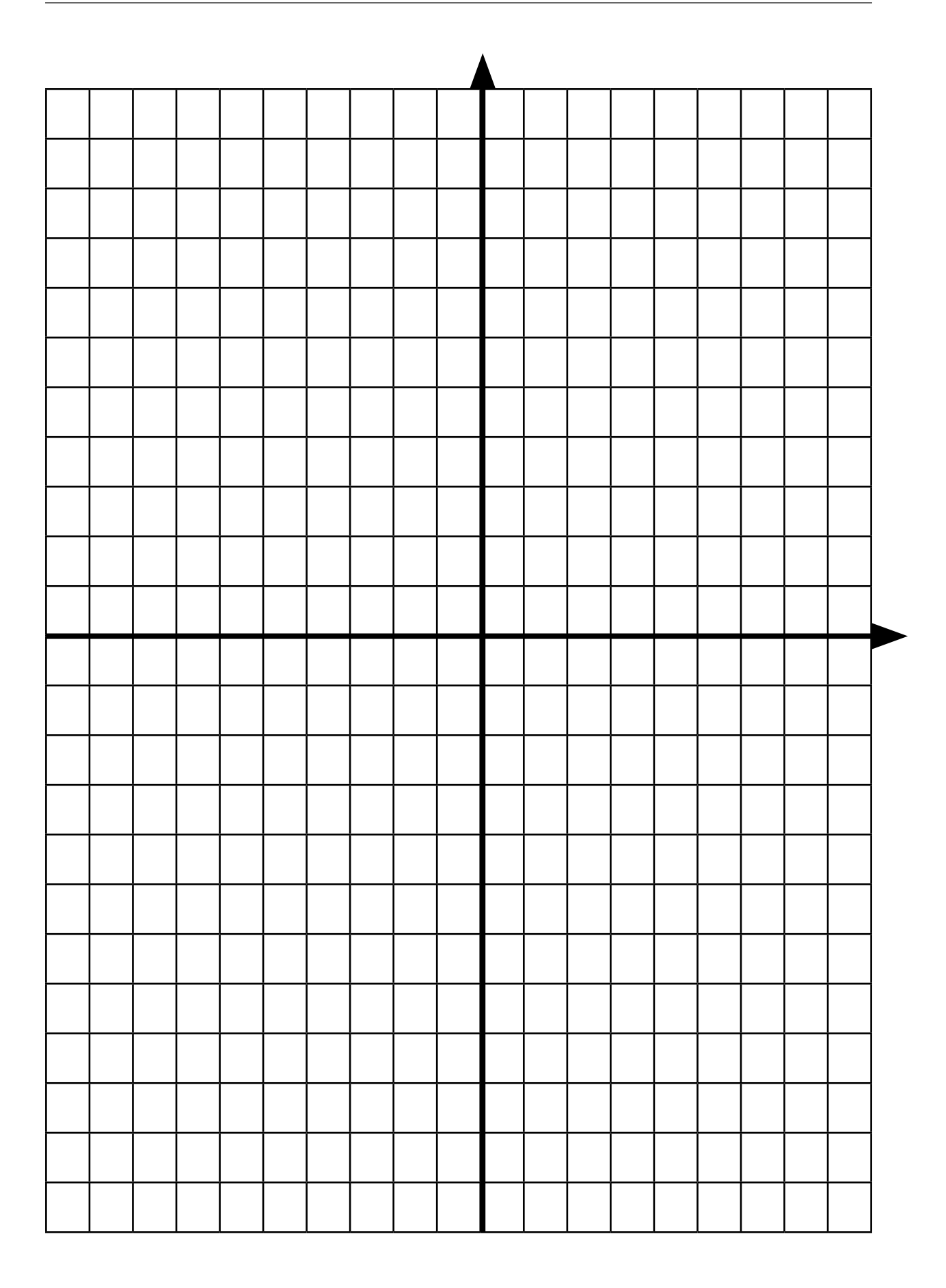

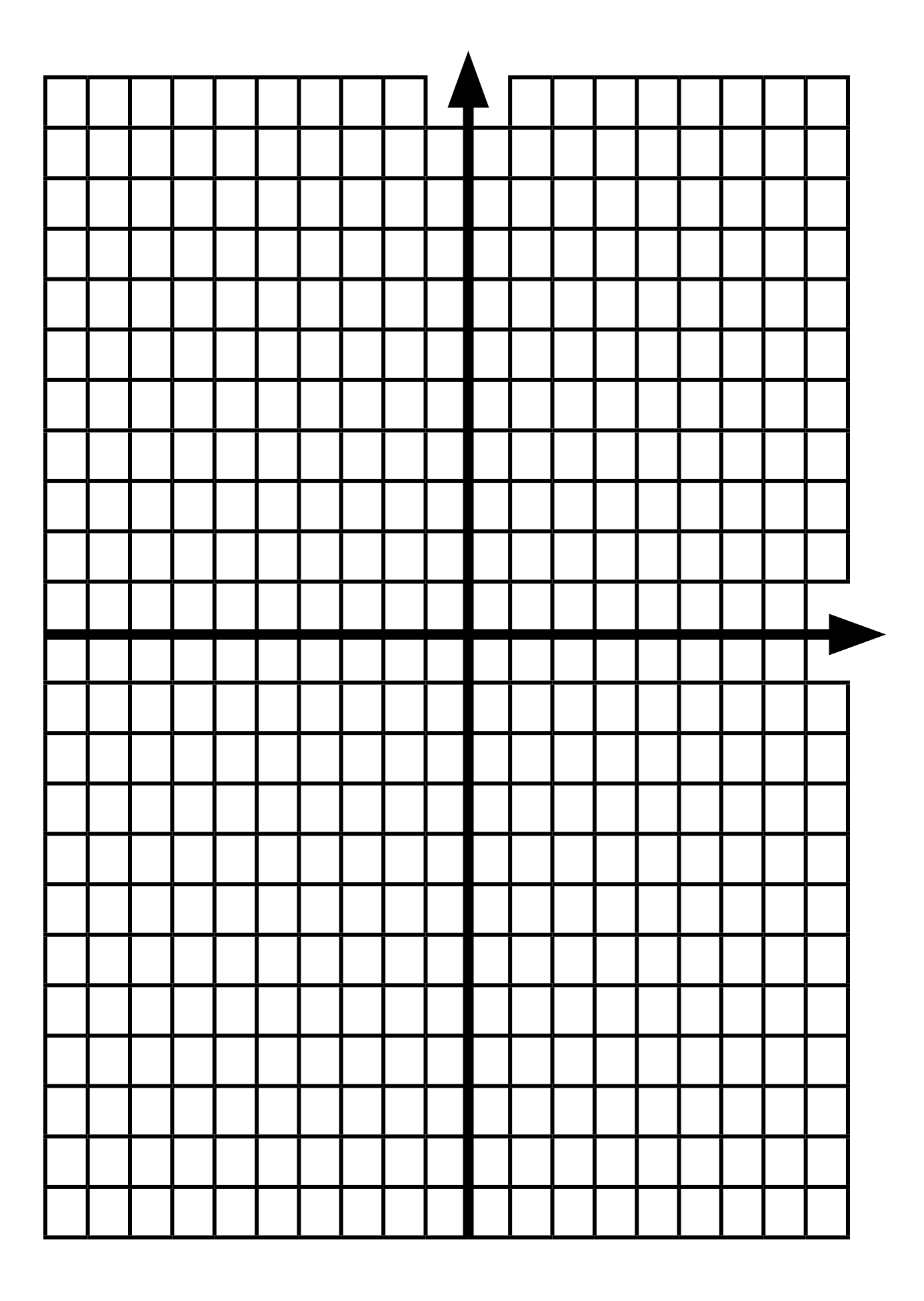

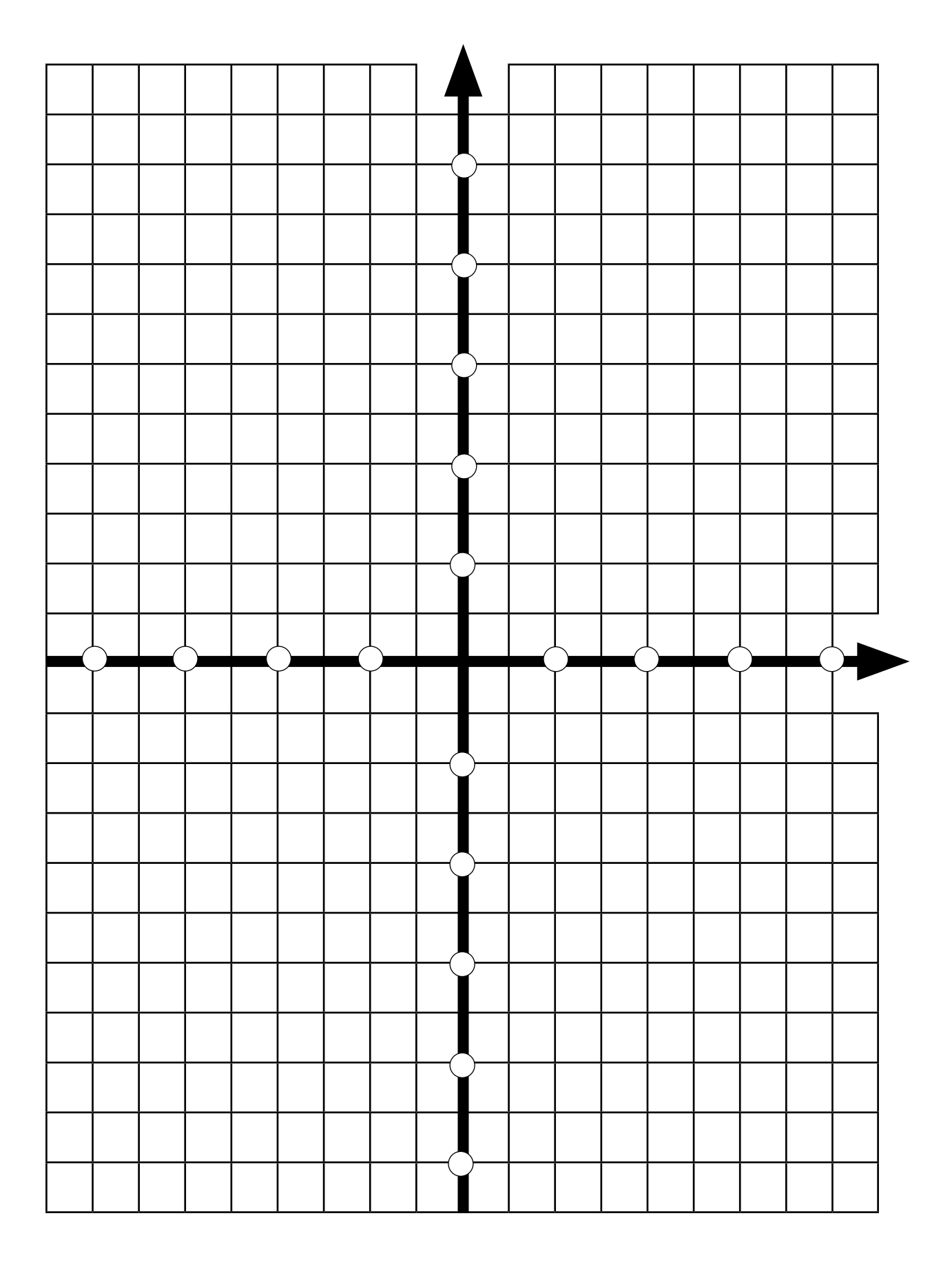

## b) **Wykorzystanie opcji: Wstawianie – Kształty.**

Wykorzystując podstawowe kształty geometryczne – prostokąt, trójkąt, kwadrat, romb, sześciokąt itp., otrzymujemy prosty rysunek. Z menu kontekstowego/podręcznego wstawionego rysunku wybieramy *Wypełnienie kształtu, Kontur kształtu.* Opcja ta umożliwia zmiany kolorów wypełnienia oraz grubości i koloru linii. Uzyskujemy kontrast pomiędzy wypełnieniem figury a jej obramowaniem.

# **2.2. Pomoce dydaktyczne z zastosowaniem aplikacji**

Jednym ze sposobów uatrakcyjnienia przebiegu lekcji jest zastosowanie i wykorzystanie aplikacji na telefony komórkowe, których obsługa jest prosta dla ucznia słabowidzącego.

# **Rodzaje aplikacji**

**Kahoot!** – bezpłatna platforma służąca do tworzenia i przeprowadzania interaktywnych quizów dostępna na stronie [www.getkahoot.com](http://www.getkahoot.com/). Aplikację wykorzystujemy w celu wprowadzania pojęć matematycznych i sprawdzania ich znajomości na zajęciach podsumowujących. Przed jej użyciem warto zapoznać się z instrukcją obsługi oraz skorzystać z dostępnych w sieci tutoriali.

Narzędzie daje możliwość nauczycielowi wcześniejszego przygotowania pytań, które mogą być przez niego wyświetlone na tablicy multimedialnej oraz dodatkowo odczytane. Najpierw uczniowie logują się na swoim urządzeniu mobilnym (np. telefonie komórkowym, tablecie) na stronie [www.kahoot.it](http://www.kahoot.it/), a następnie za pomocą wygenerowanego przez nauczyciela kodu PIN mają dostęp do przygotowanego quizu i wybierają jedną spośród dwóch lub czterech zaproponowanych odpowiedzi. Ich ilość określa nauczyciel podczas tworzenia quizu. Dla ucznia słabowidzącego obsługa aplikacji Kahoot! nie jest trudna.

Na ekranie telefonu odpowiedzi są przedstawione za pomocą symboli figur geometrycznych w kontrastowych kolorach. Wyniki poprawnych i błędnych odpowiedzi wyświetlane są od razu – po każdym pytaniu generowany jest raport zbiorczy, a uczeń otrzymuje informację zwrotną. Dzięki temu na bieżąco można analizować i wyjaśniać pojawiające się błędne odpowiedzi.

**Quizizz** – platforma internetowa umożliwiająca tworzenie interaktywnych quizów oraz wykorzystanie już istniejących dostępnych na stronie <https://quizizz.com>.

Quizy możemy przeprowadzić podczas lekcji lub udostępnić je uczniom w ramach samodzielnego przygotowania do zajęć. Możliwy jest losowy dobór pytań, a wtedy kolejność wyświetlania jest inna dla każdego ucznia. Tak zbudowany quiz może posłużyć jako test wiedzy. Uczniowie logują się do aplikacji za pomocą wygenerowanego kodu PIN, widzą pytania na ekranie używanego urządzenia mobilnego bez konieczności patrzenia na tablicę multimedialną i odczytywania pytań. Czas na udzielenie odpowiedzi na każde pytanie może być wydłużony i dostosowany do wiedzy, umiejętności uczniów oraz indywidualnego tempa pracy.

Po skończonym quizie uczeń widzi na swoim ekranie zestawienie poprawnych i błędnych odpowiedzi. Dzięki tej aplikacji uczniowie słabowidzący nie będą zestresowani wolniejszym tempem pracy związanym z dysfunkcją wzroku – osiągną większą koncentrację.

**Plickers** – to aplikacja, za pomocą której można przeprowadzić test lub quiz. Nauczyciel musi założyć konto na stronie [www.plickers.com](http://www.plickers.com/) i po zalogowaniu się, ma dostęp do 40 różnych zestawów kodów kreskowych (kart odpowiedzi), które drukuje dla uczniów. Poszczególny kod kreskowy przyporządkowany jest konkretnemu uczniowi. Dzięki temu uczeń nie musi korzystać z urządzenia elektronicznego. Dostępne na stronie karty można wydrukować, dobierając czcionkę, wielkość i grubość liter, tak aby były odpowiednie dla ucznia słabowidzącego. Można przygotować je również osobno i dokleić do kart z kodami kreskowymi. Wydrukowane zestawy kart nauczyciel może wykorzystywać wielokrotnie, dlatego warto je zalaminować. Pytania wraz z odpowiedziami typu A, B, C, D należy przygotować w formie papierowej – rozdać je uczniom, a następnie wyświetlić na tablicy multimedialnej lub wykorzystać testy zawarte w podręcznikach. Po przeczytaniu przez nauczyciela pytania, a następnie różnych odpowiedzi – uczniowie wybierają jedną z nich i ustawiają kartę z kodem w taki sposób, aby na górze znajdowała się wybrana litera z poprawną odpowiedzią: A, B, C lub D. Nauczyciel przy pomocy aplikacji Plickers dostępnej na urządzeniu mobilnym skanuje odpowiedzi uczniów, które natychmiast są widoczne – mogą być wyświetlane np. w postaci wykresu. Dzięki temu nauczyciel ma możliwość na bieżąco analizowania zadań i wyjaśniania uczniom wszelkich wątpliwości związanych z udzielonymi odpowiedziami. Uczeń słabowidzący nie ma problemów z obsługą aplikacji. Poniższa ilustracja 27. zawiera zdjęcia kart z kodami oraz naklejonymi powiększonymi literami. Najmniejsza z kart to oryginał wydrukowany bez dostosowań.

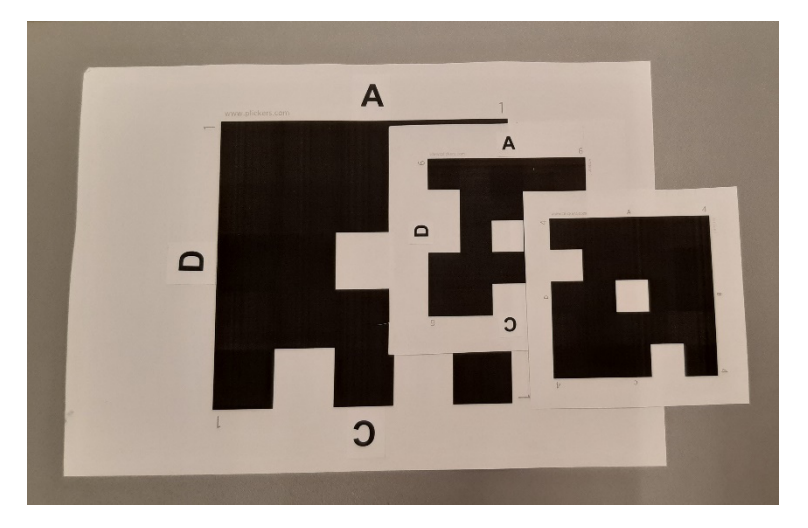

Ilustracja 27. Przykłady kart do odpowiedzi w aplikacji Plickers Źródło: zbiory własne

**Kody QR** – to kody kreskowe pozwalające na zapisanie dużej ilości danych. Ich nośnikiem są kwadratowe – czarne i białe moduły. Do tworzenia kodów QR wykorzystujemy bezpłatne aplikacje dostępne np. na stornie [www.qr-online.pl](http://www.qr-online.pl). Nauczyciel przygotowuje zestawy różnych kodów QR.

Wygenerowane kody QR mogą mieć zapisaną treść zadania, np. w formacie pliku pdf, pliku mp3, krótkiego filmu. Do ich zeskanowania uczniowie wykorzystują aplikacje pobrane i zainstalowane na urządzeniu mobilnym.

Na ilustracji 28. znajdują się przykłady kodów QR wykorzystywanych podczas lekcji powtórzeniowej.

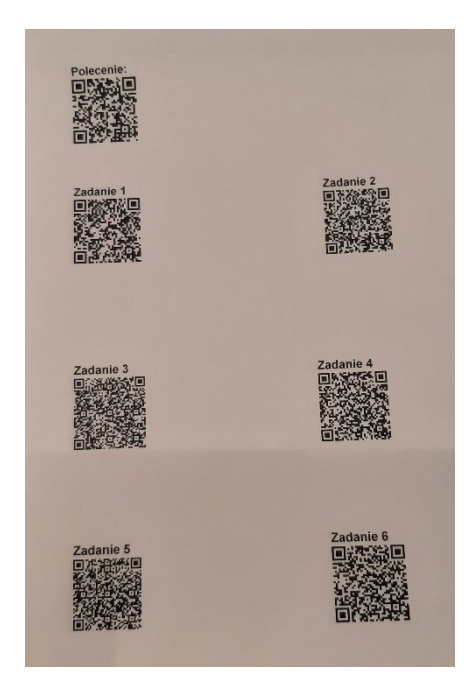

Ilustracja 28. Zestaw kodów QR Źródło: zbiory własne

# **3. Scenariusze lekcji**

Duży nacisk położono nie tylko na to, czego uczyć, ale przede wszystkim, w jaki sposób. Omawiane poniżej metody wykorzystane w przedstawionych scenariuszach lekcji i kartach pracy pozwalają na przeprowadzenie zajęć, w których uczeń jest aktywnym uczestnikiem, niejednokrotnie twórcą, a nie tylko odbiorcą przekazywanych treści.

# **Metody wykorzystywane w scenariuszach:**

a) **Gry dydaktyczne** – wykorzystują grę jako formę ułatwiającą zdobywanie wiedzy i umiejętności. Dzięki tej metodzie uczniowie uczą się współpracy w grupie, przestrzegania reguł oraz kreatywnego myślenia. Kiedy tworzą grę, usprawniają wzajemną komunikację, ćwiczą rozwiązywanie zadań pod presją czasu. Główną zaletą wprowadzenia tej metody jest wzrost zainteresowania realizowanym tematem, aktywne uczestnictwo każdego ucznia w zajęciach. Grę możemy wykorzystać do realizacji różnych celów kształcenia: wprowadzania materiału, utrwalania, powtarzania zagadnień. Przygotowując materiały zgodnie z zasadami projektowania uniwersalnego w edukacji, otrzymamy zestawy możliwe do wykorzystania dla wszystkich uczniów, również ze słabowidzeniem. Takim przykładem są duże kostki do gry w kontrastowych kolorach. Zabawki są często wykorzystywane na lekcjach.

Przykłady kostek do gry:

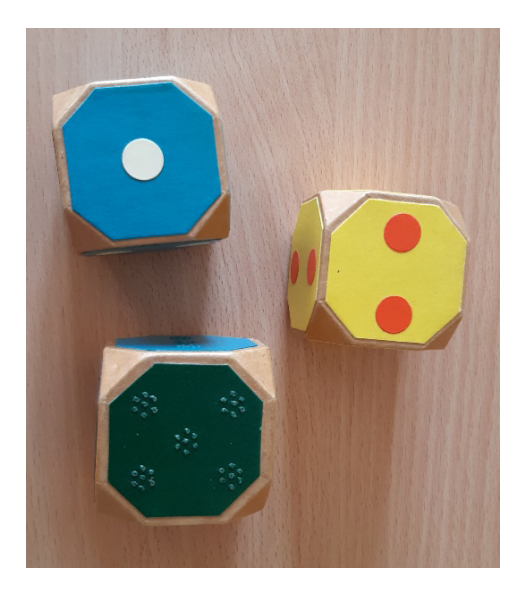

Ilustracja 29. Duże kostki do gry Źródło: zbiory własne

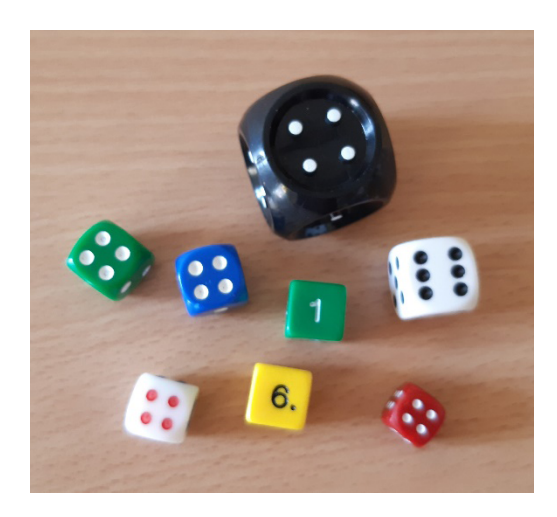

Ilustracja 30. Przykłady różnokolorowych kostek Źródło: zbiory własne

b) **Odwrócona lekcja** – metoda, dzięki której nauczyciel zyskuje więcej czasu podczas lekcji na indywidualną pracę z uczniem i ćwiczenia praktyczne. Zadanie domowe uczniów polega na wcześniejszym zapoznaniu się z materiałami przygotowanymi przez nauczyciela wprowadzającymi do kolejnych zajęć. Uczniowie wykonują samodzielnie notatki, odpowiadają na zadane pytania sprawdzające wiedzę, np. w formie wypełnienia kart pracy. Następnie w szkole z pomocą nauczyciela pogłębiają, systematyzują, utrwalają wiedzę, ćwiczą umiejętności, rozwiązują problemy. Ważne, aby przygotowane przez nauczyciela materiały miały jak najbardziej zróżnicowaną formę. Mogą to być krótkie filmy pobrane z internetu lub samodzielnie nagrane, prezentacje, wykłady, notatki głosowe itp. Filmy trwające najczęściej kilka minut znajdują się na stronach: np. Pi-stacja, Khan Academy lub kanałach YouTube.

Praca wykorzystująca metodę odwróconej lekcji umożliwia uczniowi słabowidzącemu wybór najodpowiedniejszego rodzaju przekazu. Jeśli jego tempo pracy jest wolniejsze od tempa reszty kolegów, to w komfortowych warunkach domowych będzie miał więcej czasu na zapoznanie się z materiałem i dostosowanie go do swoich potrzeb pod względem wielkości czcionki oraz kontrastu ekranu komputerowego.

c) **Metoda projektu** polega na samodzielnym działaniu uczniów w grupie lub z niewielką pomocą nauczyciela. Uczniowie wybierają temat, ustalają skład zespołu, opracowują szczegółowy plan jego realizacji, przydzielają zadania członkom zespołu oraz ustalają ramy czasowe realizacji projektu. Opracowany plan może ulegać modyfikacji, ale tylko w takim stopniu, aby nie zostały naruszone cele projektu. Na zakończenie projektu uczniowie przygotowują prezentację w wybranej przez siebie formie, np. plakatu, filmu, aplikacji, a następnie dokonują ewaluacji i wyciągają wnioski. Istotą tej metody jest osiągnięcie wyznaczonych celów w okresie trwającym nawet kilka miesięcy. W ten sposób uczniowie uczą się systematyczności i rzetelności w przedstawianych opracowaniach.

Praca przy użyciu tej metody ma wyzwalać w uczniach większą samodzielność, angażować do współpracy, której nadrzędnym celem jest zespołowa realizacja projektu, a nie rywalizacja pomiędzy jej członkami. Wykorzystanie tej metody na lekcjach matematyki dla uczniów słabowidzących pozwoli na współpracę, ukazanie swoich zainteresowań lub predyspozycji, co w konsekwencji przyniesie poczucie sukcesu po zaprezentowaniu projektu na forum klasy lub szkoły.

d) **Krzyżówki matematyczne** można wykorzystać np. do utrwalenia nowo poznanych pojęć, nazw, wykonywania obliczeń, sprawdzania poprawności ich wykonywania. Uczeń ma możliwość poprawienia błędu w obliczeniach, jeśli wynik nie pasuje do kratek krzyżówki oraz do bieżącej oceny poprawności podjętych działań. Krzyżówki wykorzystujemy jako formę wprowadzenia, utrwalenia, powtórzenia materiału lub jako zadanie domowe przedstawione w atrakcyjnej formie dla ucznia.

Przygotowując krzyżówki dla ucznia słabowidzącego, należy pamiętać o dostosowaniu ich do jego możliwości wzrokowych. Stosujemy następujące zasady:

- krzyżówkę umieszczamy na jednej stronie, a jeśli jest to niemożliwe, to dokonujemy jej podziału, umieszczając np. tekst na kolejnej;
- dopuszczalna jest zmiana orientacji strony na poziomą w celu zmieszczenia całej krzyżówki;
- równomiernie rozkładamy wiersze i kolumny, zachowując jednakowe odległości;
- komórki na hasło wypełniamy kolorem i oznaczamy pogrubioną linią;
- krawędzie oznaczamy linią ciągłą, ciemnego koloru, o grubości 1–2 p.

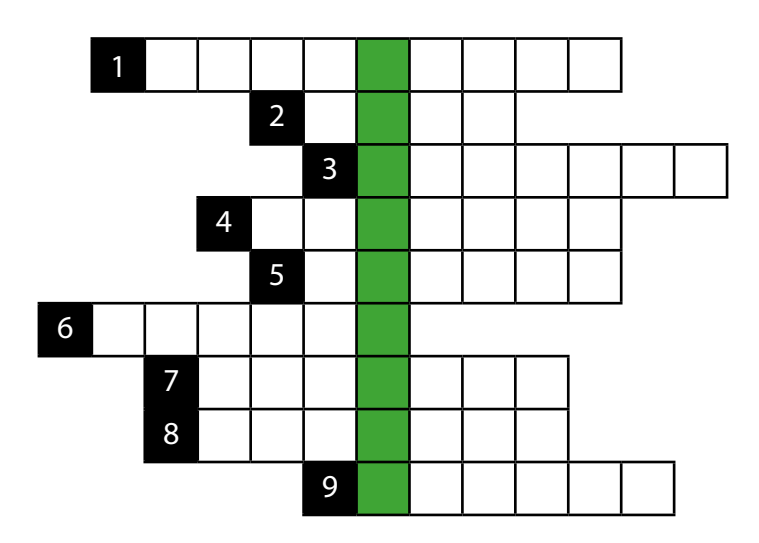

## KRZYŻÓWKA ŚWIĄTECZNA

Uzupełnij krzyżówkę oraz odczytaj rozwiązanie z wyróżnionej kolumny:

- 1. Służy do określania miary kątów
- 2. Jednostka objętości
- 3. Podstawa sześcianu
- 4. Setna część całości
- 5. Ma licznik i mianownik
- 6. Np. geometryczna
- 7. Ma trzy boki i trzy kąty
- 8. Służy do kreślenia okręgów
- 9. Wynik dzielenia

Umieszczone w publikacji scenariusze wykorzystują różne wielkości czcionek – dotyczy to materiałów przeznaczonych dla uczniów słabowidzących. Nauczyciel musi dostosować ich wielkość do indywidualnych potrzeb ucznia.

# **3.1. Scenariusz dla klasy IV – ułamki**

# **Temat: Zamiana ułamków niewłaściwych na liczby mieszane i odwrotnie**

# **Klasa:** IV

# **Cele ogólne:**

Uczeń:

- potrafi zamienić ułamek niewłaściwy na liczbę mieszaną;
- potrafi zamienić liczbę mieszaną na ułamek niewłaściwy.

# **Cele szczegółowe:**

Uczeń:

- zna budowę ułamka zwykłego;
- zna pojęcie ułamka właściwego, niewłaściwego, liczby mieszanej;
- rozumie pojęcie ułamka jako wynik podziału na równe części;
- potrafi zapisać ułamek w postaci ilorazu;
- potrafi podzielić figurę na równe części i zapisać ją w postaci ułamka;
- potrafi rozpoznać ułamki właściwe i niewłaściwe;
- potrafi zamieniać liczbę mieszaną na ułamek niewłaściwy i odwrotnie.

# **Metody nauczania:**

- pogadanka;
- dyskusja;
- ćwiczeniowa.

# **Formy pracy:**

- z całą klasą;
- w parach;
- indywidualna.

# **Środki dydaktyczne:**

- karty pracy;
- podręcznik;
- tablica multimedialna.

## **Uwagi do scenariusza:**

Uczniowie słabowidzący otrzymują karty pracy dostosowane do swoich możliwości wzrokowych, czcionka Arial, 14 p., rysunki figur mogą zawierać linie podziału na równe części.

## **Przebieg lekcji:**

- 1. Wprowadzenie:
	- omówienie zadania domowego z poprzedniej lekcji.
- 2. Główna część zajęć:
	- przypomnienie definicji ułamka (pogadanka);
	- przypomnienie definicji ułamka właściwego, niewłaściwego, liczb mieszanych;
	- sposoby zamiany ułamków niewłaściwych na liczby mieszane i odwrotnie;
	- rozwiązywanie zadań karta pracy nr 1, cała klasa, sprawdzenie poprawności rozwiązań na tablicy;
	- rozwiazywanie zadań w parach karta pracy nr 2, ocena koleżeńska, dyskusja nad poprawnością rozwiązań.
- 3. Podsumowanie:
	- zadania do rozwiązania w domu: 5, 6, 7, s. 208 *Matematyka wokół nas dla klasy 4*, powiększony druk, t. 3, s.166.

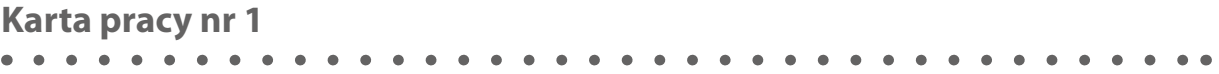

1. Pokoloruj odpowiednią część figury:

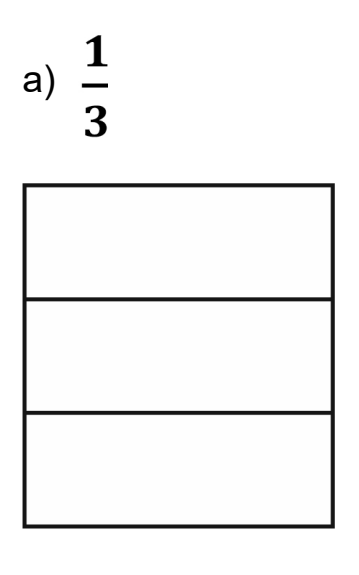

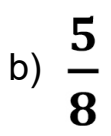

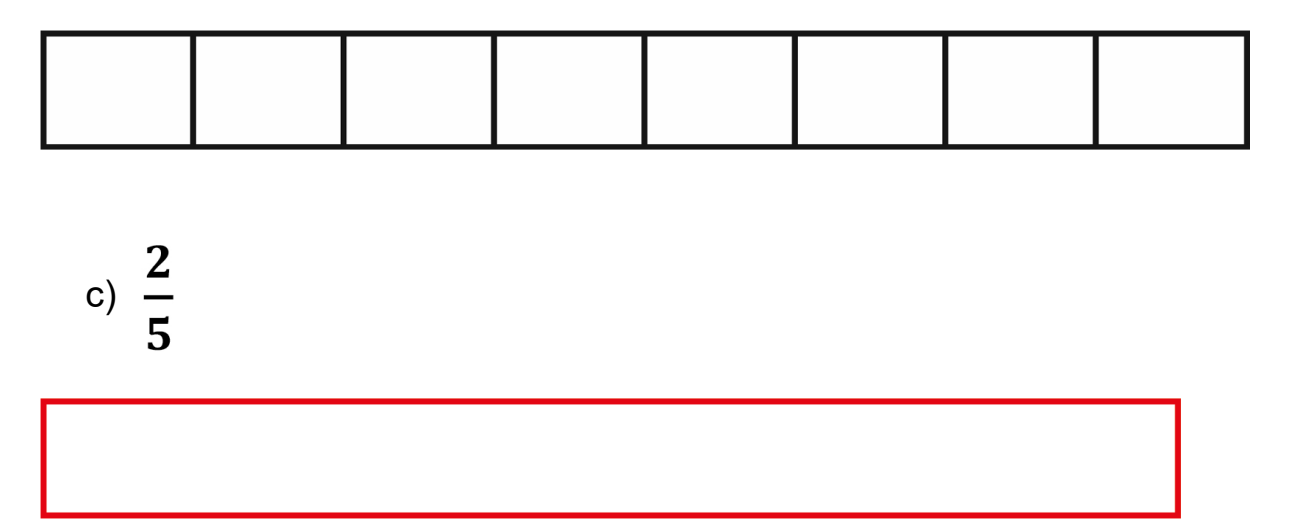

**(uwaga: długość ramki musi być wielkością podzielną przez 5; np. 15 cm)**

2. Zapisz, jaka część figury została zamalowana:

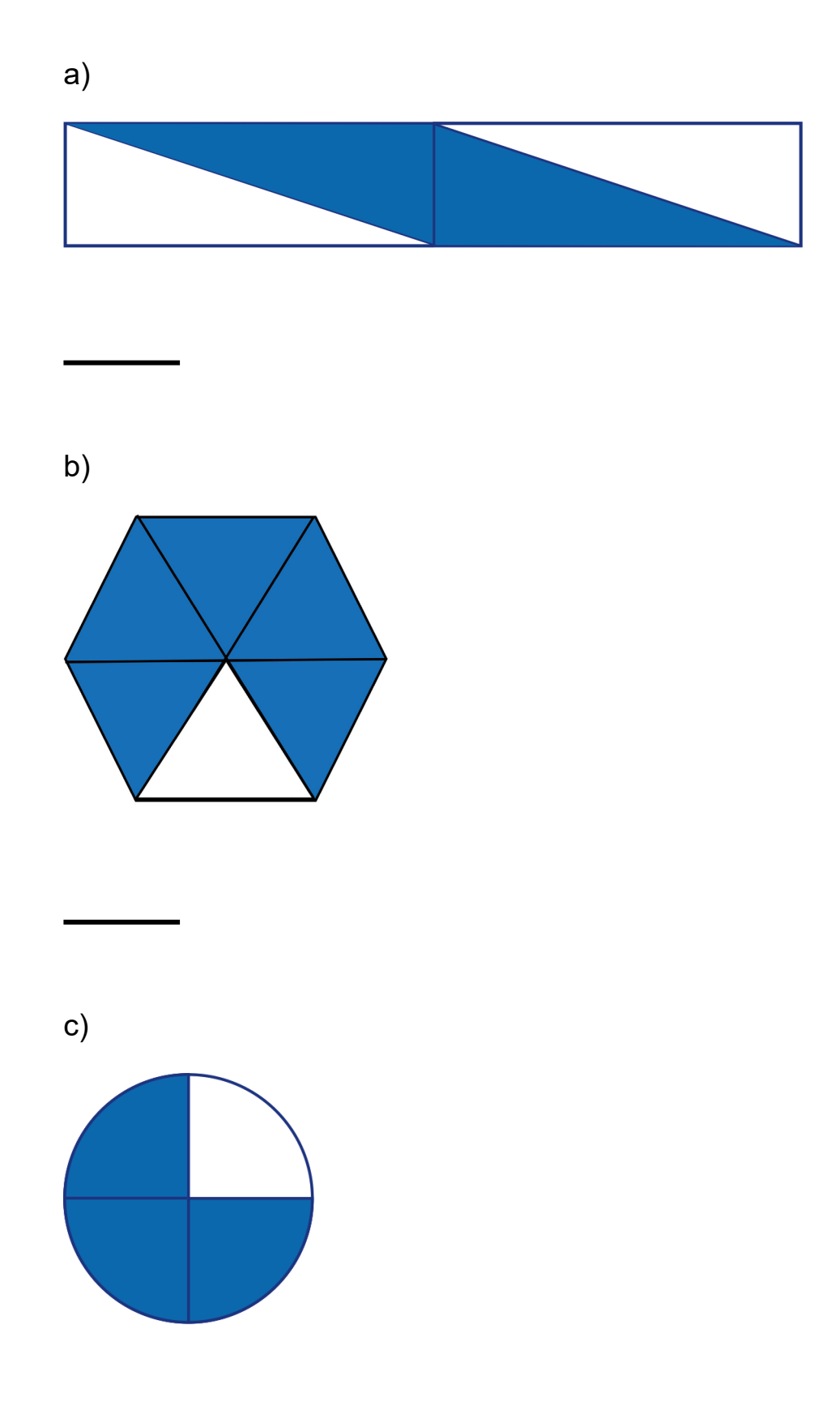

3. Zamień ułamek na liczbę mieszaną:

a) 
$$
\frac{13}{9} =
$$
  
b)  $\frac{22}{5} =$   
c)  $\frac{49}{2} =$ 

4. Podaną liczbę mieszaną zapisz w postaci ułamka niewłaściwego:

a) 
$$
3\frac{1}{3} =
$$
  
b)  $5\frac{4}{7} =$   
c)  $2\frac{7}{12} =$ 

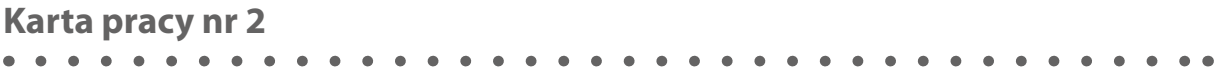

1. Pokoloruj odpowiednią część figury:

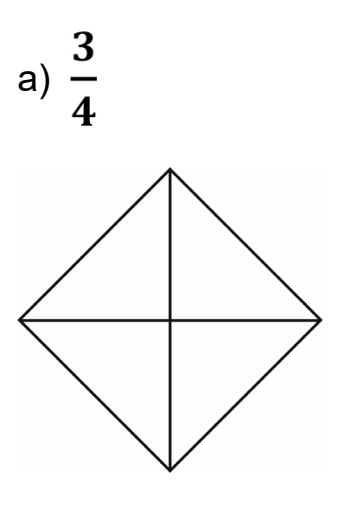

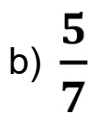

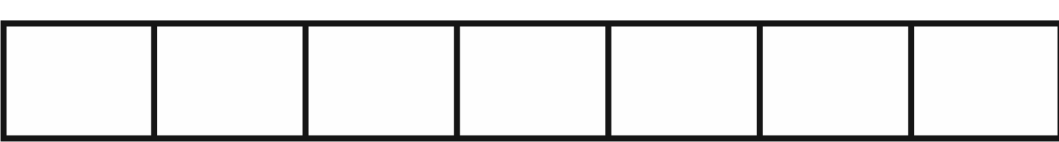

2. Zamień ułamek na liczbę mieszaną:

a) 
$$
\frac{18}{5}
$$
 =  
b)  $\frac{45}{6}$  =

3. Podaną liczbę mieszaną zapisz w postaci ułamka niewłaściwego:

a) 
$$
4\frac{2}{5}
$$
 =  
b)  $9\frac{1}{3}$  =

# **3.2. Scenariusz dla klasy IV – pole prostokąta**

# **Temat: Obliczanie pola prostokąta**

## **Klasa:** IV

## **Cele ogólne:**

Uczeń:

- oblicza pole prostokąta przedstawionego na rysunku;
- stosuje jednostki pola;
- oblicza pole prostokąta metodą podziału na kwadraty jednostkowe.

## **Cele szczegółowe:**

Uczeń:

- rozumie pojęcie pola prostokąta;
- zna jednostki pola powierzchni;
- zna sposób na obliczanie pola prostokąta;
- potrafi za pomocą kwadratów jednostkowych obliczać pole prostokąta;
- potrafi obliczać ile kwadratów jednostkowych można umieścić na prostokącie;
- potrafi obliczać pole prostokąta, mając podane długości boków.

# **Metody nauczania:**

- pogadanka;
- ćwiczeniowa.

## **Formy pracy:**

- indywidualna;
- z całą klasą.

# **Pomoce dydaktyczne:**

- kwadraty jednostkowe do wyklejania prostokątów (kwadrat o boku 1 cm, uczniowie przygotowują w domu zestawy do wykorzystania na lekcji);
- przyrządy geometryczne;
- klej.

# **Uwagi do scenariusza:**

Dla ucznia słabowidzącego poza wiedzą i umiejętnościami wymienionymi w celach nauczania bardzo ważna jest praca z wykorzystaniem przyrządów geometrycznych. Uczeń usprawnia koordynację wzrokowo-ruchową. Jej obniżenie ma wpływ na wykonywanie czynności praktycznych, a w konsekwencji wolniejsze tempo pracy oraz zmniejszoną precyzję wykonywania zadań. Usprawnianie koordynacji wzrokowo-ruchowej jest niezbędne w poprawnym wykonywaniu rysunków matematycznych.

# **Przebieg lekcji:**

- 1. Wprowadzenie:
	- część organizacyjna, sprawdzenie obecności;
	- przypomnienie własności prostokąta.
- 2. Główna część zajęć:
	- wykonują trzy przykłady zadań według podanego schematu: uczniowie rysują w zeszytach prostokąt o podanych przez nauczyciela wymiarach, następnie wyklejają go kwadratami jednostkowymi;

Przykłady wymiarów:

- a) długość 10 cm, szerokość 5 cm;
- b) długość 8 cm, szerokość 7 cm;
- c) długość 6 cm, szerokość 8 cm;
- obliczają, ile kwadratów mieści się w prostokącie;
- formułują wniosek: w jaki sposób można obliczyć pole prostokąta, wykorzystując naklejone kwadraty jednostkowe;
- formułują wniosek: w jaki sposób można obliczyć pole prostokąta, nie układając kwadratów jednostkowych; zapisanie wniosków w zeszytach;
- rozwiązują zadania dotyczące obliczania pola prostokąta.

Nauczyciel na tablicy rysuje tabelę składającą się z trzech kolumn oraz sześciu wierszy. W nagłówkach kolumn wpisuje pojęcia: długość, szerokość, pole prostokąta. Uczniowie przerysowują do zeszytu, uzupełniając samodzielnie podane wymiary i wykonują obliczenia. Po wymianie zeszytów w ławce sprawdzają poprawność obliczeń. W razie wątpliwości proszą nauczyciela o sprawdzenie.

- 4. Podsumowanie:
	- W jaki sposób obliczamy pole prostokąta bez wyklejania go kwadratami jednostkowymi?
	- Zadanie domowe: Wykonaj rysunek prostokąta o wymiarach 10 x 4,5 cm. Oblicz jego pole.

# **3.3. Scenariusz dla klasy V – pole trójkąta**

# **Temat: Obliczanie pola trójkąta**

# **Klasa:** V

# **Cele ogólne:**

Uczeń:

- oblicza pole trójkąta przedstawionego na rysunku oraz w sytuacjach praktycznych;
- stosuje jednostki pola (bez zamiany jednostek pola w trakcie obliczeń).

# **Cele szczegółowe:**

Uczeń:

- wie, jakie wielokąty nazywamy trójkątami;
- potrafi klasyfikować trójkąty ze względu na boki i kąty;
- wie, co to podstawa i wysokość trójkąta;
- wie, że w trójkącie prostokątnym najdłuższy bok to przeciwprostokątna;
- poznaje wzór na pole trójkąta;
- potrafi obliczyć pole trójkąta dla podanej długości podstawy oraz długości wysokości;
- potrafi obliczyć długość podstawy lub długość wysokości trójkąta, kiedy podane jest jego pole;
- potrafi wykonać poprawne obliczenia;
- potrafi poprawnie posługiwać się językiem matematycznym.

# **Metody:**

- podająca;
- ćwiczenia praktyczne.

# **Formy pracy:**

- z całą klasą;
- w parach;
- indywidualna.

# **Pomoce dydaktyczne:**

- tablica multimedialna;
- karty pracy;
- dostęp do internetu.

# **Uwaga:**

Dzień wcześniej nauczyciel powinien wysłać uczniom link do strony e-podręczniki: <https://epodreczniki.pl/a/pole-trojkata/D1011a4cs> oraz kartę pracy nr 1 z poleceniem, że należy ją wypełnić i przynieść na lekcję.

#### **Uwagi do scenariusza:**

Na stronie e-podręczniki uczniowie słabowidzący ustawiają "Tryb dostępności" (lewy górny

róg) na

Karty pracy do uzupełniania przez uczniów są przygotowane czcionką Arial, 14 p.

## **Przebieg lekcji:**

- 1. Wprowadzenie:
	- czynności organizacyjne, sprawdzenie obecności, podanie tematu lekcji;
	- sprawdzenie przygotowania do lekcji notatka w karcie pracy nr 1, wycięcie, wklejenie do zeszytu;
	- sprawdzenie rozwiązania ćwiczeń 1, 2, 3, 4 ze strony e-podreczniki. W sytuacji udzielenia błędnych odpowiedzi, wyświetlenie na tablicy multimedialnej poprawnych odpowiedzi. Wspólna analiza treści zadań i ich rozwiązań.
- 2. Część główna zajęć:
	- rozwiązywanie zadań na tablicy z całą klasą.

Uczniowie wykonują rysunki w zeszytach oraz odmierzają długość podstawy i wysokość. Dla podanych wymiarów wykonują obliczenia. Nauczyciel ma możliwość podejścia do ucznia i sprawdzenia poprawności rysunków i obliczeń. Rodzaj trójkąta podaje nauczyciel.

Treść zadania: Oblicz pole trójkąta przedstawionego na rysunku:

- a) równoramiennego;
- b) prostokątnego;
- c) ostrokątnego;
- d) rozwartokątnego;
- podział uczniów na pary, rozwiązywanie zadań z karty pracy nr 2.
- 3. Podsumowanie:
	- sprawdzenie poprawności rozwiązań, uczniowie dokonują samooceny w parach (za poprawne rozwiązanie przyznają sobie nawzajem plusy; za zebrane10 plusów za aktywność na lekcji nauczyciel wstawia ocenę bardzo dobrą);
	- przypomnienie, w jaki sposób wyznaczamy wzór na pole trójkąta;
	- dokończenie zdań:
		- − Na dzisiejszej lekcji nauczyłem się …
		- − Po dzisiejszej lekcji wiem, że wzór na pole trójkąta to …
		- − Po dzisiejszej lekcji wiem, że definicja pola trójkąta brzmi …

#### **Zadanie domowe:**

Sprawdź swoją wiedzę na stronie matematyczne zoo: [https://www.matzoo.pl/klasa5/](https://www.matzoo.pl/klasa5/pole-trojkata_33_155) [pole-trojkata\\_33\\_155.](https://www.matzoo.pl/klasa5/pole-trojkata_33_155)

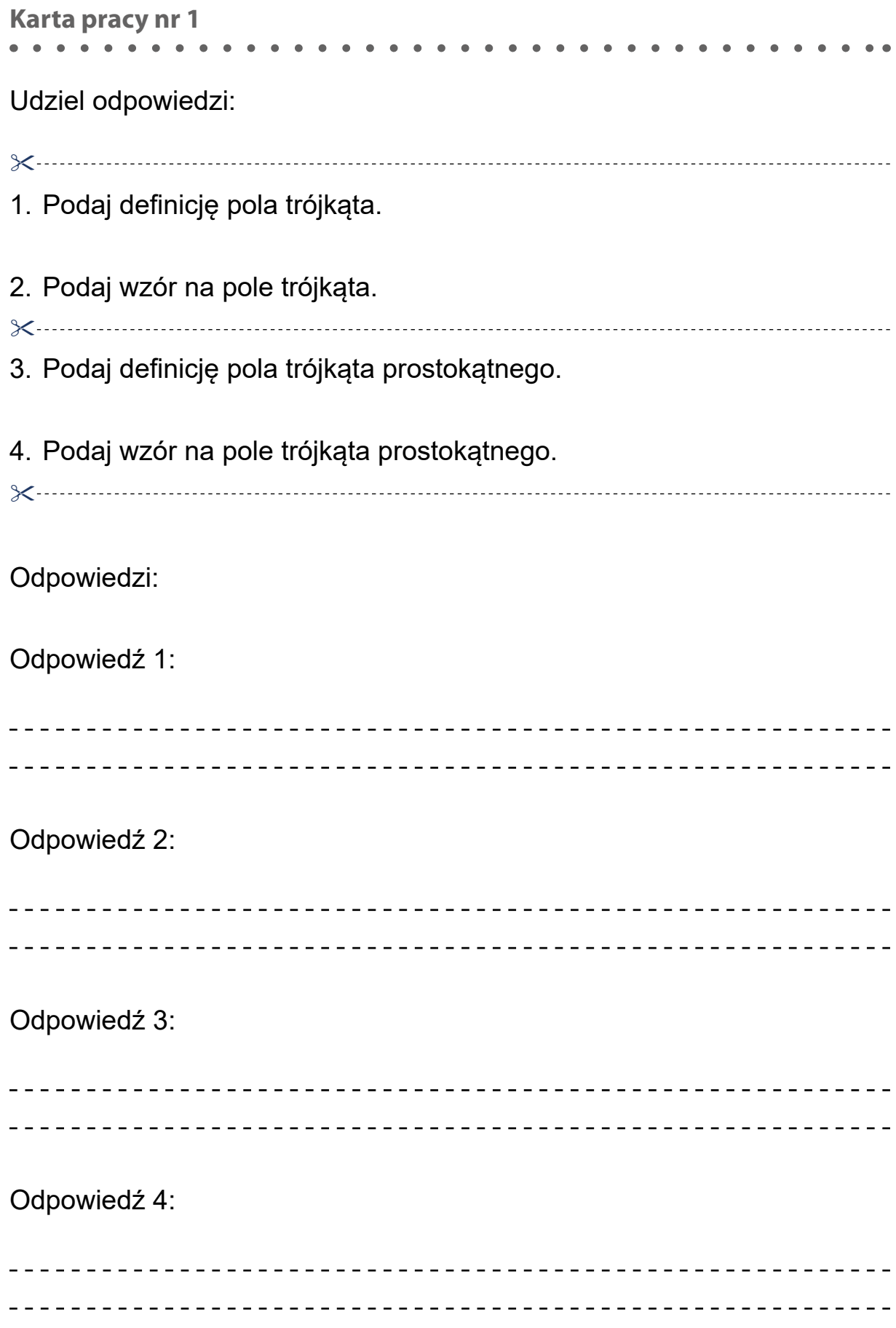

**Karta pracy nr 2**

- 1. Oblicz pole trójkąta, jeśli:
	- a) długość jego podstawy jest równa 7 cm, a wysokość 4 cm;
	- b)  $a = 6$  dm,  $h = 3$  dm.
- 2. Oblicz pole trójkąta prostokątnego o bokach: 12 m, 16 m, 20 m.
- 3. Pole trójkąta jest równe 20 cm<sup>2</sup>. Oblicz wysokość tego trójkąta, która jest prostopadłą do boku o długości 8 cm.
- 4. Pole trójkąta jest równe 120 cm². Oblicz długość boku tego trójkąta, jeśli wysokość trójkąta prostopadła do tego boku ma długość 40 cm.
- 5. Oblicz pole trójkąta, oznacz wysokość oraz podstawę trójkąta, potrzebne długości odczytaj z rysunku.

Pamiętaj – jednostką jest kwadrat o długości boku 1 cm.

1 cm

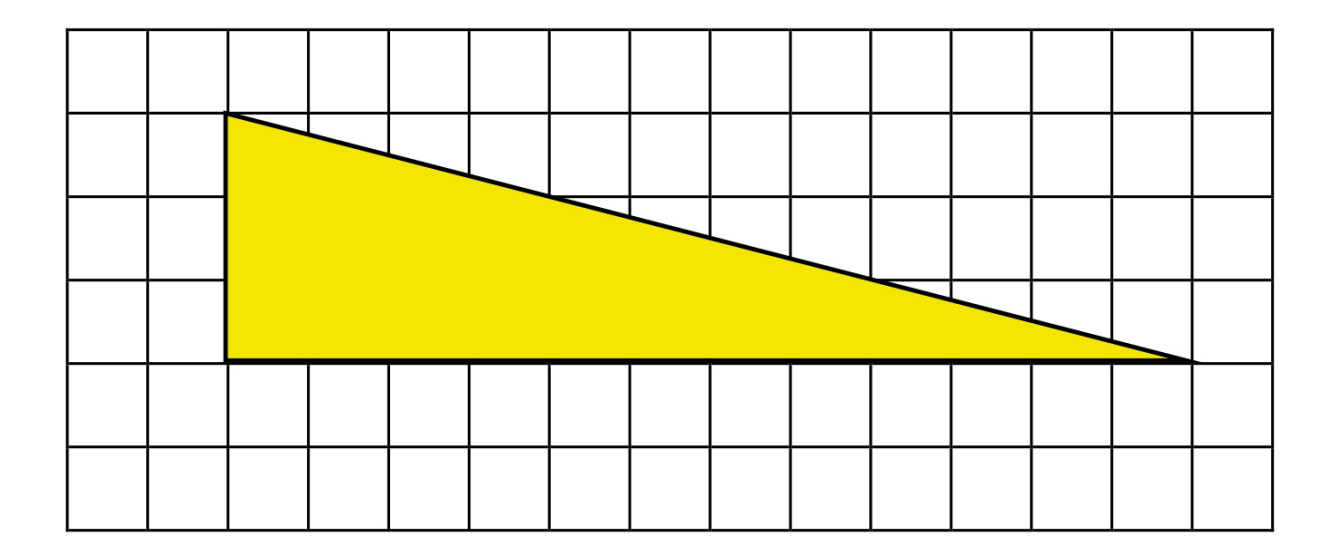

a)

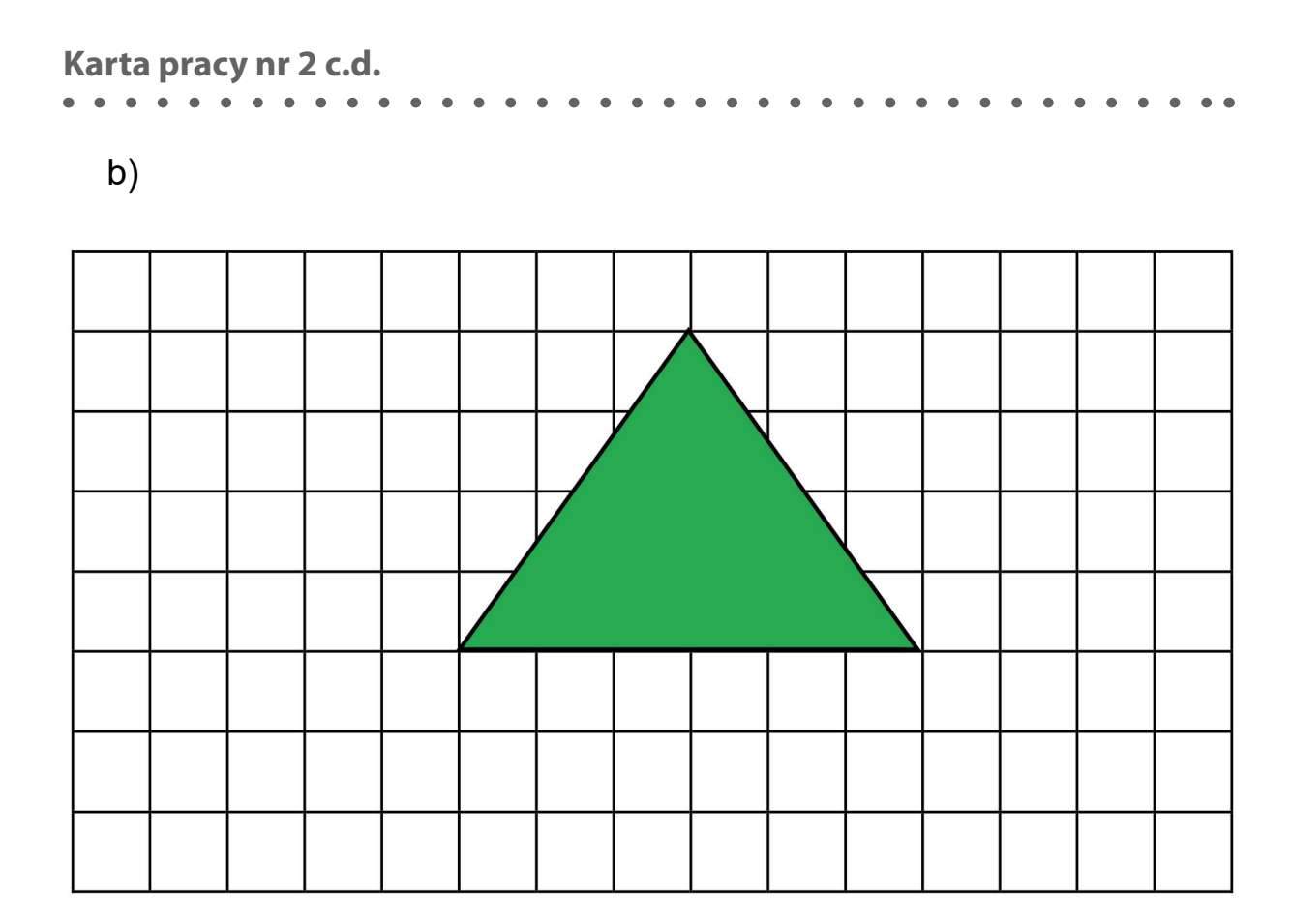

# **3.4. Scenariusz dla klasy V – tangram**

# **Temat: Tangram – wycinanki i układanki**

#### **Klasa:** V

#### **Cele ogólne:**

Uczeń:

- rozpoznaje i nazywa figury, z których składa się tangram: prostokąt, kwadrat, romb, równoległobok, trapez, trójkąt prostokątny;
- zna najważniejsze własności wymienionych figur.

#### **Cele szczegółowe:**

Uczeń:

- zapozna się z tangramem;
- samodzielnie wytnie tangram;
- potrafi wskazać boki prostopadłe, równoległe;
- rozpoznaje kąty proste;
- rozwija twórcze myślenie i wyobraźnię;
- wyrabia umiejętność radzenia sobie w sytuacjach problemowych.

#### **Metody nauczania:**

- podająca;
- problemowa;
- ćwiczeniowa.

## **Formy pracy:**

- z całą klasą;
- w parach;
- indywidualna.

## **Pomoce dydaktyczne:**

- kartki A4;
- nożyczki, cienkopis, ołówek;
- arkusze papieru;
- karty pracy;
- układanka tangram składająca się z drewnianych tanów;
- linijka.

## **Uwagi do scenariusza:**

Zajęcia należy zaplanować na dwie godziny lekcyjne lub na więcej godzin – jeśli zachodzi taka potrzeba. Samodzielne wycinanie elementów tangramu usprawnia u ucznia słabowidzącego koordynację wzrokowo-ruchową. Jeśli uczeń z dysfunkcją wzroku ma kłopoty z wycinaniem, proponujemy gotową układankę składającą się z drewnianych tanów.

# **Przebieg zajęć:**

- 1. Część wstępna:
	- czynności organizacyjne, sprawdzenie obecności;
	- przypomnienie własności poznanych figur geometrycznych.
- 2. Główna część zajęć:
	- podanie tematu lekcji;
	- przedstawienie przez nauczyciela historii tangramów;
	- odpowiedz na pytania:
		- − Co to jest tangram?
		- − Z ilu części składa się tangram?
		- − Z jakiej figury powstaje tangram?
		- − Z jakich figur składa się tangram?
	- uczniowie otrzymują kartkę A4.

Uczniowie według poniższej instrukcji samodzielnie składają i wycinają tany.

## **Instrukcja:**

- 1. Kartę A4 układamy dłuższym bokiem równolegle do dłuższej krawędzi stołu.
- 2. Kartę składamy po skosie w taki sposób, aby przeciwległe krawędzie były równo ułożone. Chwytamy górny róg kartki (lewy lub prawy), dociągamy go do dolnej krawędzi i zaginamy kartkę.
- 3. Powstały prostokąt zginamy do miejsca, gdzie rozpoczyna się krawędź trójkąta.
- 4. Prostokąt odcinamy i wyrzucamy. Po rozłożeniu kartki otrzymujemy kwadrat.
- 5. W powstałym kwadracie rysujemy przekątną za pomocą ołówka lub pisaka oraz linijki.
- 6. Kwadrat rozcinamy wzdłuż przekątnej, otrzymujemy dwa duże trójkąty prostokątne.
- 7. Jeden trójkąt odkładamy na bok.
- 8. Drugi trójkąt składamy na połowę, dzieląc kąt prosty na dwa równe kąty. Powstałe zgięcie zaznaczamy za pomocą ołówka lub pisaka.
- 9. Rozcinamy kartkę wzdłuż narysowanej linii.
- 10. Otrzymujemy dwa mniejsze trójkąty prostokątne, które odkładamy na bok.
- 11. Bierzemy drugi duży trójkąt.
- 12. Wierzchołek kąta prostego zginamy do przeciwprostokątnej.
- 13. Powstałe zgięcie zaznaczamy ołówkiem lub pisakiem i rozcinamy.
- 14. Otrzymujemy trójkąt prostokątny i trapez równoramienny. Trójkąt odkładamy na bok.
- 15. Trapez równoramienny składamy w taki sposób, aby jego podstawy były podzielone na połowy. Powstałe zgięcie zaznaczamy ołówkiem lub pisakiem i rozcinamy. Otrzymujemy dwa trapezy prostokątne.
- 16. Bierzemy jeden z nich. Trapez tak układamy, aby kąt prosty przy dłuższej podstawie był po lewej stronie, równolegle do krawędzi stołu.
- 17. Zginamy wierzchołek trapezu (przy ramieniu) do kąta prostego przy dłuższej podstawie. Powstałe zgięcie zaznaczamy ołówkiem lub pisakiem i rozcinamy. Otrzymujemy kwadrat i trójkąt prostokątny. Figury odkładamy na bok.
- 18. Bierzemy drugi trapez prostokątny. Układamy go tak, aby kąt prosty znajdował się po lewej stronie, a dłuższa podstawa u góry. Zginamy kartkę od wierzchołka kąta prostego do wierzchołka kąta rozwartego.
- 19. Miejsce zgięcia zaznaczamy ołówkiem lub pisakiem i rozcinamy.
- 20. Otrzymujemy równoległobok i trójkąt prostokątny.
- 21. Liczymy wszystkie odłożone na bok figury. Otrzymujemy 7 elementów: 2 takie same duże trójkąty prostokątne, 1 średniej wielkości trójkąt, 2 takie same małe trójkąty, 1 kwadrat i 1 równoległobok.

Z otrzymanych tanów uczniowie podejmują próbę ułożenia dużego kwadratu: samodzielnie lub w oparciu o kartę pracy nr 1 (rekomenduję wykorzystanie pierwszego wariantu; w sytuacji niepoprawnego wycięcia tanów wykorzystujemy drewniany zestaw).

#### **Uczniowie układają wzory z tanów w oparciu o zasady:**

- a) zawsze wykorzystujemy wszystkie 7 części;
- b) poszczególne elementy nie mogą na siebie nachodzić;
- c) tany można dowolnie obracać;
	- uczniowie na pustych kartkach układają własne kształty, które obrysowują; wymieniają się w parach kartkami, starają się wypełnić otrzymane kontury tanami;
	- nauczyciel przedstawia przygotowane plansze z kształtami lub z zaznaczonymi konturami pojedynczych elementów (litery, cyfry, zwierzęta, rośliny, przedmioty itd.).

Do wykorzystania na lekcji:

- [http://3.bp.blogspot.com/-kQc-dYDZfUY/TfClorPIHZI/AAAAAAAADtg/tqf8Ni-](http://3.bp.blogspot.com/-kQc-dYDZfUY/TfClorPIHZI/AAAAAAAADtg/tqf8Ni4Vmd0/s1600/tangramwzory2+kopia.jpg)[4Vmd0/s1600/tangramwzory2+kopia.jpg](http://3.bp.blogspot.com/-kQc-dYDZfUY/TfClorPIHZI/AAAAAAAADtg/tqf8Ni4Vmd0/s1600/tangramwzory2+kopia.jpg)
- <https://openclipart.org/search/?query=tangram>
- Nowik M., (2015), *Tangram. Wzory i rozwiązania*, Wydawnictwo Nowik.
- 3. Podsumowanie:
	- Powtórzenie najważniejszych informacji o tangramie.
	- Zadanie domowe: Uczniowie otrzymują kartę pracy nr 2. Ułóż dowolne kształty i wklej je do zeszytu, przestrzegając zasad układania wzorów.
	- Zadanie dodatkowe: Zmierz długość boku oraz oblicz pole wyjściowego (dużego) kwadratu. Wykonaj pomiary długości boków poszczególnych tanów, oblicz ich pola. Sprawdź czy pole kwadratu jest sumą pól powierzchni poszczególnych tanów.

# **Karta pracy nr 1**

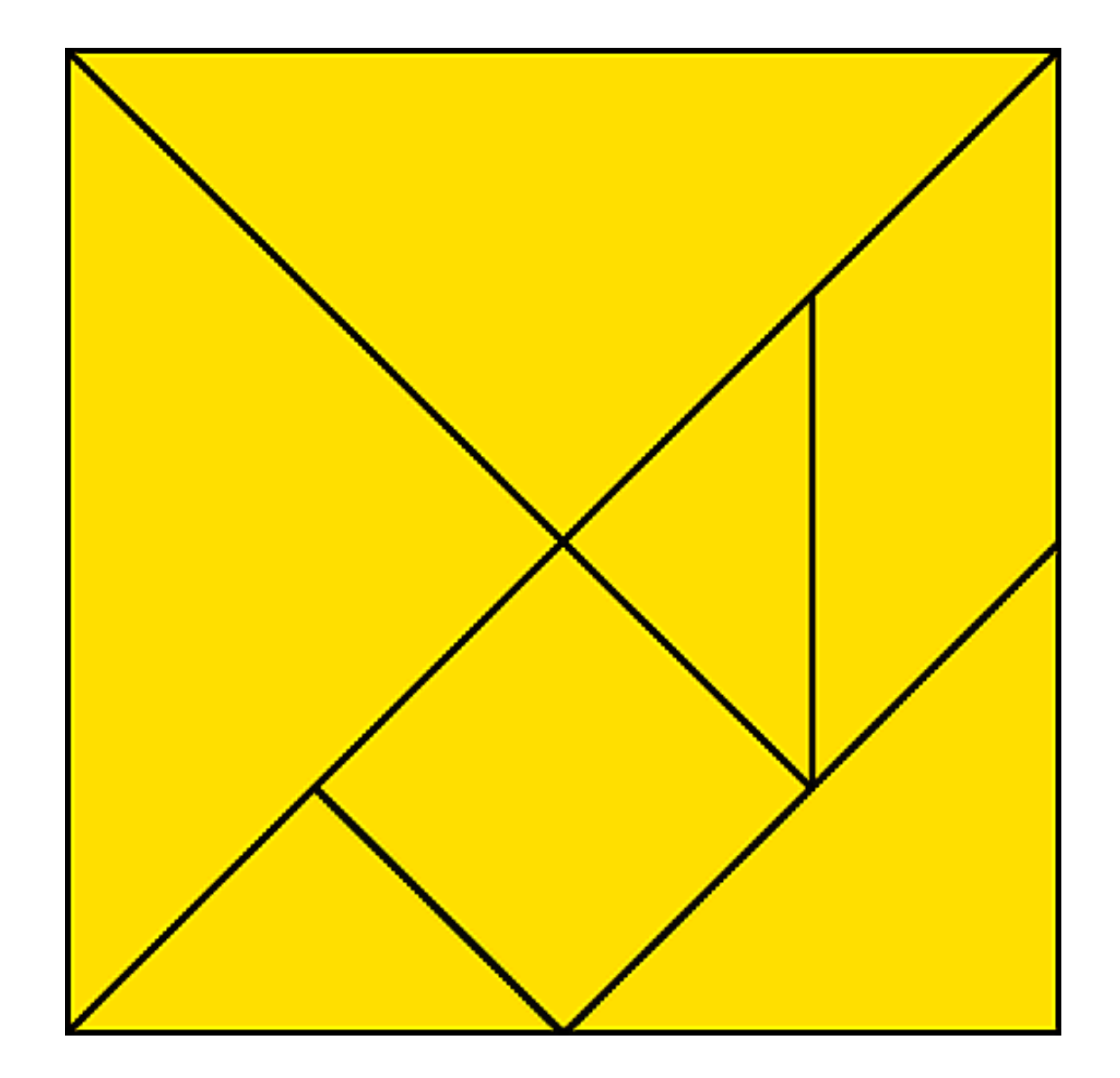

**Karta pracy nr 2** $\lambda$ Ä  $\overline{a}$  $\bullet$ 

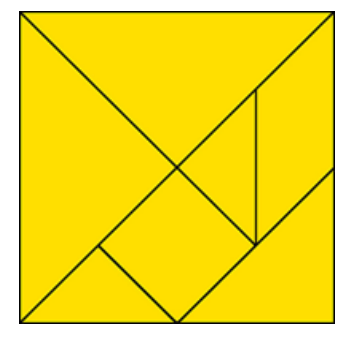

# **3.5. Scenariusz dla klasy VII – obliczenia procentowe**

# **Temat: Obliczanie procentu z danej liczby**

#### **Klasa:** VII

## **Cele ogólne:**

Uczeń:

- utrwala wiadomości o procentach;
- poznaje metodę obliczania procentu danej liczby.

## **Cele szczegółowe:**

Uczeń:

- potrafi zamieniać procenty na ułamki i ułamki na procenty;
- potrafi obliczyć procent z danej liczby;
- potrafi wykonywać działania na liczbach wymiernych;
- potrafi stosować procenty w życiu codziennym;
- stosuje poznane wiadomości w konkretnych sytuacjach;
- kształtuje umiejętność pracy w grupie i w parach.

# **Metody:**

- pogadanka;
- dyskusja;
- ćwiczenia.

## **Formy pracy:**

- z całą klasą;
- w parach;
- indywidualna.

# **Pomoce dydaktyczne:**

- komplety kostek domina;
- karty pracy.

# **Uwagi do scenariusza:**

Uczniowie słabowidzący otrzymują kostki domina dostosowane do możliwości wzrokowych, karta pracy jest przygotowana czcionką Arial, 14 p.

# **Przebieg lekcji:**

- 1. Wprowadzenie:
	- czynności organizacyjne: przywitanie uczniów i sprawdzenie listy obecności;
	- powtórzenie wiadomości z poprzedniej lekcji zamiana ułamków na procenty i procentów na ułamki. Uczniowie otrzymują domino składające się z 10 elementów, następnie układają go, rozpoczynając od kostki z liczbą 1. Zadanie do wykonania

polega na poprawnym ułożeniu poszczególnych klocków domina, a następnie wklejeniu ich do zeszytu;

- podanie tematu lekcji oraz wskazanie uczniom celów lekcji.
- 2. Główna część zajęć:
	- W jakich sytuacjach w życiu codziennym wykorzystujemy pojęcie procentów i co ono oznacza?
	- W jakich sytuacjach wykorzystywane jest obliczanie procentu z liczby?

Uczniowie zapisują w zeszycie treści zadań.

#### **Zadanie:**

Nauczyciel podaje cenę jednego produktu, która wynosi 1000 złotych, a następnie informuje uczniów, że:

- a) przy zakupie dwóch sztuk za drugą zapłacą w promocji tylko 25% ceny. Zadaniem uczniów jest podanie ceny drugiego produktu;
- b) otrzymują towar po wpłaceniu pierwszej raty wynoszącej 10% jego wartości. Zadaniem uczniów jest podanie wysokości raty.
	- − Nauczyciel może zmieniać cenę produktu oraz wartości procentowe rabatu i raty. Liczba przykładów zależy od czasu, jakim dysponujemy podczas lekcji oraz sprawności rachunkowej uczniów.
	- − Uczniowie wraz z nauczycielem formułują sposób obliczania procentu z danej liczby i zapisują go w zeszycie.
	- − Ćwiczenia wykonywane z karty pracy zawierającej zadania dotyczące obliczania procentu z danej liczby.
- 3. Podsumowanie lekcji:
	- W jaki sposób obliczamy procent danej liczby?
	- Ocena aktywności uczniów.

**Karta pracy nr 1**

- 1. Oblicz:
	- a) 20% liczby 60
	- b) 30% liczby 500
	- c) 75% liczby 450
	- d) 210% liczby 180
	- e) 45% liczby 150
- 2. Strój narciarski kosztował 620 zł. Po sezonie jego cenę obniżono o 15%. Jak była cena stroju po sezonie?
- 3. Twoi rodzice planują remont łazienki. Po wizycie w sklepie z armaturą łazienkową obliczyli, że będzie on kosztował 8500 zł. Po podliczeniu wszystkich wydatków, okazało się, że remont był o 20% droższy niż zakładali. Ile kosztował remont łazienki?

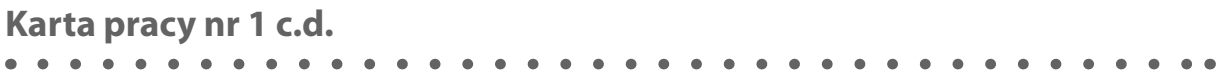

Procenty – kostki domina przeznaczone do wydrukowania i wycięcia:

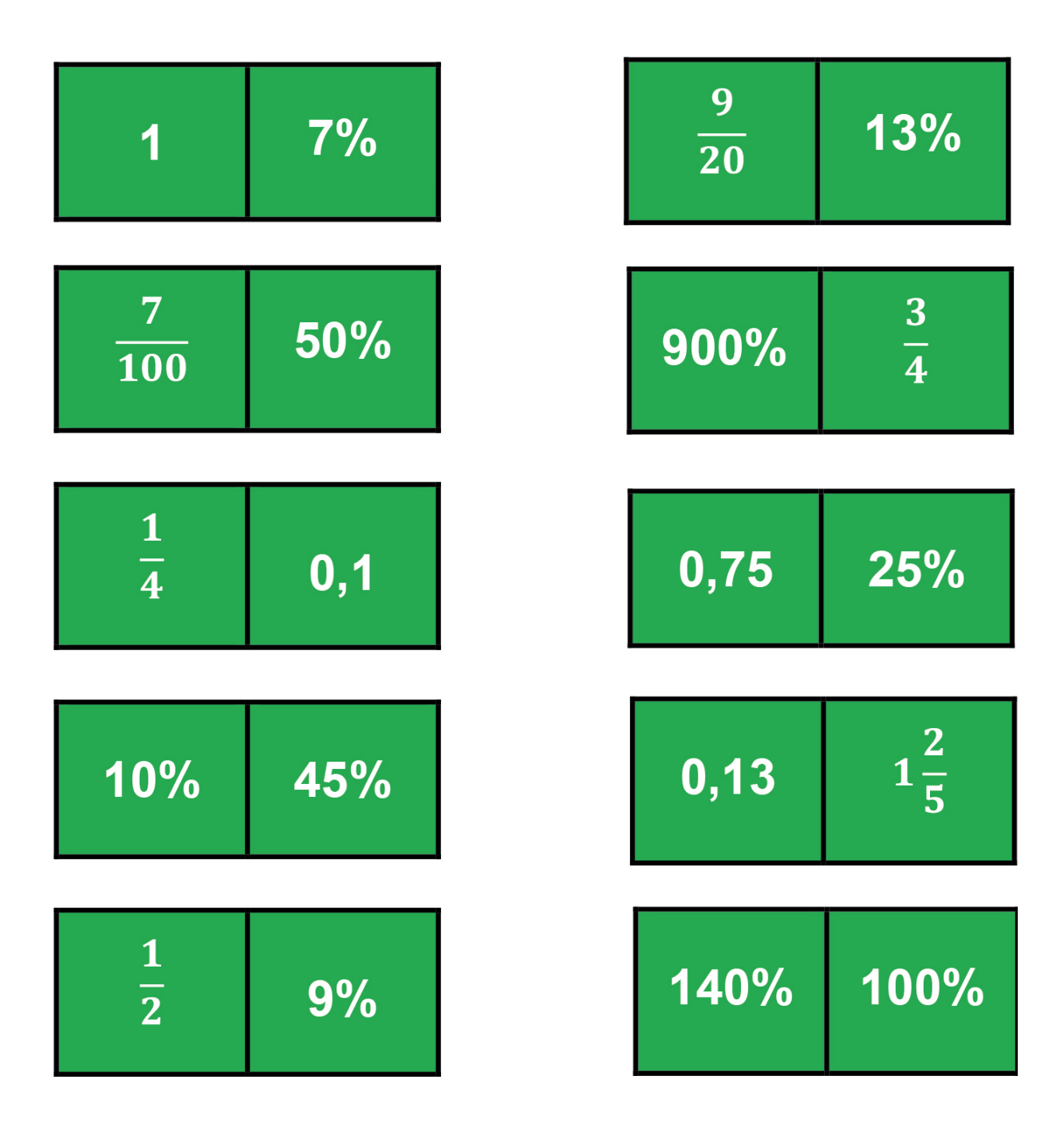
## **3.6. Scenariusz dla klasy VIII – liczba π**

## **Temat: Liczba π i obwód koła**

#### **Klasa:** VIII

#### **Cele ogólne:**

Uczeń:

- $\bullet$  poznaje historię liczby π;
- $\bullet$  poznaje pojęcie liczby π;
- zna wzór na długość okręgu;
- potrafi obliczać długość okręgu o danym promieniu lub danej średnicy.

#### **Cele szczegółowe:**

Uczeń:

- utrwali pojęcie liczby niewymiernej;
- $\bullet$  zna rozwinięcie dziesiętne liczby π do 4 cyfr po przecinku;
- wie, co oznacza obwód koła i długość okręgu;
- potrafi stosować zamiennie pojęcia obwód koła i długość okręgu;
- zna wzór na długość okręgu i wie, co oznaczają poszczególne symbole;
- umie zastosować wzór na obwód koła w zadaniach;
- potrafi obliczać liczbę π z różną dokładnością;
- potrafi obliczać długość okręgu.

#### **Metody:**

- podająca;
- burza mózgów;
- ćwiczenia praktyczne.

#### **Formy pracy:**

- podział na grupy;
- w parach;
- indywidulana.

#### **Pomoce dydaktyczne:**

- przybory geometryczne (linijka, taśma miernicza);
- kalkulator;
- karta pracy z narysowanymi różnymi okręgami oraz kołem;
- przedmioty w kształcie koła;
- dostęp do internetu.

#### **Uwaga:**

Dzień wcześniej nauczyciel wysyła uczniom kartę pracy nr 1, którą uczniowie uzupełniają w domu po zapoznaniu się z filmami opisującymi liczbę π.

- Film nr 1: <https://www.youtube.com/watch?v=RhLrj44VHr4>
- Film nr 2: <https://www.youtube.com/watch?v=DQ174CUmuvE>

#### **Uwagi do scenariusza:**

Uczniowie słabowidzący mają możliwość przygotowania się do lekcji, oglądając film wielokrotnie, aby uzyskać potrzebne informacje i odpowiedzieć na pytania z karty pracy nr 1. Karty pracy zostały przygotowane czcionką Arial, 14 p., a rysunki w odpowiednio kontrastujących kolorach dostosowane do możliwości wzrokowych ucznia.

#### **Przebieg lekcji:**

- 1. Wprowadzenie:
	- czynności organizacyjne: podanie tematu lekcji;
	- zapoznanie z celami lekcji;
	- sprawdzenie przygotowania do lekcji odpowiedzi do pytań z karty pracy nr 1;
	- ponowne wspólne obejrzenie filmu o liczbie π oraz długości okręgu.
- 2. Główna część zajęć:
	- Postawienie problemu: jak obliczyć obwód koła, wykorzystując sznurek?
	- Uczniowie w parach otrzymują kartę pracy z narysowanymi okręgami, a następnie za pomocą sznurka odmierzają obwód koła. Mogą również wykorzystać przyniesione przedmioty w kształcie koła. Rozpoczynają uzupełnianie karty pracy nr 2.
	- Uczniowie przypominają pojęcie średnica okręgu; mierzą długość średnicy; obliczają liczbę π, wykonują działania przy użyciu kalkulatora, wykorzystują informacje uzyskane z filmu lub mogą je wyszukać w internecie. Uzupełniają tabelę znajdującą się w karcie pracy nr 2.
	- Po podziale klasy na grupy oraz wykonaniu obliczeń, każda grupa podaje przybliżoną wartość liczby π dla podanych okręgów oraz koła; porównuje swoje wyniki z pozostałymi grupami.
	- Nauczyciel zbiera odpowiedzi udzielone przez każdą grupę i przedstawia je na tablicy multimedialnej.
	- Uczniowie porównują swoje wyniki z rozwinięciem dziesiętnym liczby π.
- 3. Podsumowanie:
	- Odpowiedz na pytanie: co było powodem różnic w rozwinięciu liczby π (niedokładny pomiar długości obwodu koła za pomocą sznurka, niedokładne zmierzenie długości średnicy itp.);
	- Wyłonienie pary, której wyniki doświadczenia były najbliższe rozwinięciu dziesiętnemu liczby π;
- Obejrzenie ciekawostek związanych z liczbą π:
	- a) znalezienie daty urodzenia w rozwinięciu liczby π: <https://www.wykop.pl/link/3044905/znajdz-swoja-date-urodzenia-w-liczbie-pi/>;
	- b) znalezienie związku pomiędzy tekstami a rozwinięciem liczby π (uczniowie otrzymują losowo wcześniej przygotowane teksty w różnych językach i na ich podstawie podają przybliżenie liczby π, licząc liczbę liter w każdym wyrazie) – karta pracy nr 3.

**Karta pracy nr 1**

Odpowiedz na pytania po obejrzeniu filmu nr 1 – odpowiedzi zapisz w zeszycie.

- 1. Kto oznaczył liczbę π literą grecką? W którym to było wieku?
- 2. Od jakiego nazwiska matematyka pochodzi inna nazwa liczby  $π$  "ludolfina"?
- 3. Jaką wartość liczby π podawali:
	- a) Babilończycy
	- b) Egipcjanie
	- c) Grecy
- 4. Do kogo należy rekord świata w podawaniu ciągu cyfr liczby π?
- 5. Podaj datę, kiedy obchodzimy dzień liczby π?

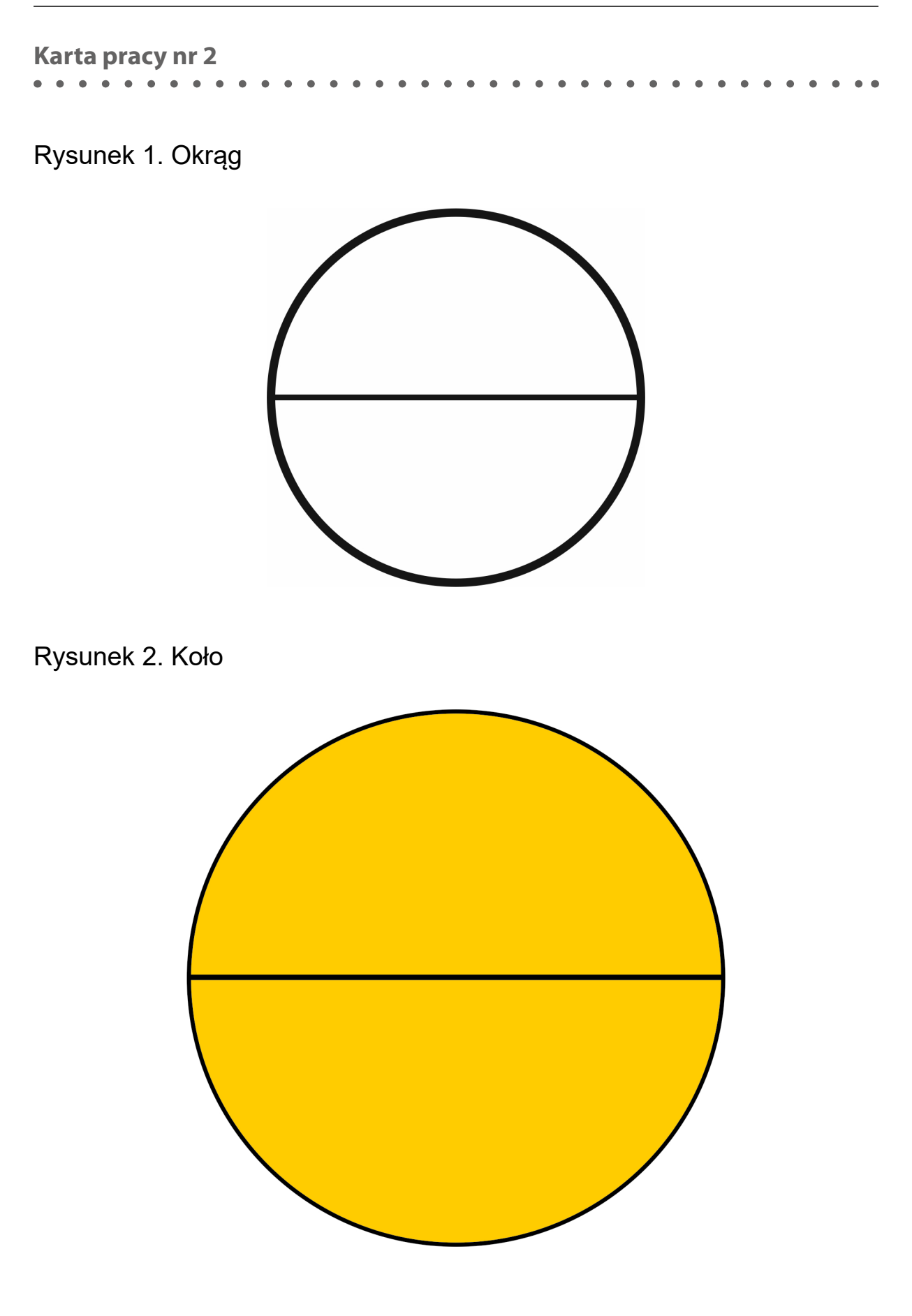

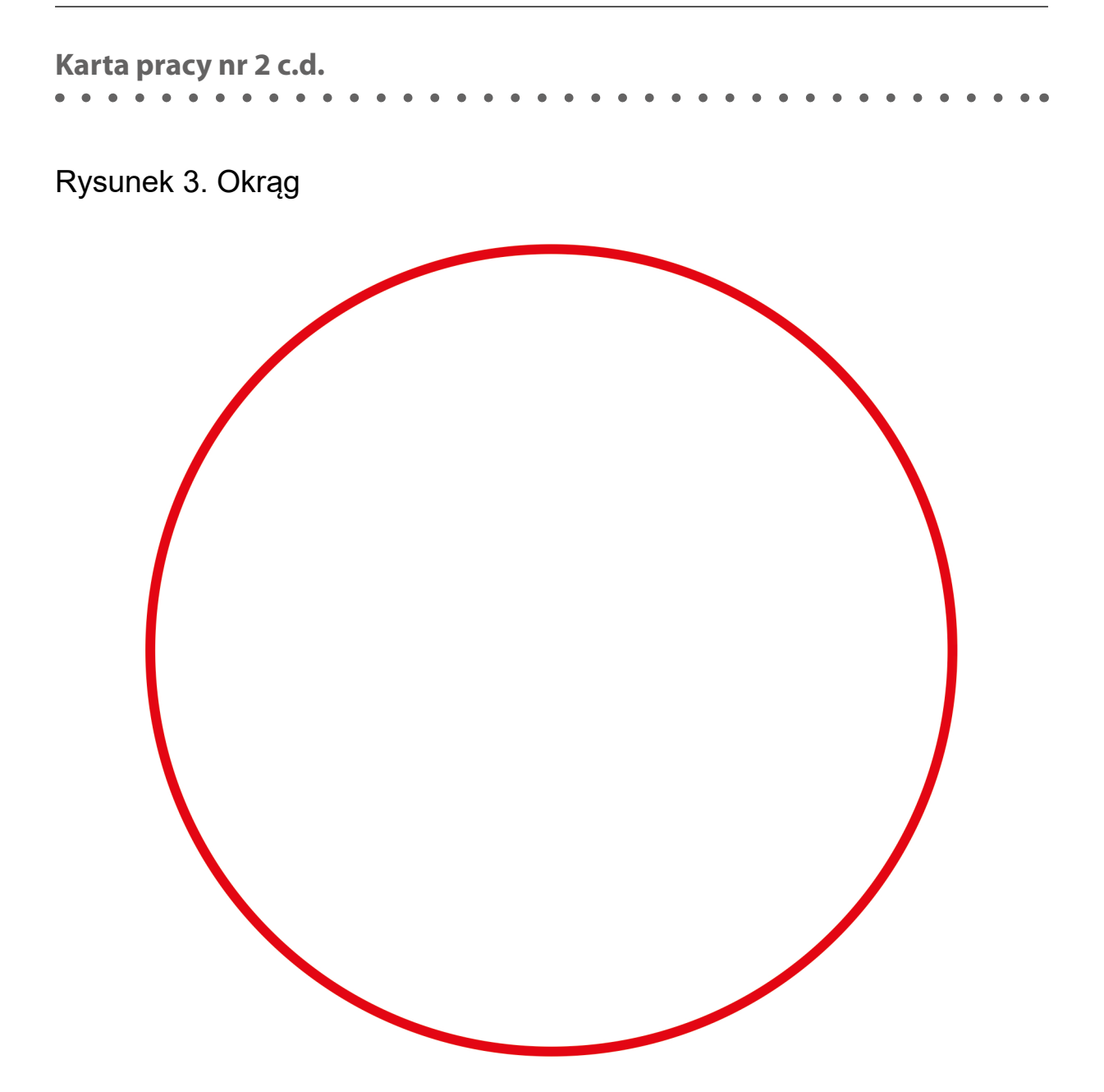

Uzupełnij tabelę swoimi pomiarami:

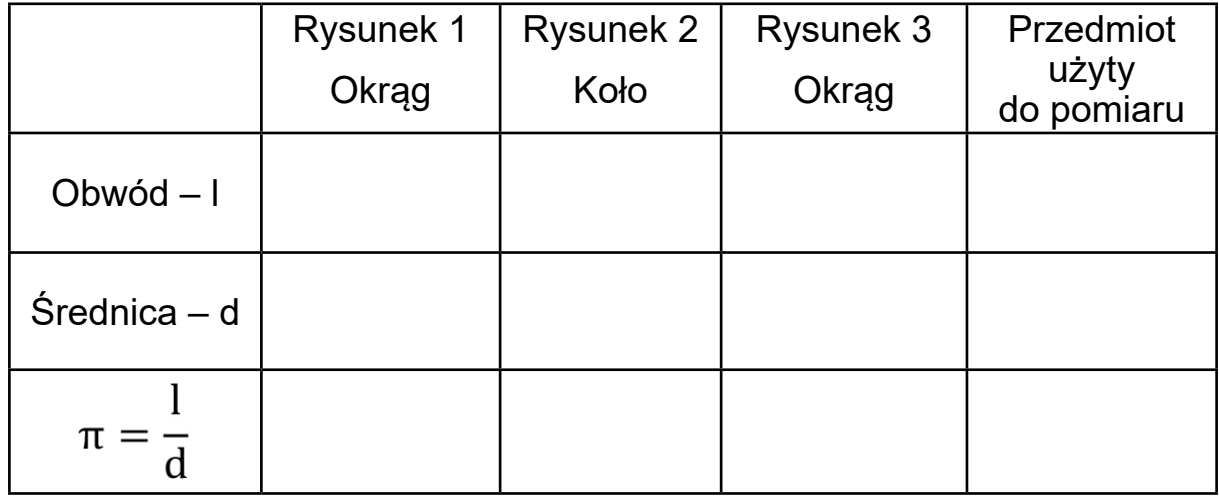

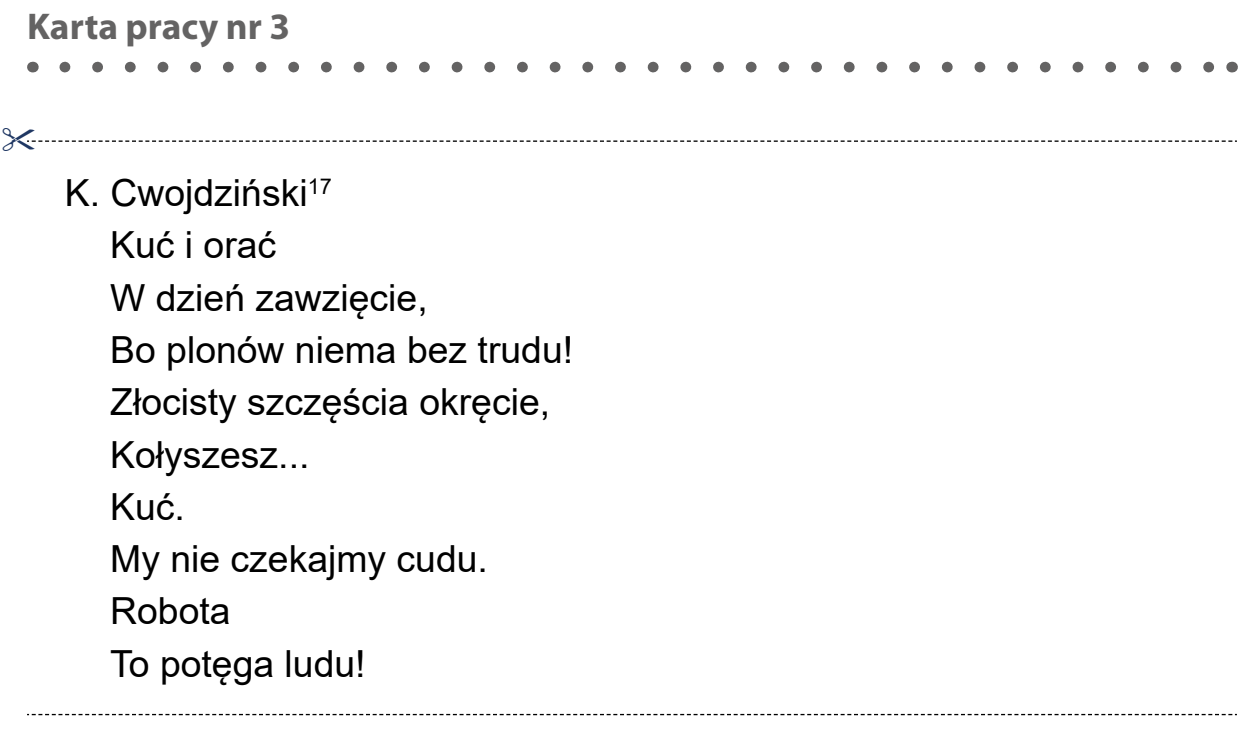

Kto w mgłę i słotę wagarować ma ochotę? Chyba ten, który ogniście zakochany, odziany wytwornie Gna do nóg Bogdanki paść kornie

Jaś o kole z werwą dyskutuje bo dobrze temat ten czuje zastąpił ludolfinę słowami wierszyka czy Ty już odgadłeś, skąd zmiana ta wynika?

Kto i bada i liczy, Myśliciel to wielki. Mylić się zwykł jednakże Matematyk wszelki. Oto i wiem, i pomnę doskonale… Kto z woli i myśli zapragnie Pi spisać cyfry, ten zdoła 

<sup>17</sup> Wiersz Kazimierza Cwojdzińskiego został opublikowany w 1930 roku – obowiązującą wtedy zasadą ortografii była łączna pisownia słowa "niema". Obecnie wyraz ten piszemy rozłącznie – "nie ma". Wiersz służy do zapamiętania kolejnych cyfr rozwinięcia liczby pi, dlatego użyto oryginalnego zapisu słowa "niema".

Raz w maju, w drugą niedzielę Pi liczył cyfry pan Felek. Pomnożył, wysumował, Cyferki zanotował,

Ale ma ich niewiele...

Que j'aime à faire apprendre un nombre utile aux sages! Immortel Archimède, artiste ingénieur, Qui de ton jugement peut priser la valeur? Pour moi, ton problème eut de pareils avantages.

Nie, o Gott, o guter, verliehst Du meinem Hirne die Kraft mächtige Zahlreihn dauernd verkettet bis in die spaetere Zeit getreu zu merken. Drum hab ich Ludolph mir zu Lettern umgeprägt.

Раз и шутя, и скоро пожелаешь пи узнать число – так знаешь …

## **4. Materiały pomocnicze dla uczniów słabowidzących**

Wielokrotnie podkreślałam, że najlepsza sytuacja zarówno z punktu widzenia nauczyciela, jak i ucznia słabowidzącego jest wtedy, kiedy może on korzystać z tych samych pomocy, co jego rówieśnicy bez dysfunkcji wzroku. Podczas realizacji podstawy programowej z matematyki uczeń słabowidzący będzie wymagał dostosowania materiałów do swoich specjalnych potrzeb edukacyjnych. Przedstawione poniżej pomoce dydaktyczne umożliwią nauczycielowi przeprowadzenie zajęć dla całej klasy, w której znajduje się również uczeń słabowidzący.

a) **GeoGebra** – określana jest jako "najlepszy program matematyczny do nauki geometrii", który można wykorzystywać również podczas omawiania każdego działu matematyki. Jest dostępny dla systemów Windows, macOS, można go używać na tabletach z Androidem oraz ipadach, w związku z tym, wymaga połączenia z internetem.

Intuicyjna obsługa programu umożliwia przydzielanie zadań uczniom, śledzenie ich postępów, tworzenie grup roboczych. Nauczyciel ma do wykorzystania na lekcji lub pracy online gotowe zasoby albo może opracować własny materiał w formie interaktywnych aplikacji. Dla uczniów można przygotować ilustracje do zadań, tworzyć modele matematyczne figur i ich przekształceń, wizualizacje pojęć, animacje, pokazy, przedstawiać rozwiązania zadań domowych itd. Samodzielne tworzenie materiałów w GeoGebrze pozwala na zastosowanie różnorodnej kolorystyki wykorzystywanych elementów, dostosowanie odpowiedniego koloru, kontrastu, wielkości do możliwości wzrokowych ucznia słabowidzącego.

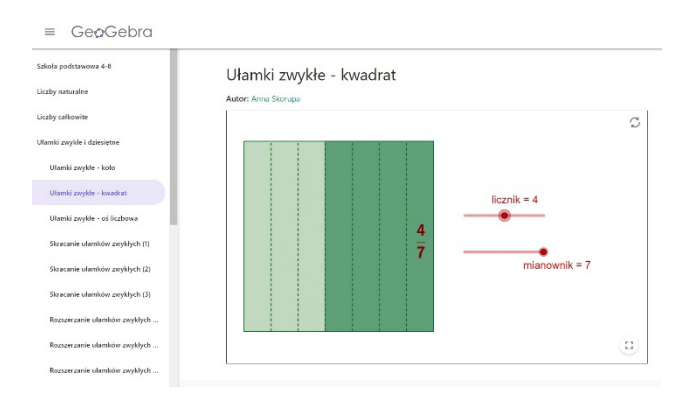

Ilustracja 31. Applet GeoGebry Źródło: https://www.geogebra.org/m/mgtd5ndv#material/NQz4TzQv [dostęp: 25.09.2020]

b) **Tablica multimedialna** – urządzenie współpracujące z podłączonym do niej komputerem oraz projektorem. Dzięki tablicy nauczyciel może obsługiwać dowolny program na komputerze uruchamiający np. animacje, materiały dźwiękowe. Tablica wyposażona jest również w specjalistyczne oprogramowanie, które umożliwia przygotowanie materiałów w celu wykorzystywania ich podczas lekcji.

Cechy tablicy multimedialnej pomocne w pracy z uczniem słabowidzącym:

- poziom jasności ustalamy wspólnie z uczniem słabowidzącym; nawet nieznaczne i niezauważalne dla reszty klasy rozjaśnienie lub przyciemnienie obrazu ma wpływ na komfort jego pracy;
- kontrast pomiędzy białym tłem tablicy a używanymi pisakami; stosowany również podczas używania oprogramowania tablicy, np. w celu tworzenia prezentacji z kontrastowymi kolorami;
- możliwość kilkukrotnego powiększenia fragmentu treści przedstawionych na tablicy bez utraty jakości obrazu; stosując ten zabieg, akcentujemy ważne treści, podkreślamy ich znaczenie, ułatwiamy odczytanie, poprawne zrozumienie, interpretację przez ucznia słabowidzącego;
- drukowanie materiałów pomocniczych utworzonych przy pomocy oprogramowania tablicy; materiał prezentowany na tablicy, zapisany w postaci pliku pdf, może być wydrukowany; tablica do ręcznego wykonywania notatek podczas lekcji również pozwala na ich zapis i wydruk; w ten sposób uczeń słabowidzący oprócz zapisu w zeszycie może uzyskać wydruk notatek.
- c) **E-podręczniki** to platforma edukacyjna, która dla nauczyciela matematyki stanowi wsparcie w pracy z uczniem słabowidzącym. Na stronie [epodreczniki.pl](http://epodreczniki.pl) w zakładce *Poradnik użytkownika* uzyskamy szczegółowe informacje, w jaki sposób się zarejestrować, wyszukiwać materiały dostosowane do realizowanej podstawy programowej, materiały dodatkowe, przechowywać je na swoim koncie.

Uczeń słabowidzący ma możliwość dostosowywania prezentowanych materiałów oraz wyglądu całej strony do swoich indywidualnych potrzeb, np. zmiany wielkości czcionki. Dla ucznia i nauczyciela dostępne są również cztery tryby dostosowywania wysokiego kontrastu.

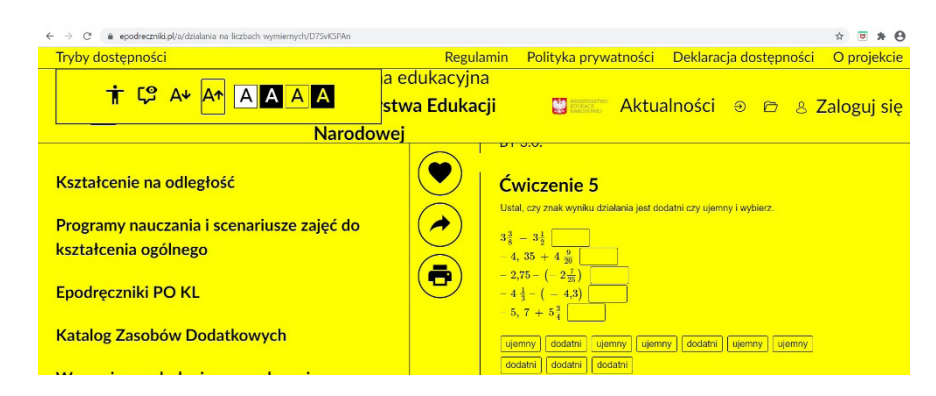

#### Ilustracja 32. Zrzut ekranu e-podręczników

Źródło: <https://zpe.gov.pl/a/dzialania-na-liczbach-wymiernych/D7SvK5PAn>[dostęp: 25.06.2021]

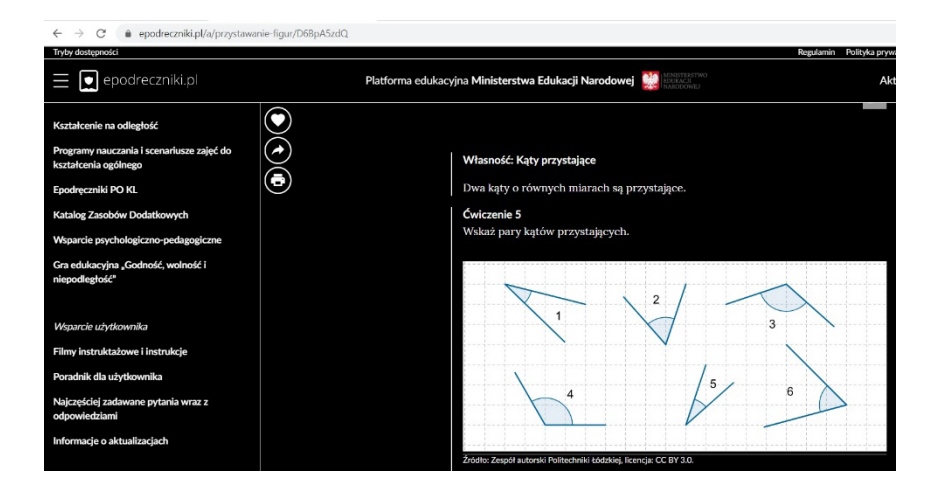

Ilustracja 33. Zrzut ekranu e-podręczników Źródło: <https://zpe.gov.pl/a/przystawanie-figur/D6BpA5zdQ> [dostęp: 25.06.2021]

## **4.1. Karty do gry w procenty**

Karty do gry mogą mieć różne kształty, np. kwadratów, sześciokątów, prostokątów. Najlepiej wybrać taki kształt, który łatwo złożyć w jedną całość (np. kwadrat, sześciokąt, koło, trójkąt równoboczny). Ilość przygotowanych kart do gry zależy od nauczyciela. Liczba graczy do rozgrywki zależy od ilości elementów, na jakie została podzielona karta do gry. Wybierając kartę, należy uwzględnić liczbę osób w klasie, czas jaki chcemy przeznaczyć na grę oraz sprawność rachunkową uczniów.

Rozgrywka polega na tym, że każdy z graczy (jest ich czworo – karty kwadratowe) otrzymuje jeden rodzaj karty. Pierwszy gracz – kartę z zapisem procentu, drugi gracz – kartę z elementem graficznym, trzeci gracz – kartę z ułamkiem, czwarty gracz – kartę z pytaniem. Ustalamy, że pierwsza wyłożona karta musi mieć element graficzny. Zadaniem pozostałych uczestników gry jest dopasowanie swoich kart do karty pierwszego gracza. Jeśli wszystkie elementy zostały wyłożone poprawnie, gracze powinni ułożyć kwadrat. Możemy również na początku rozgrywki ustalić punkty premiowe – za poprawne podanie wszystkich odpowiedzi lub punkty ujemne – za błędne ułożenie kart.

Sposoby rozdawania kart i rozpoczynania gry zależą od pomysłowości uczniów, np. dowolną kartę z zapisanym procentem kładziemy na stole, a pozostałe rozdajemy uczniom, którzy po kolei dokładają je aż powstanie wielokąt.

Takich kart można użyć do rozgrywek tematycznych dotyczących np. ułamka, procentu, części podanej wielkości, zamiany ułamków zwykłych na dziesiętne, liczb mieszanych, działań na potęgach i/lub pierwiastkach. Poszczególne fragmenty wielokąta mogą zawierać np. zapis liczby w postaci potęgi, wynik potęgowania, działania na liczbach w postaci iloczynu lub ilorazu, których wynik jest równy potęgowaniu. Rozgrywkę może rozpocząć karta z tym wynikiem, która zostanie położona jako pierwsza na stole.

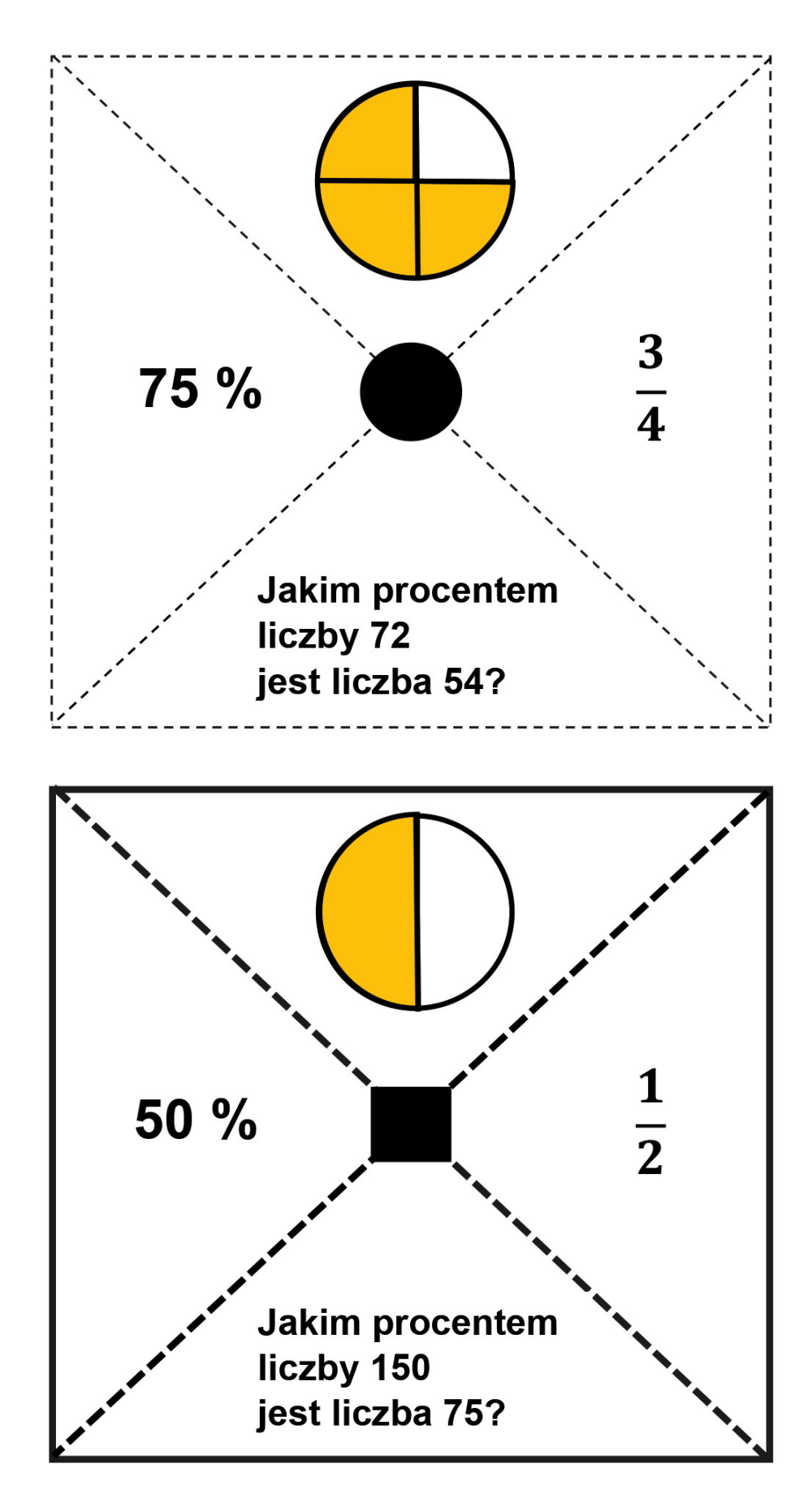

Umieszczony w środku symbol graficzny potwierdza poprawne złożenie karty.

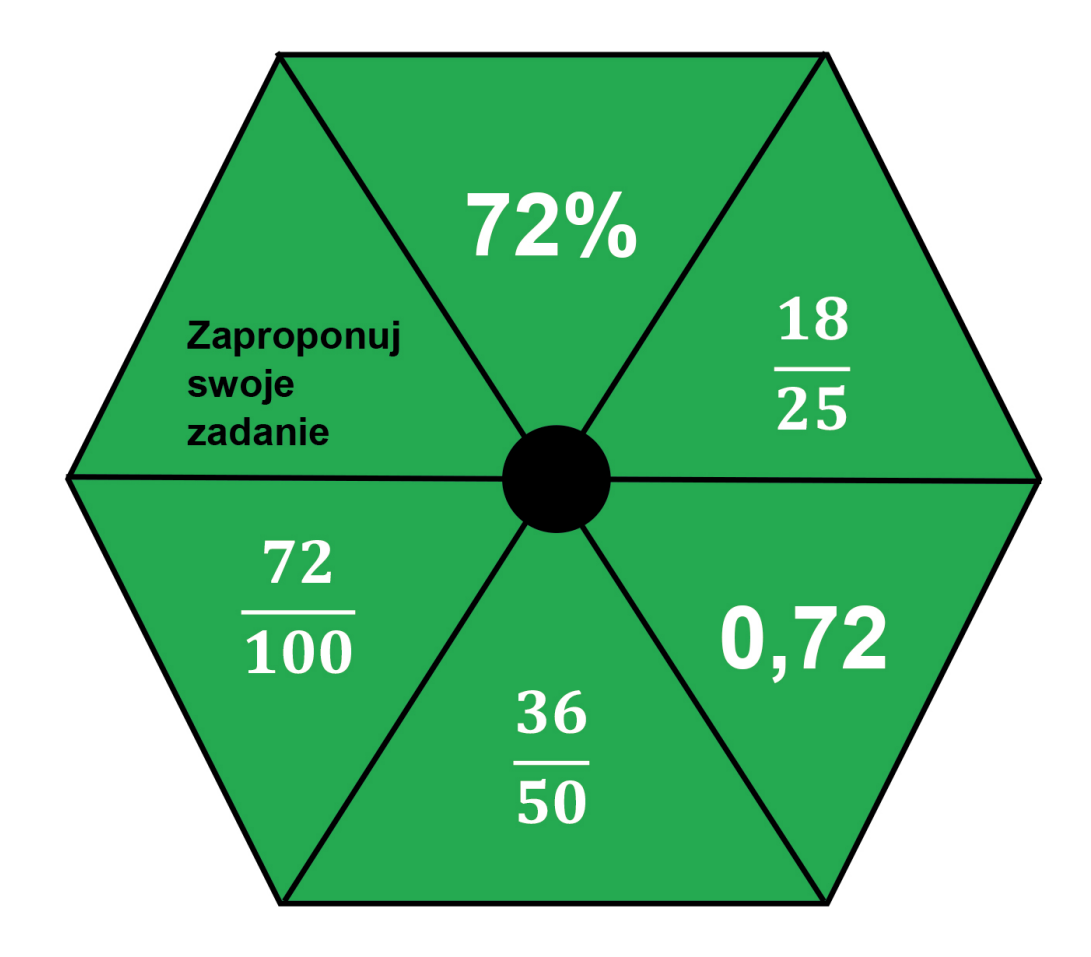

## **4.2. Liczby w systemie rzymskim i arabskim – gra domino**

Kolejna gra to domino. Kości dostępne są w gotowych zestawach dydaktycznych i możemy je wykorzystywać, jeśli istnieje możliwość odczytania ich przez ucznia słabowidzącego. Możemy również przygotować je sami w celu ich wielokrotnego użycia. Jeśli jednak tworzymy swoją wersję gry, to zastosujmy poziomy zapis na kostkach lub różnego rodzaju grafiki. Zapis liniowy pozwala na użycie pomocy optycznych przez uczniów słabowidzących. Dobierając kostki do pary, uczniowie mają możliwość sprawdzania poprawności wykonanych działań. Pozwala to na samoocenę podjętych działań. Jeśli gra w domino nie zakończy się, to oznacza, że należy sprawdzić otrzymane wyniki. Ćwicząc samodzielnie, uczniowie mogą zaplanować swoją pracę. Nauczyciel nie powinien im narzucać sposobów wykonywania oraz tempa pracy. Pracując we własnym tempie i na miarę swoich możliwości, uczeń słabowidzący nie odczuwa wtedy dyskomfortu z powodu wolniejszego tempa pracy.

## **4.3. Karta pracy – domino**

Ułóż podane kostki domina, rozpoczynając od pola START i kończąc na polu META.

Kostki dopasowujemy w taki sposób, aby odpowiedni zapis w systemie rzymskim odpowiadał zapisowi liczby w systemie arabskim.

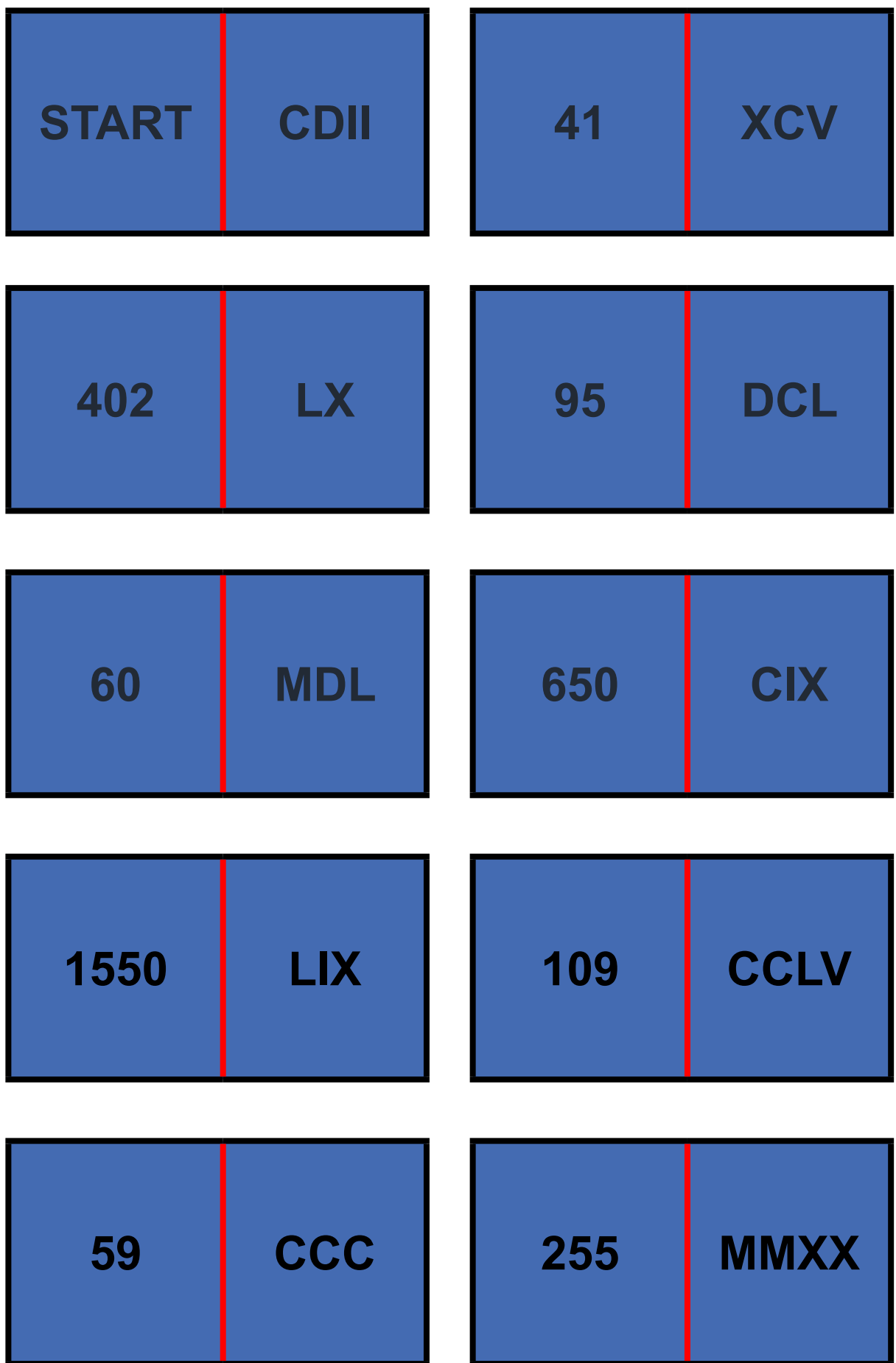

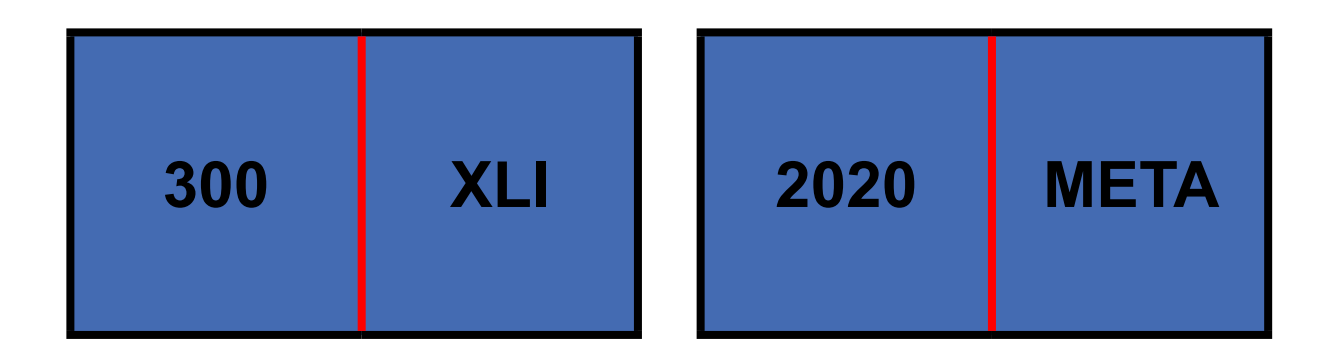

## **4.4. Przykłady adaptacji krzyżówek**

Podane warianty krzyżówek wykonane są w edytorze tekstowym. Wykorzystujemy opcję: *Wstawianie – tabela*. Należy policzyć, ile potrzebujemy wszystkich kolumn i wierszy. Puste obszary uzyskujemy, wybierając opcję *Brak linii tabeli*. Pozostałe linie pogrubiamy. Wyróżniamy miejsce na hasło w krzyżówce, wypełniając je kolorem.

Krzyżówka nr 1

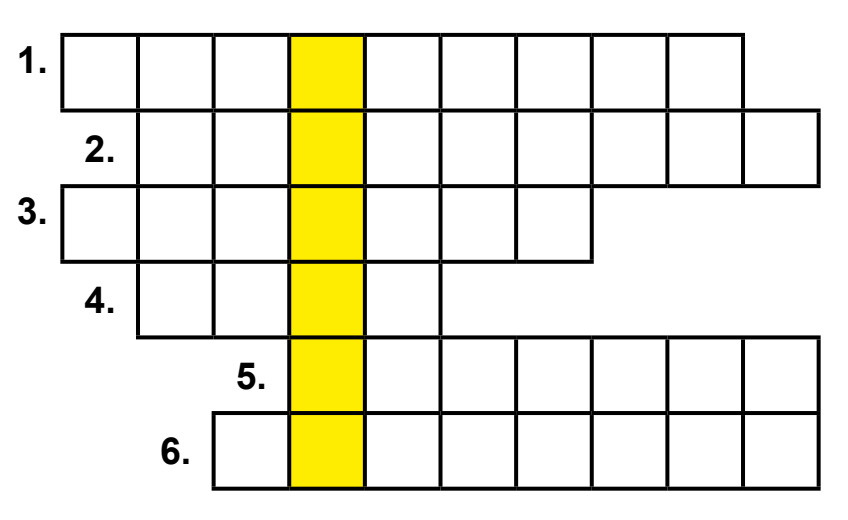

#### Krzyżówka nr 2

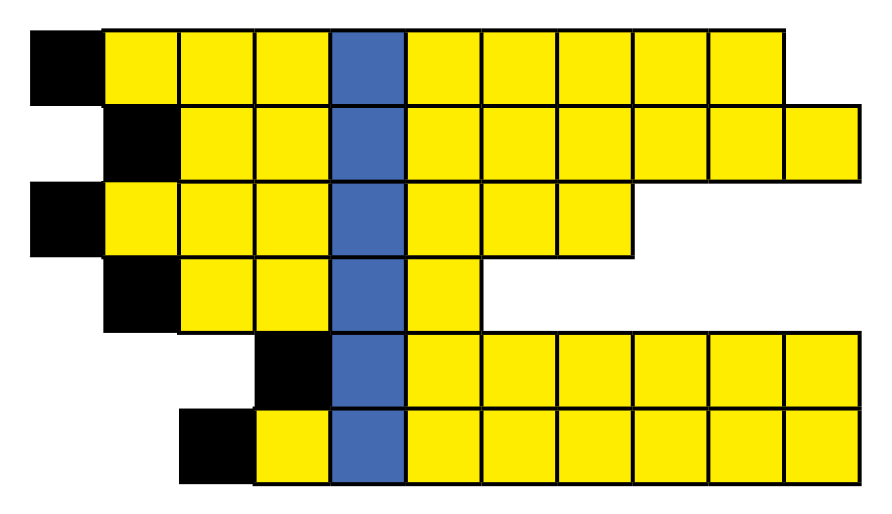

## **5. Zakończenie**

Podczas prowadzenia zajęć z nauczycielami na studiach podyplomowych z tyflopedagogiki zauważyłam, że wielu z nich z dużą obawą podchodzi do pracy z uczniami słabowidzącymi. Jej źródłem jest najczęściej niepewność, czy poradzą sobie w nowej sytuacji. To jasne, że pojawienie się w klasie każdego nowego ucznia nie jest dla nauczyciela sytuacją komfortową. Powstają pytania: jak zaadaptuje się w nowej grupie, jak poradzi sobie z nauką, jak ułoży się współpraca z rodzicami. Kiedy w klasie pojawia się uczeń słabowidzący, nauczyciel musi być przygotowany na sytuacje, z którymi nie zetknął się w swojej dotychczasowej pracy.

W ostatnich scenach filmu *Marsjanin* – główny bohater, który przeżył na obcej planecie w skrajnie trudnych warunkach, bez zapasów żywności i łączności z Ziemią – ponad dwa lata odpowiada na pytania, jak to osiągnął: "Trzeba zacząć. Dokonać obliczeń i rozwiązać problem. A potem kolejny. I kolejny. Określona liczba rozwiązań zapewni wam powrót do domu"18. Nauczanie matematyki dziecka słabowidzącego nie jest aż tak trudne jak misja Marka Watneya, ale schemat działania musi być podobny. Trzeba zacząć. Zdiagnozować problem i znaleźć najlepsze rozwiązanie. A potem kolejne i kolejne.

Na zakończenie kilka zasad dla nauczycieli, które mogą pomóc w diagnozie:

- 1. Zapoznaj się z orzeczeniem ucznia.
- 2. Przeprowadź własną diagnozę, jeśli zawarta w orzeczeniu jest niewystarczająca.
- 3. Ustal z uczniem najlepsze dla niego dostosowania wielkość i grubość czcionki, kontrast i kolor, wielkość kratki i grubość linii w zeszycie, narzędzia pisarskie.
- 4. Wybierz wspólnie z uczniem najbardziej odpowiednie dla niego miejsce w klasie.
- 5. Pozwól uczniowi pracować we własnym tempie. Pamiętaj, że uczniowie z wadą wzroku czytają wolniej i szybciej się męczą.
- 6. Stwórz uczniowi komfortowe warunki do korzystania z pomocy optycznych, jeśli potrzebuje ich do pracy.
- 7. Nie oceniaj strony graficznej i estetycznej prac ucznia słabowidzącego.
- 8. Wydłuż uczniowi słabowidzącemu czas na pisanie prac pisemnych.
- 9. Nie zawyżaj ocen ucznia z powodu dysfunkcji wzroku. Na egzaminach zewnętrznych będzie oceniany jak wszyscy.
- 10. Stwórz warunki i sytuacje, które pomogą uczniowi słabowidzącemu zintegrować się z klasą.

<sup>18</sup> Zob. *Marsjanin* (ang. *The Martian*) – amerykański film Ridleya Scotta wyprodukowany w 2015 roku.

# **Bibliografia i netografia**

- Adamowicz Hummel A., (2001), *Posługiwanie się wzrokiem przez dzieci słabo widzące*, [w:] Jakubowski S. (red.), *Poradnik dydaktyczny dla nauczycieli realizujących podstawę programową w zakresie szkoły podstawowej i gimnazjum z uczniami niewidomymi i słabo widzącymi*, Warszawa: Ministerstwo Edukacji Narodowej.
- Bäckman Ö., Inde K., (1987), *Usprawnianie wzroku u słabowidzących*, "Zeszyty Tyflologiczne", nr 4, Warszawa: Polski Związek Niewidomych.
- Barabasz S., Kończyk D., Wdówik P., (2016), *Minimalne standardy podręczników szkolnych przeznaczonych do kształcenia uczniów*, Warszawa: Uniwersytet Warszawski.
- Blog ze wzorami tangramów, [http://3.bp.blogspot.com/-kQc-dYDZfUY/TfClorPIHZI/AAAA](http://3.bp.blogspot.com/-kQc-dYDZfUY/TfClorPIHZI/AAAAAAAADtg/tqf8Ni4Vmd0/s1600/tangram_wzory2+kopia) [AAAADtg/tqf8Ni4Vmd0/s1600/tangram\\_wzory2+kopia.jpg](http://3.bp.blogspot.com/-kQc-dYDZfUY/TfClorPIHZI/AAAAAAAADtg/tqf8Ni4Vmd0/s1600/tangram_wzory2+kopia) [dostęp: 29.07.2020].
- Brzezińska B., Mielanczuk B., (2000), *Domino matematyczne*, Warszawa: Wydawnictwa Szkolne i Pedagogiczne.
- Czytanie kart zadań, zestaw A (kolory uzupełniające), https://focusandread.com/product/ reading-focus-cards-set-a-asst-colors/ [dostęp: 7.10.2020].
- *Education at a Glance 2007*, [https://www.oecd.org/education/skills-beyond-school/](https://www.oecd.org/education/skills-beyond-school/40701218.pdf) [40701218.pdf](https://www.oecd.org/education/skills-beyond-school/40701218.pdf) [dostęp: 1.08.2020].
- Fundacja Polskich Niewidomych i Słabowidzących "Trakt", [http://www.trakt.org.pl/diagnoza-](http://www.trakt.org.pl/diagnoza-ucznia-z-niepelnosprawnoscia-wzroku-w-opiniach-wydawanych-przez-por) [-ucznia-z-niepelnosprawnoscia-wzroku-w-opiniach-wydawanych-przez-poradnie-psy](http://www.trakt.org.pl/diagnoza-ucznia-z-niepelnosprawnoscia-wzroku-w-opiniach-wydawanych-przez-por)[chologiczno-pedagogiczne-stan-obecny-i-oczekiwania/](http://www.trakt.org.pl/diagnoza-ucznia-z-niepelnosprawnoscia-wzroku-w-opiniach-wydawanych-przez-por) [dostęp: 28.07.2020].
- *GeoGebra. Ułamki zwykłe kwadrat*, https://www.geogebra.org/m/mgtd5ndv#material/ NQz4TzQv [dostęp: 25.09.2020].
- *Jak wykorzystać technologię w nauce planimetrii i stereometrii?*, [https://www.ore.edu.pl/](https://www.ore.edu.pl/wp-content/plugins/download-attachments/includes/download.php?id=16216pdf) [wp-content/plugins/download-attachments/includes/download.php?id=16216pdf](https://www.ore.edu.pl/wp-content/plugins/download-attachments/includes/download.php?id=16216pdf) [dostęp: 1.08.2020].
- Kanał YouTube *10 ciekawostek o liczbie pi,* [https://www.youtube.com/watch?app=desk](https://www.youtube.com/watch?app=desktop&v=ndIinM5zmr0)[top&v=ndIinM5zmr0](https://www.youtube.com/watch?app=desktop&v=ndIinM5zmr0) [dostęp: 14.06.2020].
- Kanał YouTube *Liczba pi i obwód koła*, https://www.youtube.com/watch?v=DQ174CUmuvE [dostęp: 14.06.2020].
- Kanał YouTube *Liczba Pi, czyli pani Ludolfina*, [https://www.youtube.com/watch?v](https://www.youtube.com/watch?v=RhLrj44VHr4) [=RhLrj44VHr4](https://www.youtube.com/watch?v=RhLrj44VHr4) [dostęp: 14.06.2020].
- Karsznia R., (2018), *Mój uczeń i matematyka. Nauczanie matematyki na II etapie edukacyjnym ze szczególnym uwzględnieniem dzieci ze specjalnymi potrzebami edukacyjnymi. Poradnik dla nauczyciela szkoły podstawowej*, Warszawa: Ośrodek Rozwoju Edukacji.
- Kiermasz podręczników instrukcja, [https://adaptacje.ore.edu.pl/index.php?id\\_category=](https://adaptacje.ore.edu.pl/index.php?id_category= 148&controller=category) [148&controller=category](https://adaptacje.ore.edu.pl/index.php?id_category= 148&controller=category) [dostęp: 14.06.2020].
- *Komunikat dyrektora Centralnej Komisji Egzaminacyjnej z 6 sierpnia 2019 r. w sprawie szczegółowych sposobów dostosowania warunków i form przeprowadzania egzaminu ósmoklasisty w roku szkolnym 2019/2020*, https://www.oke.gda.pl/plikiOKE/ Dostosowania/2020/20190806\_Dostosowania\_E8\_EG.pdf [dostęp: 28.07.2020].
- *Konwencja o prawach osób niepełnosprawnych*, [https://pfon.org/wp-content/uploads/](https://pfon.org/wp-content/uploads/201210_dzu1169-2.pdf) [201210\\_dzu1169-2.pdf](https://pfon.org/wp-content/uploads/201210_dzu1169-2.pdf) [dostęp: 12.05.2021].
- Kończyk D., (2011), *Zasady adaptacji materiałów dydaktycznych dla osób słabowidzących*, Warszawa: Biuro ds. Osób Niepełnosprawnych Uniwersytetu Warszawskiego.
- Majewski T., (2002), T*yflopsychologia rozwojowa (Psychologia dzieci niewidomych i słabo wi*dzących), "Zeszyty Tyflologiczne", nr 20, Warszawa: Polski Związek Niewidomych.
- *Matematyczne zoo. Pole trójkąta*, https://www.matzoo.pl/klasa5/pole-trojkata\_33\_155 [dostęp: 14.06.2020].
- *Minimalne standardy podręczników szkolnych przeznaczonych do kształcenia uczniów z dysfunkcją wzroku*, [https://bip.ore.edu.pl/pliki/zamowienia/ponizej/41-2017/za%C5%](https://bip.ore.edu.pl/pliki/zamowienia/ponizej/41-2017/za%C5%82.%201-Minimalne%20standardy_UW.pdf) [82.%201-Minimalne%20standardy\\_UW.pdf](https://bip.ore.edu.pl/pliki/zamowienia/ponizej/41-2017/za%C5%82.%201-Minimalne%20standardy_UW.pdf) [dostęp: 13.05.2021].
- *Nauczanie matematyki w szkołach. Informacja o wynikach kontroli*, [https://www.nik.gov.pl/](https://www.nik.gov.pl/plik/id,20330,vp,22953.pdf) [plik/id,20330,vp,22953.pdf](https://www.nik.gov.pl/plik/id,20330,vp,22953.pdf) [dostęp: 16.06.2020].
- Niżankowska M., (2003), *Okulistyka. Podstawy kliniczne*, Warszawa: Wydawnictwo Lekarskie PZWL.
- Nowik M., (2015), *Tangram. Wzory i rozwiązania*, Opole: Wydawnictwo Nowik.
- *Osoba z dysfunkcją wzroku*, https://bon.uw.edu.pl/osoba-z-dysfunkcja-wzroku/ [dostęp: 13.05.2021].
- *Oświata i wychowanie w roku szkolnym 2012/2013*, [https://stat.gov.pl/files/gfx/portalinfor](https://stat.gov.pl/files/gfx/portalinformacyjny/pl/defaultaktualnosci/5488/1/7/1/e_oswiata_i_wychowanie_2012-2013.pdf)[macyjny/pl/defaultaktualnosci/5488/1/7/1/e\\_oswiata\\_i\\_wychowanie\\_2012-2013.pdf](https://stat.gov.pl/files/gfx/portalinformacyjny/pl/defaultaktualnosci/5488/1/7/1/e_oswiata_i_wychowanie_2012-2013.pdf) [dostęp: 14.06.2020].
- Paszyńska M., (2000), *Baw się matematyką*, Wrocław: Croma.
- Platforma edukacyjna Ministerstwa Edukacji i Nauki. *Działania na liczbach wymiernych*, https://zpe.gov.pl/a/dzialania-na-liczbach-wymiernych/D7SvK5PAn [dostęp: 25.06.2021].
- Platforma edukacyjna Ministerstwa Edukacji i Nauki. *Przystawanie figur,* [https://zpe.gov.pl/a/](https://zpe.gov.pl/a/przystawanie-figur/D6BpA5zdQ) [przystawanie-figur/D6BpA5zdQ](https://zpe.gov.pl/a/przystawanie-figur/D6BpA5zdQ) [dostęp: 25.06.2021].
- Platforma edukacyjna Ministerstwa Edukacji i Nauki. *Pole trójkąta*, [https://epodreczniki.pl/a/](https://epodreczniki.pl/a/pole-trojkata/D1011a4cs) [pole-trojkata/D1011a4cs](https://epodreczniki.pl/a/pole-trojkata/D1011a4cs) [dostęp: 17.06.2021].
- *Podstawa programowa kształcenia ogólnego z komentarzem. Szkoła podstawowa. Matematyka*, https://www.ore.edu.pl/wp-content/uploads/2017/05/matematyka.-pp-z-komentarzem.-szkola-podstawowa-1.pdf [dostęp: 13.05.2021].
- *Projektowanie Uniwersalne (Universal Learning Design) w edukacji osób z wadą słuchu*, https://www.researchgate.net/publication/313193980\_PROJEKTOWANIE\_ UNIWERSALNE\_UNIVERSAL\_LEARNING\_DESIGN\_W\_EDUKACJI\_OSOB\_Z\_WADA\_ SLUCHU/link/589221baa6fdcc1b4146beed/download [dostęp: 10.10.2020].
- *Projektowanie uniwersalne jako sposób na tworzenie warunków do edukacji włączającej w szkołach wyższych*, http://www.e-mentor.edu.pl/artykul/index/numer/52/id/1063# spis4 [dostęp: 14.06.2020].
- *Przystosowanie obiektów, pomieszczeń oraz stanowisk pracy dla osób niepełnosprawnych o specyficznych potrzebach – dobre praktyki*, [https://www.pfron.org.pl/fileadmin/files/d/4982\\_](https://www.pfron.org.pl/fileadmin/files/d/4982_Dobre_praktyki-wersja_finalna.pdf) [Dobre\\_praktyki-wersja\\_finalna.pdf](https://www.pfron.org.pl/fileadmin/files/d/4982_Dobre_praktyki-wersja_finalna.pdf) [dostęp: 25.09.2020].
- Raport tematyczny. Projektowanie uniwersalne. Objaśnienie koncepcji, [niepelnosprawni.gov.](http://niepelnosprawni.gov.pl/container/publikacje/projektowanie-uniwersalne/projektowanie-uniwersalne.%20Objasnienie%20koncepcji.pdf) [pl/container/publikacje/projektowanie-uniwersalne/projektowanie-uniwersalne.%20](http://niepelnosprawni.gov.pl/container/publikacje/projektowanie-uniwersalne/projektowanie-uniwersalne.%20Objasnienie%20koncepcji.pdf) [Objasnienie%20koncepcji.pdf](http://niepelnosprawni.gov.pl/container/publikacje/projektowanie-uniwersalne/projektowanie-uniwersalne.%20Objasnienie%20koncepcji.pdf) [dostęp: 12.05.2021].
- *Rozporządzenie Ministra Edukacji Narodowej z dnia 25 sierpnia 2017 r. w sprawie sposobu prowadzenia przez publiczne przedszkola, szkoły i placówki dokumentacji przebiegu nauczania, działalności wychowawczej i opiekuńczej oraz rodzajów tej dokumentacji* (Dz.U. z 2017, poz. 1646 z późn. zm.), [http://prawo.sejm.gov.pl/isap.nsf/DocDetails.](http://prawo.sejm.gov.pl/isap.nsf/DocDetails.xsp?id=WDU20170001646) [xsp?id=WDU20170001646](http://prawo.sejm.gov.pl/isap.nsf/DocDetails.xsp?id=WDU20170001646) [dostęp: 1.08.2020].
- *Rozporządzenie Ministra Edukacji Narodowej z dnia 28 lutego 2019 r. w sprawie szczegółowej organizacji publicznych szkół i publicznych przedszkoli* (Dz.U. z 2019, poz. 502), [http://pra](http://prawo.sejm.gov.pl/isap.nsf/DocDetails.xsp?id=WDU20190000502)[wo.sejm.gov.pl/isap.nsf/DocDetails.xsp?id=WDU20190000502](http://prawo.sejm.gov.pl/isap.nsf/DocDetails.xsp?id=WDU20190000502) [dostęp: 1.08.2020].
- *Rozporządzenie Ministra Edukacji Narodowej z dnia 9 sierpnia 2017 r. w sprawie warunków organizowania kształcenia, wychowania i opieki dla dzieci i młodzieży niepełnosprawnych, niedostosowanych społecznie i zagrożonych niedostosowaniem społecznym* (Dz.U. 2017, poz. 1578 z późn. zm.), [http://prawo.sejm.gov.pl/isap.nsf/DocDetails.xsp?id=W-](http://prawo.sejm.gov.pl/isap.nsf/DocDetails.xsp?id=WDU20170001578)[DU20170001578](http://prawo.sejm.gov.pl/isap.nsf/DocDetails.xsp?id=WDU20170001578) [dostęp: 1.08.2020].
- *Rozporządzenie Ministra Edukacji Narodowej z dnia 9 sierpnia 2017 r. w sprawie zasad organizacji i udzielania pomocy psychologiczno-pedagogicznej w publicznych przedszkolach, szkołach i placówkach* (Dz.U. poz. 1578 oraz z 2018, poz. 1485), [http://prawo.sejm.gov.pl/](http://prawo.sejm.gov.pl/isap.nsf/DocDetails.xsp?id=WDU20170001591) [isap.nsf/DocDetails.xsp?id=WDU20170001591](http://prawo.sejm.gov.pl/isap.nsf/DocDetails.xsp?id=WDU20170001591) [dostęp: 12.05.2021].
- Sękowska Z., (1998), *Wprowadzenie do pedagogiki specjalnej*, Warszawa: Wyższa Szkoła Pedagogiki Specjalnej im. Marii Grzegorzewskiej.
- Skalik K., (2018), *Specjalne potrzeby edukacyjne a matematyka. Materiały merytoryczne z zakresu podnoszenia kompetencji nauczycieli matematyki pracujących z uczniami ze specjalnymi potrzebami edukacyjnymi na II etapie edukacyjnym w szkołach ogólnodostępnych*, Warszawa: Ośrodek Rozwoju Edukacji.
- Sklep Altix. Powiększalniki stacjonarne, http://sklep.altix.pl/pl/powiekszalniki-stacjonarne-2 [dostęp: 7.10.2020].
- Sklep Educarium, <https://sklep.educarium.pl/bryly-pelne-10-cm-17-bryl,3,330090,6288> [dostęp: 16.03.2021].
- Sklep Mebleflexa, Biurko z uchylnym blatem, płynnie regulowana wysokość blatu, szary, [https://sklep.mebleflexa.pl/biurka-i-krzesla/biurko-z-uchylnym-blatem-plynnie-regulo](https://sklep.mebleflexa.pl/biurka-i-krzesla/biurko-z-uchylnym-blatem-plynnie-regulowana-wysokosc-blatu.html)[wana-wysokosc-blatu.html](https://sklep.mebleflexa.pl/biurka-i-krzesla/biurko-z-uchylnym-blatem-plynnie-regulowana-wysokosc-blatu.html) [dostęp: 25.06.2021].
- Sklep ze sprzętem dla niewidomych i słabowidzących, http://www.harpo.com.pl/sklep/ sprzet-dla-niewidomych-i slabowidzacych/powiekszalniki/spider/ [dostęp: 7.10.2020].
- Skrzetuska E., (2005), *Przyswajanie pisma przez uczniów ze słabym widzeniem w klasach 1–3*, Lublin: Wydawnictwo UMCS.
- Strona internetowa wykop.pl. Znajdź swoją datę urodzenia w liczbie pi, [https://www.wykop.](https://www.wykop.pl/link/3044905/znajdz-swoja-date-urodzenia-w-liczbie-pi/) [pl/link/3044905/znajdz-swoja-date-urodzenia-w-liczbie-pi/](https://www.wykop.pl/link/3044905/znajdz-swoja-date-urodzenia-w-liczbie-pi/) [dostęp: 14.06.2020].
- Strona internetowa ze wzorami tangramów, https://openclipart.org/search/?query= tangram [dostęp: 28.07.2020].
- *Sześć sławnych osób, które zaczęły od porażki i odniosły sukces*, [https://instytut.pl.tl/](https://instytut.pl.tl/6-s%26%23322%3Bawnych-os%F3b%2C-kt%F3re-zacz%26%23281%3B%26%23322%3By-od-pora%26%23380%3Bki-i-odnios%26%23322%3By-sukces.htm) [6-s%26%23322%3Bawnych-os%F3b%2C-kt%F3re-zacz%26%23281%3B%26%23322%3By-](https://instytut.pl.tl/6-s%26%23322%3Bawnych-os%F3b%2C-kt%F3re-zacz%26%23281%3B%26%23322%3By-od-pora%26%23380%3Bki-i-odnios%26%23322%3By-sukces.htm) [-od-pora%26%23380%3Bki-i-odnios%26%23322%3By-sukces.htm](https://instytut.pl.tl/6-s%26%23322%3Bawnych-os%F3b%2C-kt%F3re-zacz%26%23281%3B%26%23322%3By-od-pora%26%23380%3Bki-i-odnios%26%23322%3By-sukces.htm) [dostęp: 14.06.2020].
- Ślusarczyk C., (2012), *Determinanty nowoczesnej edukacji osób niewidomych i słabowidzących*, "Zeszyty Naukowe Uniwersytetu Szczecińskiego", nr 703, Szczecin: Wydawnictwo Naukowe Uniwersytetu Szczecińskiego.
- Świercz J., (2017), *Matma inaczej czyli pomysły na przełamanie lekcyjnej rutyny*, Opole: Wydawnictwo Nowik.

Wikipedia – liczba pi, https://pl.wikipedia.org/wiki/Pi [dostęp: 14.06.2020].

Witczak-Nowotna J., (2010), *Sposoby wspomagania integracji społecznej uczniów z dysfunkcją wzroku w szkołach ogólnodostępnych*, [w:] Witczak-Nowotna J. (red.), (2010), *Wspomaganie uczniów z dysfunkcją wzroku w szkołach ogólnodostępnych. Wybrane zagadnienia*, Warszawa: Biuro ds. Osób Niepełnosprawnych Uniwersytetu Warszawskiego.

Ośrodek Rozwoju Edukacji 00-478 Warszawa Aleje Ujazdowskie 28

www.ore.edu.pl

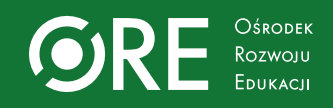